$2e$ , 131

## **UNIVERSIDAD NACIONAL AUTONOMA DE MEXICO**

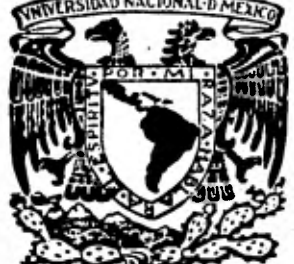

### **FACULTAD DE INGENIERIA**

# **ESTUDIO DEL CORTO CIRCUITO**

## TES 1 S<br>QUE PARA OBTENER EL TITULO DE PARA OBTENER EL TITULO **INGENIERO MECANICO ELECTRICISTA**  P R E S **E** N T A N **JOSE Luis VILLA ALCANTARA IGNACIO MORALES GALVAN JOSE D. AVALA HERRERA ANTONIO PEREZ GUZMAN**

**MEXICO, D. F., 1981. 1981.** 

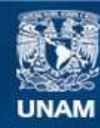

Universidad Nacional Autónoma de México

**UNAM – Dirección General de Bibliotecas Tesis Digitales Restricciones de uso**

### **DERECHOS RESERVADOS © PROHIBIDA SU REPRODUCCIÓN TOTAL O PARCIAL**

Todo el material contenido en esta tesis esta protegido por la Ley Federal del Derecho de Autor (LFDA) de los Estados Unidos Mexicanos (México).

**Biblioteca Central** 

Dirección General de Bibliotecas de la UNAM

El uso de imágenes, fragmentos de videos, y demás material que sea objeto de protección de los derechos de autor, será exclusivamente para fines educativos e informativos y deberá citar la fuente donde la obtuvo mencionando el autor o autores. Cualquier uso distinto como el lucro, reproducción, edición o modificación, será perseguido y sancionado por el respectivo titular de los Derechos de Autor.

## **CONTENIDO**

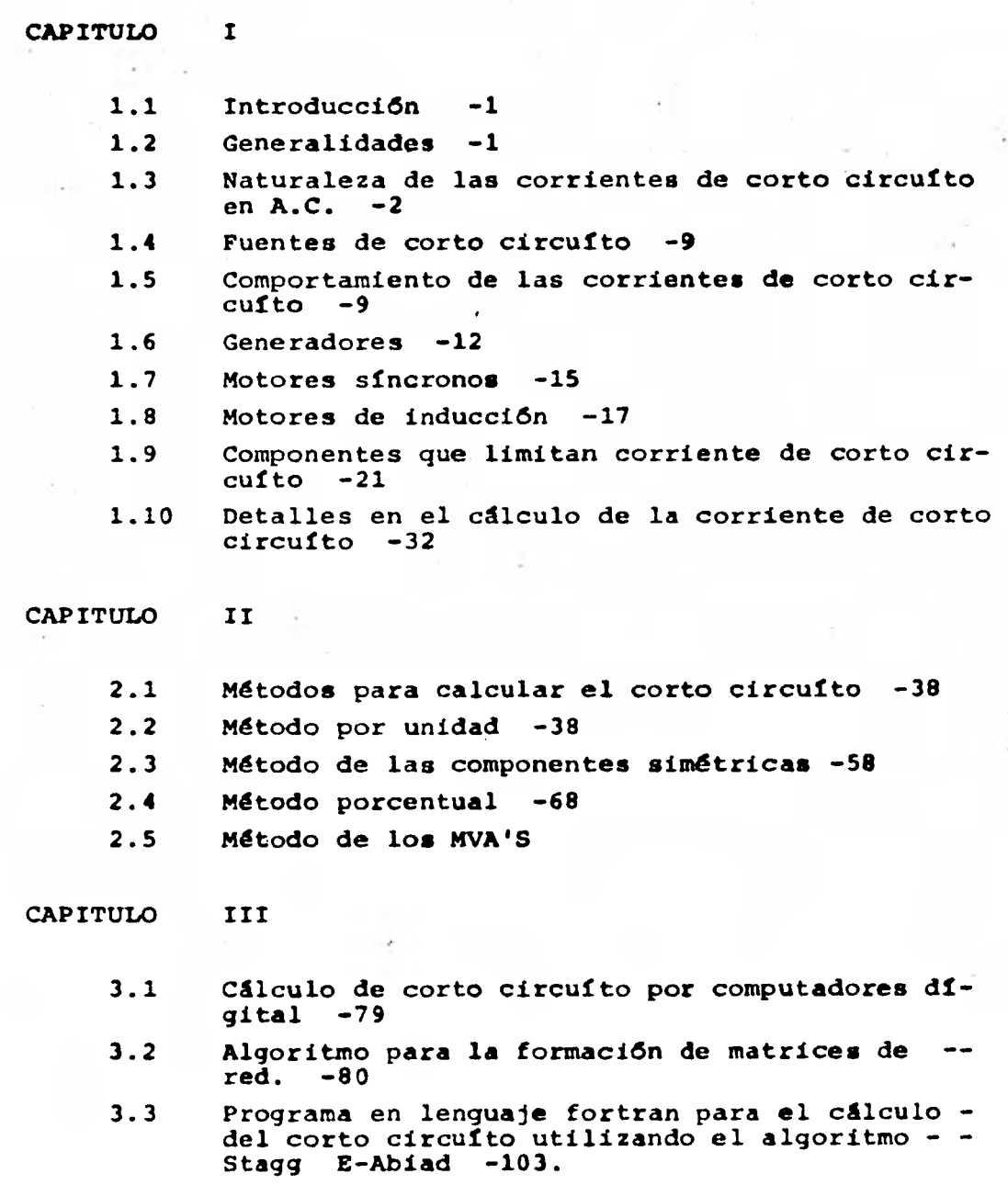

**APENDICE A** 

**Tablas de reactancia y factores -124** 

#### **INTRODUCCION**

#### **CALCULO DE LAS CORRIENTES DE CORTO CIRCUITO EN A.C.:**

**El cálculo de las corrientes en corto circuito en A.C., es esencial para una adecuada selección de los dispositivos de protección y equipos en sistemas industriales y de potencia. El diseñador del sis tema, que es frecuentemente un Ingeniero Electrónico, es responsable del diseño del sistema y de la selección del equipo, y tendrá a su cargo el cálculo de las corrientes de corto circuito en el sistema. Los procedimientos y tánicas para el cálculo de las corrientes en cor to circuito no se encuentran disponibles en un solo lugar, sino que aparecen en muchas publicaciones y reportes. El propósito de éste trabajo es proporcionar la información y procedimientos necesarios pa ra el cálculo de las corrientes de corto circuito en sistemas de potencia, industriales y comerciales. Se ha intentado en éste trabajo contestar las preguntas más frecuentes que surgen en la hora del calcular las corrientes de corto circuito.** 

#### **GENERALIDADES:**

**Con el aumento de la demanda de la energía eléctrica se ha obser vado y experimentado un aran importancia de oroteaer contra las innevi tablee fallas al equipo y los circuitos de los sistemas de distribu ción industrial, ya que adn el mejor diseño está sujeto en algunas oca ciones a cortos circuitos que originan intensidades de corrientes elevadas, en éste caso los dispositivos de protección de sobre corriente deben operar con seguridad y rapidéz para aislar y separar la falla, en forma tal que las intensidades de las corrientes anormales no produzcan daño alguno en los circuitos y en el equipo, reduciendo así al mínimo las inevitables interrupciones en las operaciones de la planta generadora y asegurando la continuidad del servicio.** 

 $\mathbf r$ 

**Los interruptores y fusibles que generalmente se usan para ejecu tar éste tipo de protección, deben seleccionarse para conducir** *e* **inte rrumpir con seguridad las grandes intensidades de corriente a la que están sujetas durante la falla. También las partes del sistema, tales como: cables, ductos, y cuchilla\*\* desconectoras, deberán ser capaces de soportar sin deformación los esfuerzos mecánicos y térmicos resultantes. Las dimenciones físicas y complejidad de muchos sistemas industriales modernos, pueden hacer que el trabajo manual necesario para ejecutar el cálculo de las intensidades de las corrientes de falla sea complicado , en vista de que se necesita mucho tiempo para** *efec***tuarlo. Afortunadamente hoy en dia se encuentran a disposición del público las computadoras analógicas y digitales que se encargan de ejecutar ese trabajo, en un tiempo muy reducido y con un costo justificado, ya que con ésto se tiene un estudio de fallas más aproximado. Ya sea que se usen o no las computadoras, de todos modos será necesario tener un conocimiento sólido y un entendimiento de la naturaleza de las corrientes** *de falla* **y de los métodos para calcularlas.** 

#### **NATURALEZA DE LAS CORRIENTES DE CORTO CIRCUITO EN A.C.**

**La selección adecuada de los dispositivos de protección se basa principalmente en los cálculos de corto circuito. Un dispositivo de protección en los cálculos de corto circuito, puede ser definido como un dispositivo eléctrico que se agrega al sistema para protegerlo contra los peligros ocasionados por una sobrecarga 6 un corto circuito. Esto se logra por medio de una interrupción automática y de acuerdo a la capacidad de los dispositivos de corto circuito. Los primeros dispositivos de protección contra corto circuito son: Interruptores y Fu sibles. Los circuitos a base de interruptores, automáticamente prote**  *jen* **al circuito por medio de relevadores ( separados 6 construidos den tro del sistema ), los cuales detectan corrientes anormales, y de ésta forma opera; el circuito de protección. Los Fusibles son dispositivos que están provistos con un elemento que se funde e interrumpe la corriente anormal al paso de ésta.** 

**Los sistemas eléctricos de potencia en plantas industriales y comerciales son diseñados para alimentar las cargas de la manera más segura. Una de las-consideraciones mas importantes en el diseño, en un sistema de potencia es un adecuado control de las corrientes de corto circuito; si éstas corrientes no son controladas pueden causar• serios daños en él sistema. Los daños que ocasionan una falla puedén ser directamente al equipo, 6 un daño indirecto como lo es la caída de la producción. En algunas ocasiones puedén llegar a ocasionar incendios de gran importancia. Los sistemas eléctricos de potencia son diseñados de tal forma que la falla pueda ser aislada de la totalidad del sistema para así poderlo reparar. Las causas de un corto circuito pue den ser la presencia de insectos o roedores en el equipo, conexiones flojas, arcos eléctricos, deterioro en el aislamiento, humedad, polvo, incrustaciones de objetos metálicos, fenómenos naturales, etc. En una planta industrial el objetivo principal es producir consistente y económicamente, y su capacidad para llevar a cabo ésto depende de la con tinuidad del servicios eléctrico. Las interrupciones en el servicio puedén ser evaluadas en términos de la caída de producción, frecuentemente el costo de la caída de producción excede el costo del daño fisi co ocasionado a el equipo involucrado en la falla, por lo tanto es importante que el sistema eléctrico sea adecuadamente diseñado para que la falla sea aislada rápidamente, y la interrupción del servicio sea mínima. Además de la calda de producción, la falla puede ocasionar da ños directamente al personal, ya sea a causa de una explosión o fuego, de aquí la importancia de una buena protección.** 

**Una interrupción en el servicio da energía eléctrica daña de forma diferente a diferentes tipos de industria; por ejemplo la interrupción del servicio en la operación** *de* **una máquina dnicamente ocasiona un atraso en la producción, mientras que una interrupción similar en una planta química puede ocasionar pérdida de Material y un posible da ño en el equipo. Otras industrias tales como refinerías, textiles y plantas de procesamiento son afectadas de manera similar; algunas plan tas puedén aceptar interrupciones momentáneas, pero nunca interrupciones prolongadas. Así el tipo de industria tendrá una influencia pri--** 

**mordial en el tipo de protección aplicado al sistema** 

**Todos los sistemas están sujetos a cortos circuitos y fallas a tierra aue deberán ser aislados rapidamente. La capacidad de inte rrupción representa la máxima corriente de corto circuito aue circula a través de los interruptores y de loa fusibles cuando ocurre la falla en el circuito. Otros dispositivos como switches desconectores y bu ses deberán soportar esfuerzos térmicos y mecánicos, ocasionados por las altas corrientes de corto circuito.** 

**4** 

**Para una** *adecuada* **aplicación de interruptores y fusibles, la selección de éstos fusibles es hecha en base a una operación adecuada y segura. Se deberá de considerar la corriente continua normal que - transporta. Las fallas posibles de corto circuito podrían ser de fa se a fase, en sistemas no aterrizadas, y de fase a fase. 6 bien de fa se a tierra en sistemas aterrizados.** 

**La magnitud del sistema de potencia que alimenta la cargo, dicta el aumento de la corriente de corto circuith. Bajo operación normal, la carga consume una corriente proporcional al voltaje aplicado y a la impedancia de la carga. Si ocurre un corto circuito, el voltaje es aplicado a través de una baja impedancia, puás 4ta impedancia es dnicamente la de los cables y el transformador que se encuentran desde la fuente de voltaje al punto de falla; ésta impedancia no es mas grande a la que exista en condiciones-normales. Los interruptores que son seleccionados en base a la corriente continua aue transportan, pue den también ser capaces de interrumpir la alta corriente que ocasiona un corto circuito. La corriente de carga es determinada por la carga normal que el interruptor transporta y no tiáne relación con el tamaño del sistema aue alimenta la carga. La magnitud de la corriente de corto circuito, no obstante, depende de el tamaño del sistema alimentador y es independiente de la carga normal.** 

**La magnitud, lo■ efectos del corto circuito y los factores de los** 

**que éstos dependen son ilustrados con un simple ejemplo de calculo de corriente de falla. Considerémos una fuente de capacidad infinita y un transformador monofásico de 50 KVA, alimentando un motor de IOHP como se ilustra en la figura 1.** 

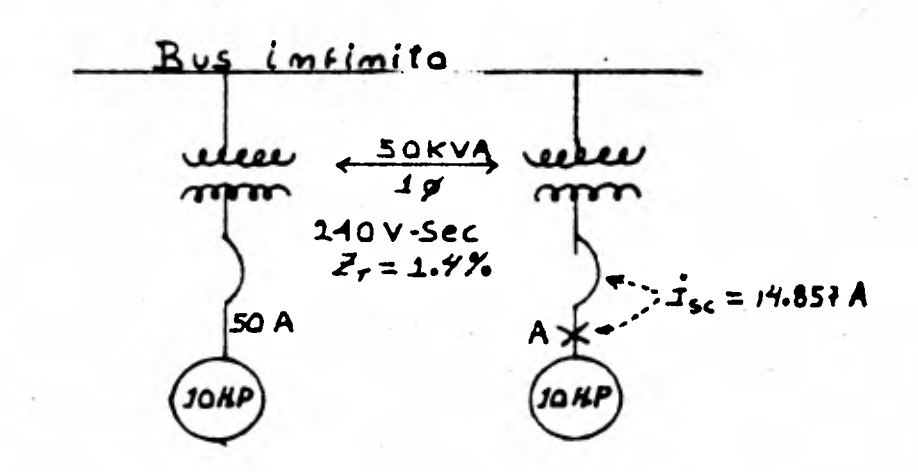

**Pi tit: ,^» 1** 

**El transformador tiéne un voltaje en el secundario de 240V y una impedancia Z=1.4%.** 

**Por simplicidad despreciarémos la impedancia de la linea, entre el punto A y el transformador.** 

**Bajo condiciones normales el motor toma 50A, la cual circula a - 1,ravés de el interruptor de protecci6n, y por lo tanto asumirémos que ocurre la falla en el punto A. La máxima corriente** *de* **corto circuito**  **considerando la impedancia de el transformador, es fácilmente calcula**  da por la fórmula  $I_{nc}$  max = (100% -/ Z)  $I_{f1}$  **sec, donde**  $I_{nc}$  **max es** es la máxima corriente de corto circuíto, I<sub>el</sub> sec es la corriente to **tal en la carga, en el lado del secundario del transformador,: SZ es impedancia en por ciento de el transformador.** 

**La corriente de carga en el lado secundario del transformador es igual a 50KVA(100)/240V\* 208A. Es calculado sustituyendo en la f6rmu**  la de corto circuíto, I<sub>sc</sub> max = (100/1.4)208=14,857A. El interrup**tor que proteje al alimentador y al motor, entoncés deberá ser capaz no sólo de conducir la carga normal de 50A, deberé soportar el máximo corto circuito posible, es decir 14857A.** 

**Hasta ahora hemos despreciado la asimetria de las corrientes de corto circuito. En realidad esas corrientes son mas grandes en valor dependiendo de la relación que existe entre la resistencia y la** *reac***tancia (X/R), de el circuito considerado. Mas adelante consideraremos éste punto. Asumirdmos ahora que en lugar de el transformador de 50 KVA tenemos un transformador de 500KVA, con una impedancia de -- SZ=2.2, alimentando el mismo motor de 10HP como se ilustra en la figura 2** 

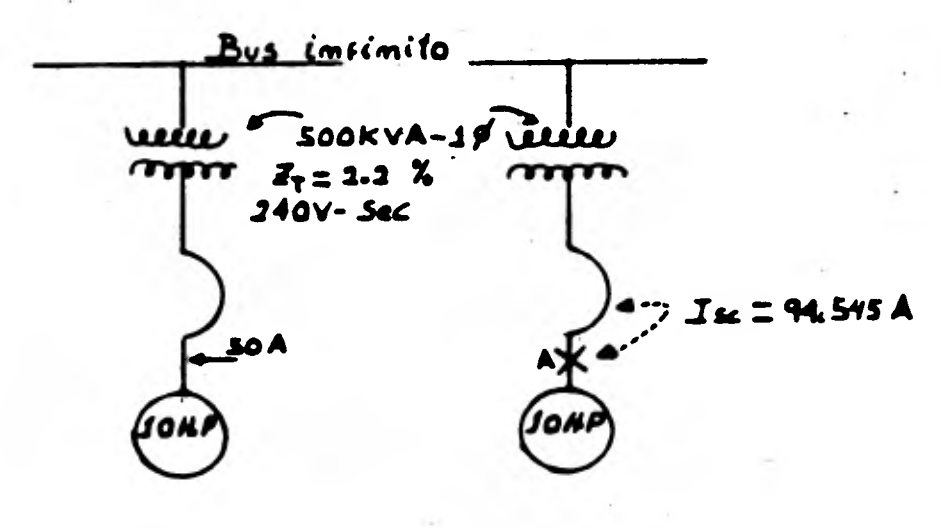

*IP 1 Flow..* **2** 

La corriente de la carga en el lado del secundario del transfor**mador es de 500KVA(1000)/240 = 2080A, si la misma falla ocurre en el**  punto "A", la corriente de corto circuito será I<sub>nc</sub> max=(100/2.2)2080= **94,545A.** 

**La carga normal de el interruptor de protección en el alimentador y en el motor es la misma que la de la figura 1. Pero el interruptor deberá ahora ser seleccionado de tal forma que soporte 944545 A de co rriente simétrica en lugar de 11857A simétricos.** 

**Este ejemplo numérico nos demuestra que la magnitud del corto cir**  cuito **depende principalmente de el tamaño de el sistema de potencia- alimentador, también se demuestra que es de gran importancia seleccionar la capacidad adecuada del interruptor. El dispositivo seleccionado deberá soportar e interrumpir la corriente máxima de corto circuito ocasionada por el sistema.** 

**La coordinación** *de* **la protección en los sistemas de potencia mo- dernos asegura un efectivo aislamiento de la sección dañada en <sup>r</sup> el sis tema, permitiendo que el resto del sistema opere normalmente; ésto se logra de la siguiente manera: Un cálculo cuidadoso del corto circuito, un estudio detallado de las características, tiempo corriente de los dispositivos de protección.** 

**Las consecuencias de una selección impropia de los dispositivos de protección puede ser desastrosa; ésto es cuando en ún equipo de pro tección de corto circuito, no •s cuidadosamente seleccionado 6 cuando éste es escojido intentando ahorrar en el costo de la instalación, lógicamente el resultado es una inadecuada protección. Para asegurar una adecuada protección contra corto circuito y prevenir accidentes es conveniente:** 

- **1).- Determinar correctamente la corriente de corto circuito, s6 lo después de ésto se podrán determinar cuidadosamente los dispositivos de protección.**
- **2).- El crecimiento de la carga en la planta y la selección de los dispositivos de protección, se deberá hacer con mira ha cia una futura expansión, de otra forma esos dispositivos de interrupci6n deberán ser reemplazados cuando la planta se expanda.**
- **3).- Todo circuito sometido a esfuerzos deberá ser checado. Esos esfuerzos son proporcionales al cuadrado de la corriente de corto circuito.**
- **4).- Checar la capacidad de los cables, pués deberán soportar el calor producido por las corrientes de corto circuito, además de la corriente normal de cana.**
- **5).- Checar todo el sistema de potencia del lado de baja.**
- **6).- Aproximar el problema de la determinación de corto circuito a una base puramente ingenieril, mas que a una base de buena suerte. Esto excluye :una innumerable cantidad de contratiem pos causados por impropios dispositivos de interrupción.**

#### **FUENTES DE CORTO CIRCUITO**

#### **COMPORTAMIENTO DE LAS CORRIENTES DE CORTO CIRCUITO:**

**La importancia** *de* **un conocimiento exacto de las corrientes de cor to circuito ya fue discutido con anterioridad: la magnitud de las corrientes depende de las diferentes fuentes que las generan de sus reac**  tancias<sub>i</sub>y del sistema de reactancias a el punto de falla. . Las fuentes **de corriente del corto circuito son: el sistema que proporciona el**  servicio (C.F.E.), generadores, motores sincromos y motores de induc**ci6n, figura 3.** 

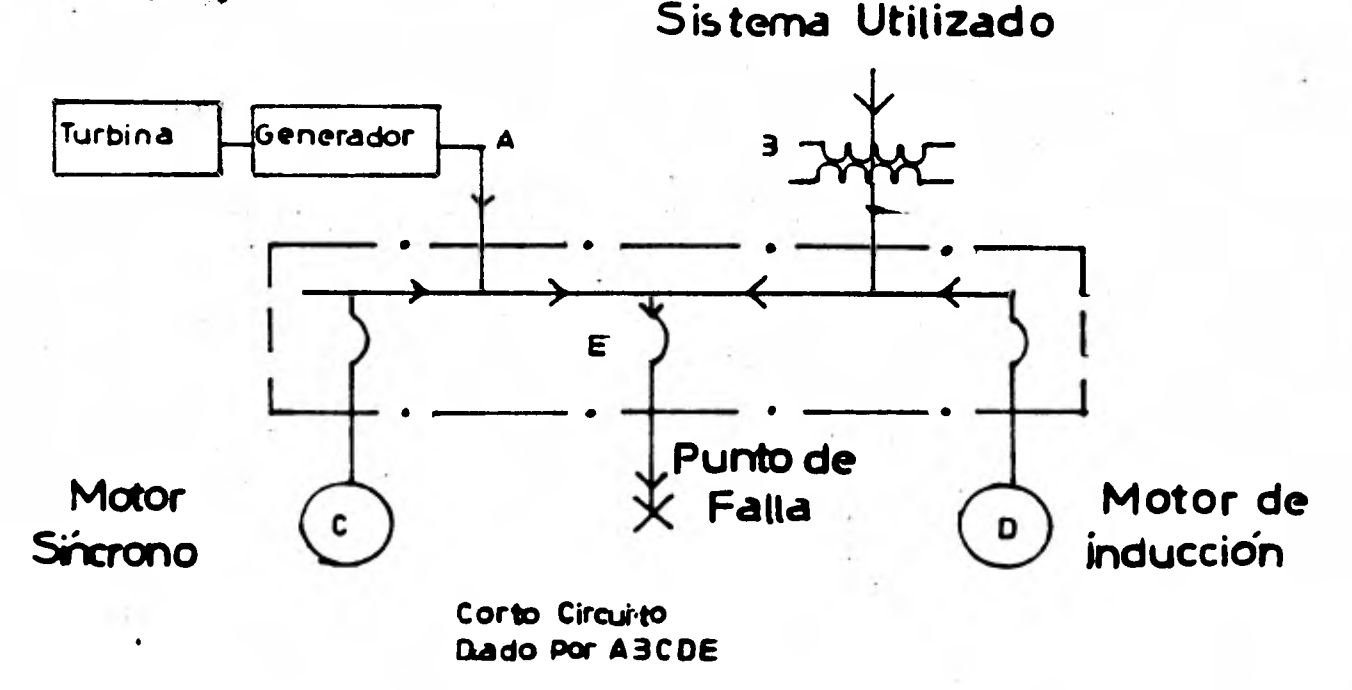

**.01,u,-1. '3** 

**C.P.B.; proporciona potencia a través de transformadoras reductores de voltaje a los consumidores en el voltaje que ellos dese**en.Aunque los transformadores son algunas veces considerados co**mo una fuente de corriente de corto circuito,extrictamente hablando ésto no es correcto.Los transformadores cambian la magnituddel voltaje y la corrientd,pero no la generan.La corriente de corto circuito proporcionada a traves de un transformador dependede su voltaje en el secundario y su porciento de reactancia;tambien depende de la reactancia de los generadores y el sistema bajo:las terminales del transformador,de igual forma depende dela reactancia del circuito,entre el transformador y el punto de falla.E1 porciento de la reactancia de un transformador es el porciento del valor del voltaje,aplicado al primario del transformador,para producir el valor de la corriente de carga para el secundario en corto circuito.E1 porciento de la reactancia es un porciento del voltaje medio y no una impedancia.** 

**C.F.E.,frecuentemente proporciona información acerca de su corriente de curto circuito,puesto que C.F:E.es mucho mayor quela planta del sistema;si ocurre un decremento en la corriente-\_ simétrica de corto circuito,será muy poco lo que se note durante la falla (ver figura 4a).** 

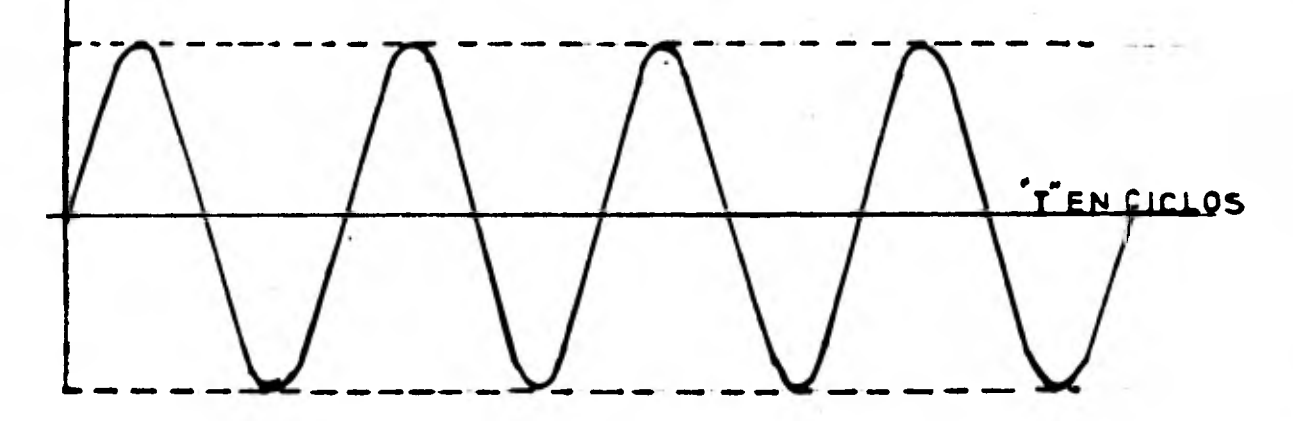

**Virar\* átie SISTEMA UTILIZADO** 

**Cuando hablamos de una corriente de corto circuito,estamos interesados acerca de las mediciones del valor (R.m.b.),6 valor efectivo de su onda senoidal. Estas ondas de corriente podrán ser clasificadas dentro de dos grupos:una onda de corriente senoidal simétrica;la cual es una corriente alterna balanceada alrededor del eje cero,como se muestra •n la figura 5.** 

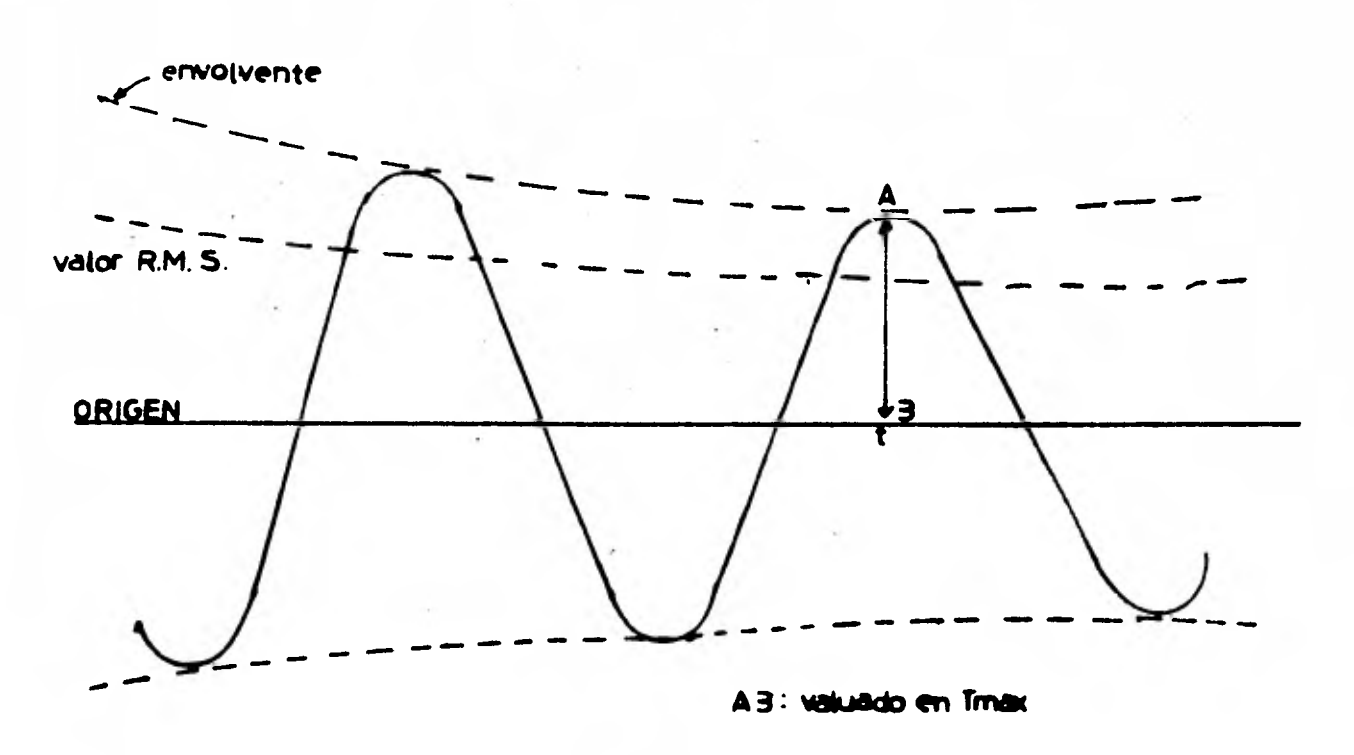

**Pigura** 5

**El otro tipo de onda, es una onda de corriente senidal asimétrica, la cual no esta balanceada alrededor del eje cero; como se mues**tra en la figura 6.

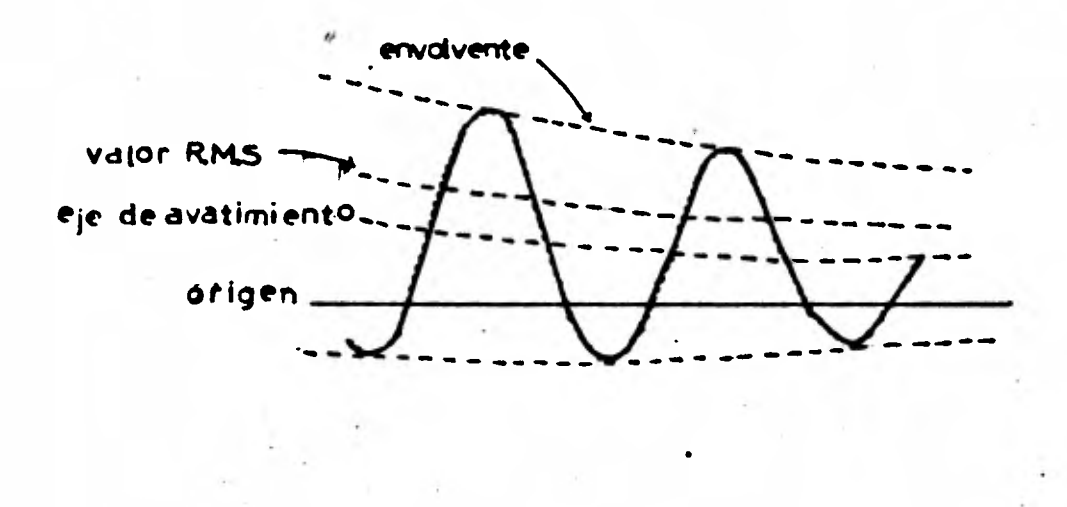

#### $P$ **furn** 6

**Los generadores que existen en el sistema de los consumidores,**  puedén ser una fuente de corriente de corto circuito. Estos son movi**dos por maquinas, tales como turbinas de gas 6 de vapor, maquinas diesel 8 maquinas movidas por agua (Turbina Pelton), cuando ocurre un cor to circuito, el generador continta moviendose generando voltaje; puesto que la exitacidn del campo es mantenida por el generador que gira a una velocidad normal.** 

**El voltaje generado produce una corriente de corto circuito de gran magnitud, y esta corriente circula hacia el punto de falla. ELflujo de corriente es limitado Onicamente por la reactancia del gene nerador y la del circuito entre el generador y el punto de falla. La reactancia de un generador cambia con el tiempo 6 después de que la falla ocurre. La reactancia está formada por los siguientes valores: X"= reactancia substransitoria, que es la reactancia aparente del es tator en el instante en que la falla ocurre.** 

**Determina la corriente de corto circuito inmediatamente después de la falla. Este valor existe en los primeros ciclos después de que la falla ocurre y alrededor de .01 segundos.** 

**'Cid= reactancia transitoria, existe éste valor alrededor de 2 segundos mientras llega al valor final; éste valor depende del dise ño de la máquina.** 

**Xd= reactancia sincrona, determina la corriente que circula des pués que la condición de estado estable es alcanzada. No es efectiva sino hasta varios segundos después de que el corto circuito ocurre, consecuentemente no es utilizada en los cálculos de corto circuito.** 

**Un generador tiéne una reactancia variable que se incrementa en magnitud con el tiempo; consecuentemente la corriente de corto circuí to decrece exponencialmente al transcurrir el tiempo de un valor inicialmente grande a un valor estable como se muestra en la figura 4B** 

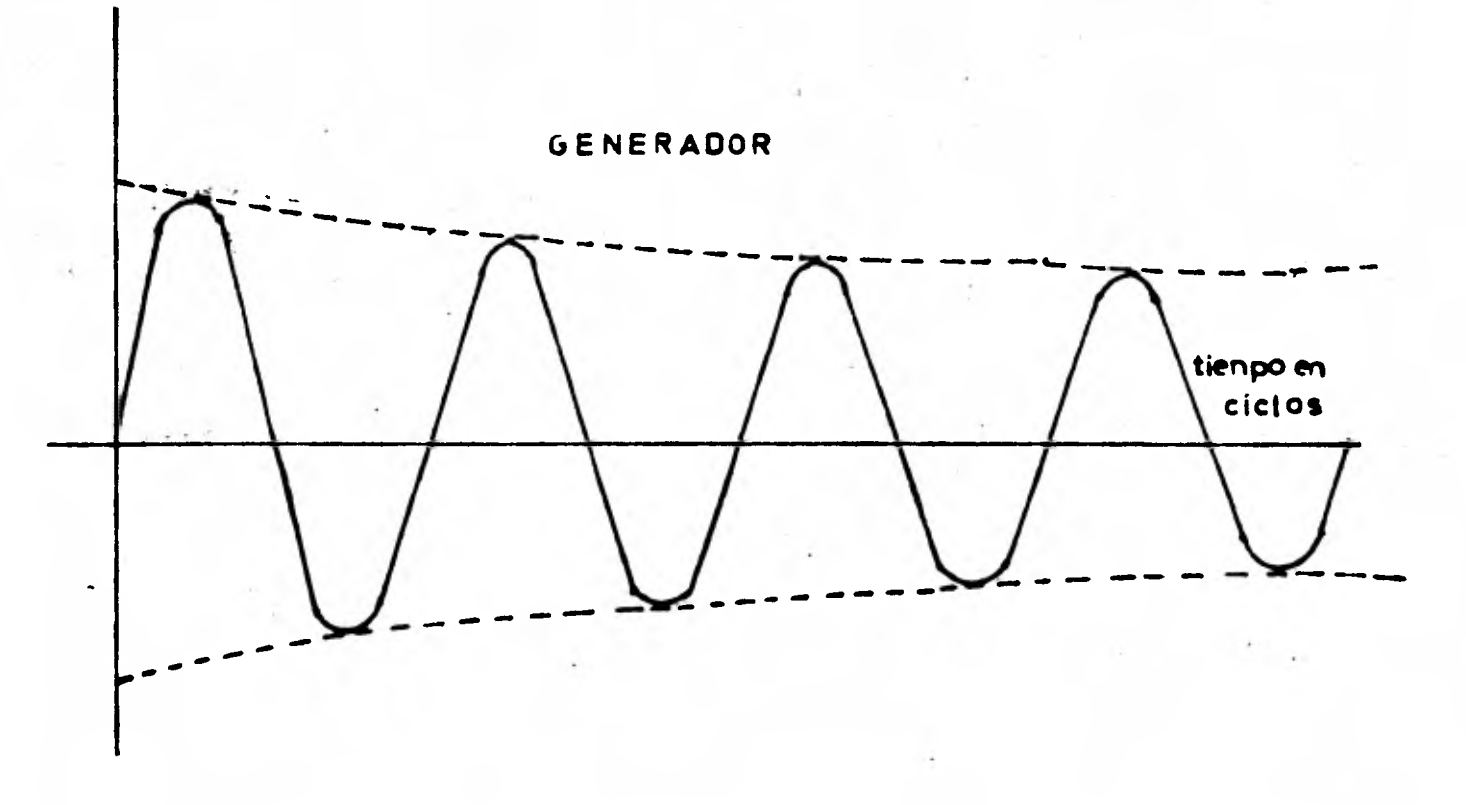

Pisure 4b

**La velocidad con que decrece depende de las constantes del generador. Los valores X"d y X'd, dados por los fabricantes de la máqui na son los valores mas bajos; su uso proporciona la máxima corriente de corto circuito que puede ocurrir.** 

#### **MOTORES SINCRONOS**

**Los motores sincronos son construidos de una forma mucho muy simi lar a la de los generadores; ésto es, tiénen un campo exitado por corriente directa y un estator en el que la corriente alterna circula. - Normalmente los motores sincronos toman potencia C.A. de la linea y la convierten en energia mecánica. Cuando ocurre un corto circuito en el sistema; el voltaje en el sistema es reducido a un valor muy bajo, y consecuentemente el motor deja de proporcionar energía a la carga mecá nica y se para lentamente, no obstante aqui ocurre algo similar a lo que pasa en un generador, pués la inercia de la carga y el rotor, del motor mueven al motor sincrono. El motor sincrono entoncés se trans forma en un generador y contribuye a la corriente de corto circuito por muchos ciclos después de que el corto circuito a ocurrido, ésto se muestra en la figura 4C.** 

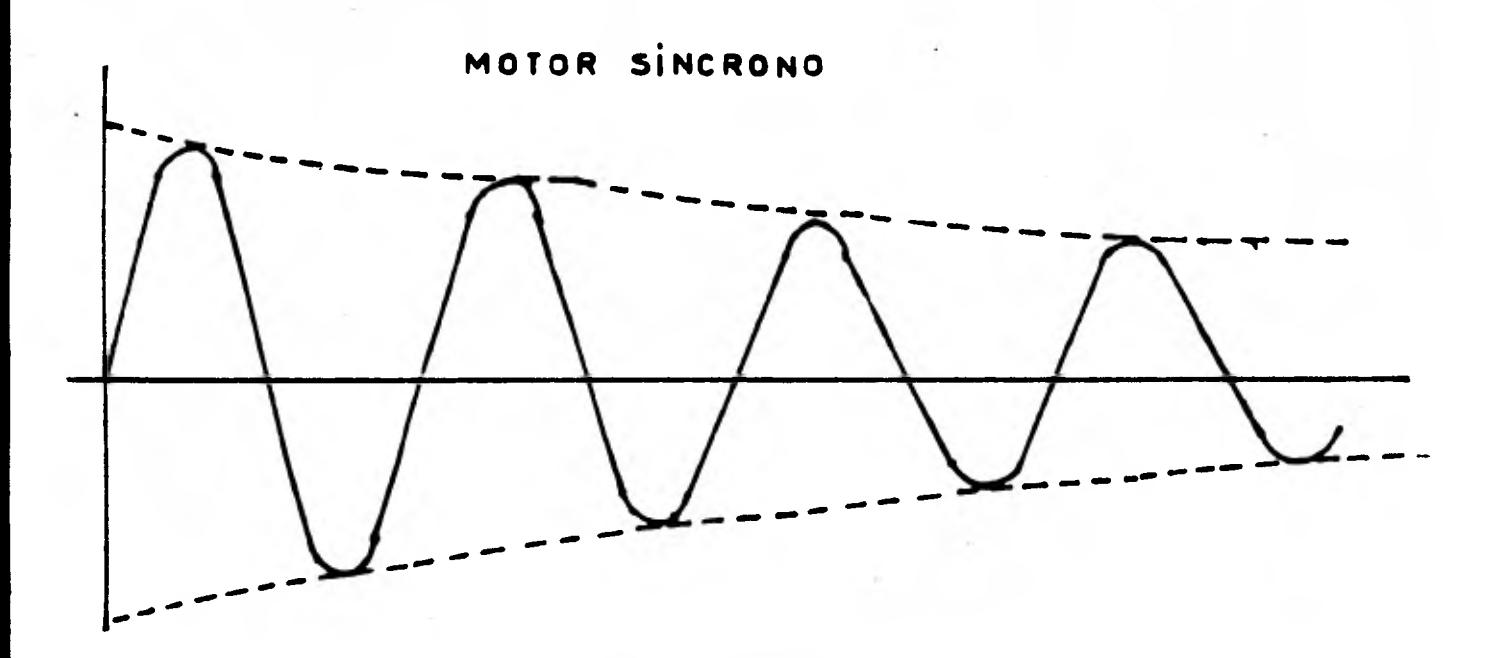

#### **hours. 4e**

**11 aumento de la corriente de corto circuito producida por el mo tor depende de la impedáncia del motor sincrono y la impedancia del aleteas al punto de falla. La reictancia del motor síncrono se les de signa como X", I' y Z igual que en un generador. No obstante estos valores serán diferentes para los motores sincronos. La magnitud de la corriente de corto circuito debida al motor sincrono también depende de los H.P. y voltaje del siateaa.** 

#### **MOTORES DE INDUCCION**

**La inercia de la carga y del motor en un motor de inducción tiénen el mismo efecto, producido en el motor sfncrono ésto es,.la carga mueve al motor después de que ocurre el corto circuito. Aqui hay una mayor diferencia, el motor de inducción no tiene excitación del C.D. en el campo, pero hay un flujo en el motor de inducción durante su operación normal; éste flujo activa de la misma manera que el flujo producido por el campo del C.D. en el motor síncrono.** 

**El campo del motor de inducción es ptoducido por inducción del. estator. El flujo en el rotor permanece normal mientras se le aplica un voltaje al estator por medio de una fuente externa, sin embargo si la fuente externa** *de* **voltaje es repentinamente suprimida,"pués ésto es lo** *que* **ocurre cuando hay un corto circuito en el sistema. El flujo en el rotor no puede cambiar instantáneamente, dado que el fluio del rotor no puede decrecer instantáneamente v debido a que la inercia de las partes rotatorias mueven al motor de inducción. un voltaje es generado en el estator, el cual es ocasionado por éste movimiento. - Este flujo ocasiona una corriente de corto circuito, la cual permanece hasta que el flujo en el rotor es cero. La corriente de corto cir culto desaparece casi completamente alrededor de cuatro ciclos puesto que no hay bastante corriente de campo en el rotor para que exista un flujo, como en el caso de una máquina sincrona.** 

**No hay por lo tanto Contribución de la corriente de falla en estado estable, consecuentemente los motores de inducción tienen únicamente un valor de reactancia, la subtransitoria X", el valor de X" es casi igual a la de la reactancia del rotor. Por lo tanto el valor inicial de la corriente de corto circuito simétrica es casi igual a la corriente de arranque del motor, que es alrededor de 600-9004 de la corriente normal de carga (ver figura 4D).** 

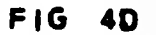

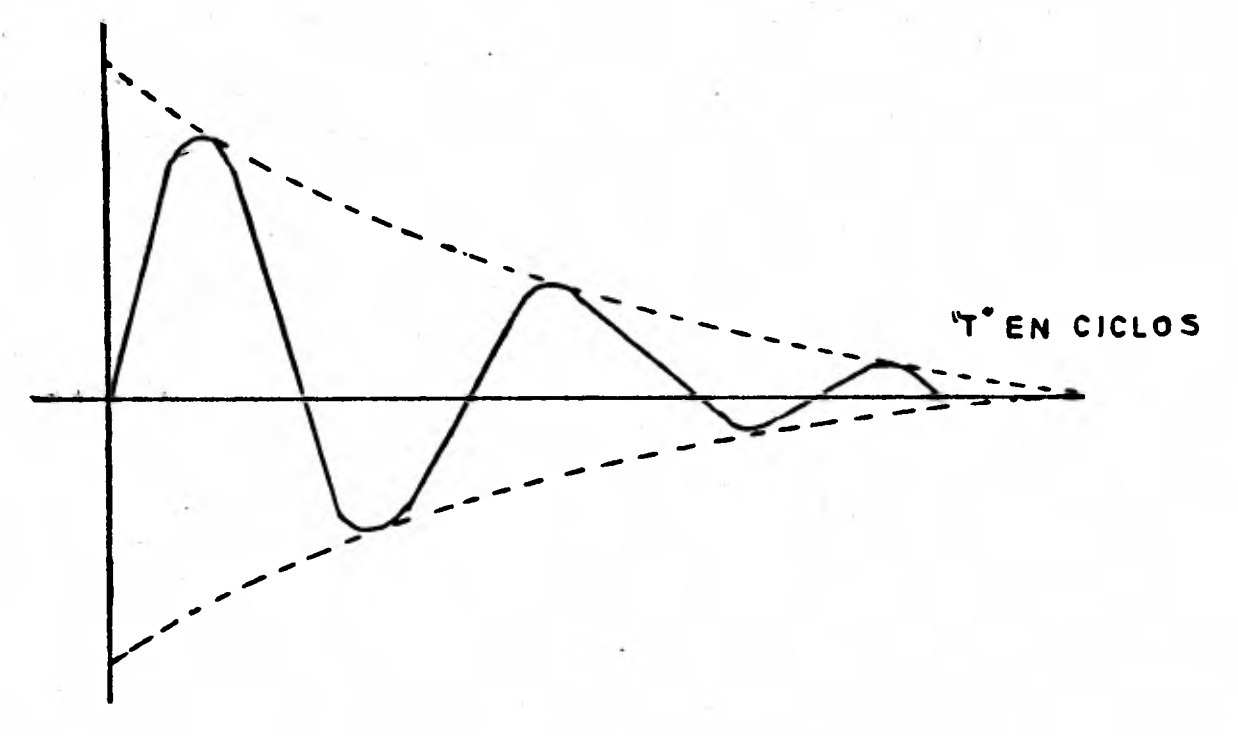

#### **MOTOR DE INOUCCION**

Pigur<sub>2</sub> 4d

**La magnitud de la corriente de corto circuito aue aporta el motor de inducción depende de los H.P., del voltaje,** *de* **la reactancia del mo tor y de la reactancia del sistema al punto de** *falla.* 

**La corriente total de falla simétrica de corto circuito es una combinación** *de* **todas las fuentes de corto circuito que hemos descrito.**  **C.F.E., generadores, motores síncronos y de iducción, todos contribuyen a la corriente de corto circuito en una falla. El flujo en las máquinas decrece con el tiempo después de que ocurre la falla, de aquí que su contribución a la corriente de falla también decrece con el tiempo como se muestra en la figura 4E.** 

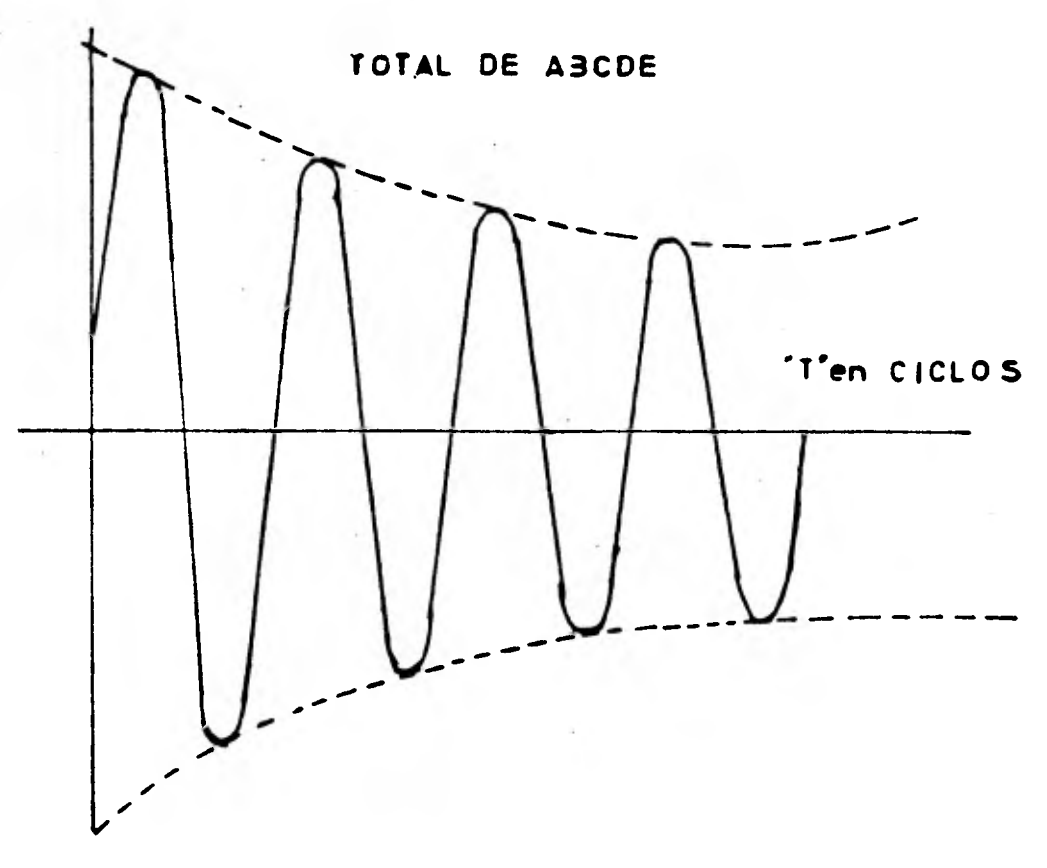

 $P$ **i**  $E$ **ura**  $d$  $E$ 

**La magnitud de la corriente es la mas grande durante el primer cí clo y decrece en valor después de algunos ciclos. Después de uno 6 - dos ciclos la contribución de el motor de inducción ha desaparecido.** 

**Hemos considerado únicamente la componente simétrica de la co**rriente de corto circuito. Pero no hemos tomado en cuenta que la mag **nitud de la corriente de corto circuito es incrementada durante los primeros ciclos por la llamada uumponente de C.D. Esta particulari dad será analizada mas adelante.** 

**La componente de C.D. ocasiona que la onda de corrriente** *de* **corto circuito sea asimétrica y decrezca con el tiempo, ésto dé lugar a una mayor diferencia en magnitud entre el primer ciclo después del inicio de la falla y varios ciclos después.** 

**Dado que la magnitud de la corriente** *de* **corto circuito varia con el tiempo. Se deberá determinar algún procedimiento para determinar la corriente de corto circuito a diferentes tiempos después de que la falla ocurre.** 

**COMPONENTES QUE LIMITAN LA CORRIENTE DE CORTO CIRCUITO** 

**Las componentes que limitan la corriente durante el corto circuí**  to son las impedancias de los transformadores, reactancias, cables, bu **sea, fusibles, limitadores de corriente y otras impedancias. Los trena formadores debido a su reactancia, reducen la magnitud de las corrientes de corto circuito producidas por las fuentes a las que está conectado.** 

**Los reactores son dispositivos usados para limitar la corriente de corto circuito incertandolos dentro de éste. Los reactores tiénen algunas desventajas, no obstante ellos producen una caída de voltaje que puede ser la causa de que el voltaje en el sistema caiga cuando una falla ocurre; 6 cuando se arrancan grandes motores. Estos reactores en un momento determinado podrían afectat adversamente la regula ci6n del voltaje.** 

**Los cables y busea son parte del eslabon entre las fuentes de corriente de corto circuito y el punto de falla. Su impedancia natural limita la corriente de corto circuito y la capacidad para limitar ésta corriente depende en** *gran* **medida del tamaño, naturaleza y longitud del cable. En algunas ocasiones ciertos tipos de buses podrían ser usados para introducir una impedancia dentro del circuito. Los valores de re**  sistencia para buses y cables son encontrados en los catálogos de sus **fabricantes.** 

**Los fusibles limitadores de corriente abren el circuito antes de que la corriente de corto circuito se haya incrementado hasta su valor pico, ver figura** 

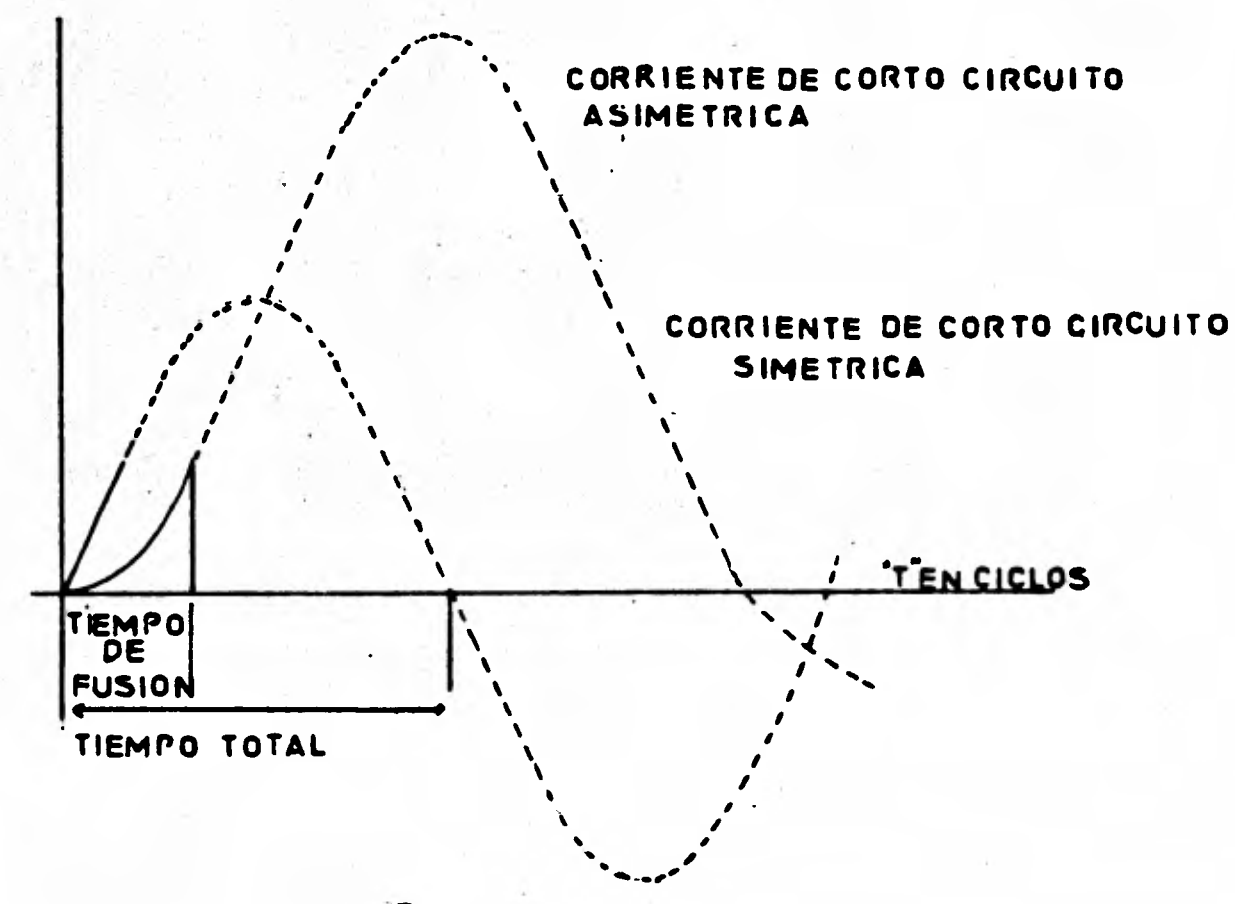

**ti euro 7** 

**La inteitupcién frecuentemente ocurre en el primer cuarto de ci;- ?:0** tal como se observa en la figura 7. El tiempo total que utiliza el fusible está compuesto de un tiempo en el cual se funde el ele-**behté del mismo y un tiempo de arco después de que el elemento se ha fundido. El arco introduce una impedancia que limita la corriente, re** 

**duciendola finalmente a cero. El fusible limitador de corriente mantiene una baja impedancia hasta el momento en que una corriente muy alta circula a través de el. Este es un dispositivo limitador de corriente y un dispositivo interruptor de corriente de corto circuito, mientras que los fusibles comunes y circuitos interruptores sbn dispo altivos de interrupción dnicamente.** 

**Un corto circuito tiene tres clases de componentes:** 

- **1).- Fuentes que tienen una reactancia variable con tiempo.**
- **2).- Componentes** *de* **circuito con una reactancia fija que limita la magnitud de la corriente de corto circuito.**
- **3).- Interruptores y fusibles que interrumpen la corriente de cor to circuito.**

**La determinación de sus reactancias para una falla especifica es el primer paso que hay que dar para los célplos de corto circuito. - La corriente de corto circuito en el primer medio ciclo está determina da por las reactancias subtransitorias X"d. Estas determinan el valor momentáneo** *de* **interruptores y fusibles, siendo éste cálculo el esfuerzo máximo que deberán de soportar.** 

**Las ondas de las corrientes de corto circuito en sistemas de potencia son principalmente ondas senoidales (ver figura 5 y 6). La resistencia de los circuitos. de potencia típicos es despreciable compara da con su reactancia. Ami que cuando ocurre un corto circuito mucha de la resistencia desaparece y lo que queda es un circuito altamente reactivo.** 

**Si la falla ocurre en un circuito en el instante en que la onda de voltaje se encuentra en el pico, la corriente de corto circuito de-**  **beré** iniciar en *casi* **cero y** su onda senoidal que deberá **estar** <sup>90</sup>.de fasada con respecto al voltaje, deberá ser totalmente sim4trica alre dedor del eje cero. **ver figura 8** 

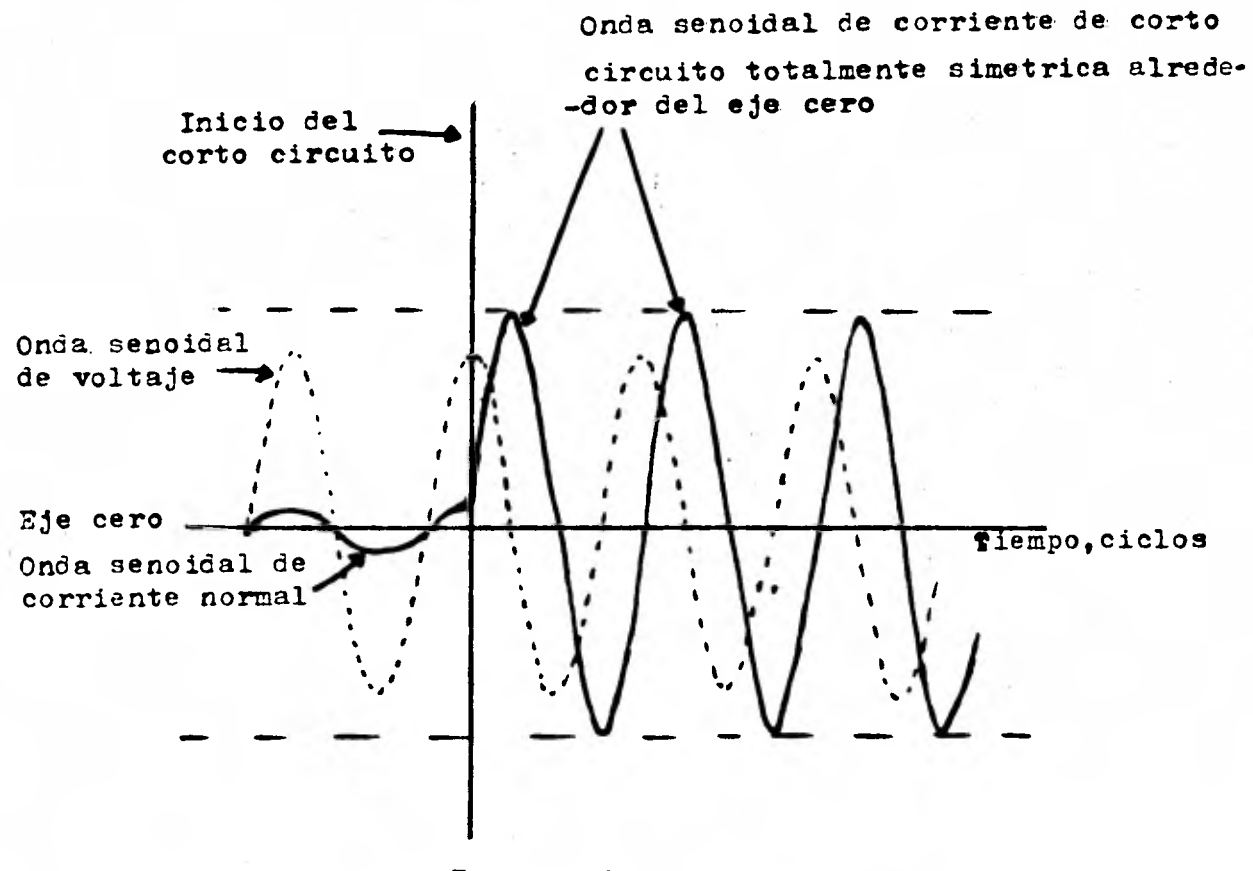

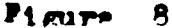

**Si** el corto circuito ocurre cuando **la onda de voltaje se encuen -tra en el punto cero,la corriente también inicia en cero• no puede aumentar con el voltaje y permanece en fase** con *éste* 

La onda de corriente estará retrazada del voltaje 90<sup>°</sup> por **lo tanto es desplazada del eje cero. nono el voltaje al canza su pico de onda de corriente continúa incrementan dose hasta que el voltaje llega a ser cero ,produciendo una corriente de corto circuito totalmente asimétrica. ver figura 9** 

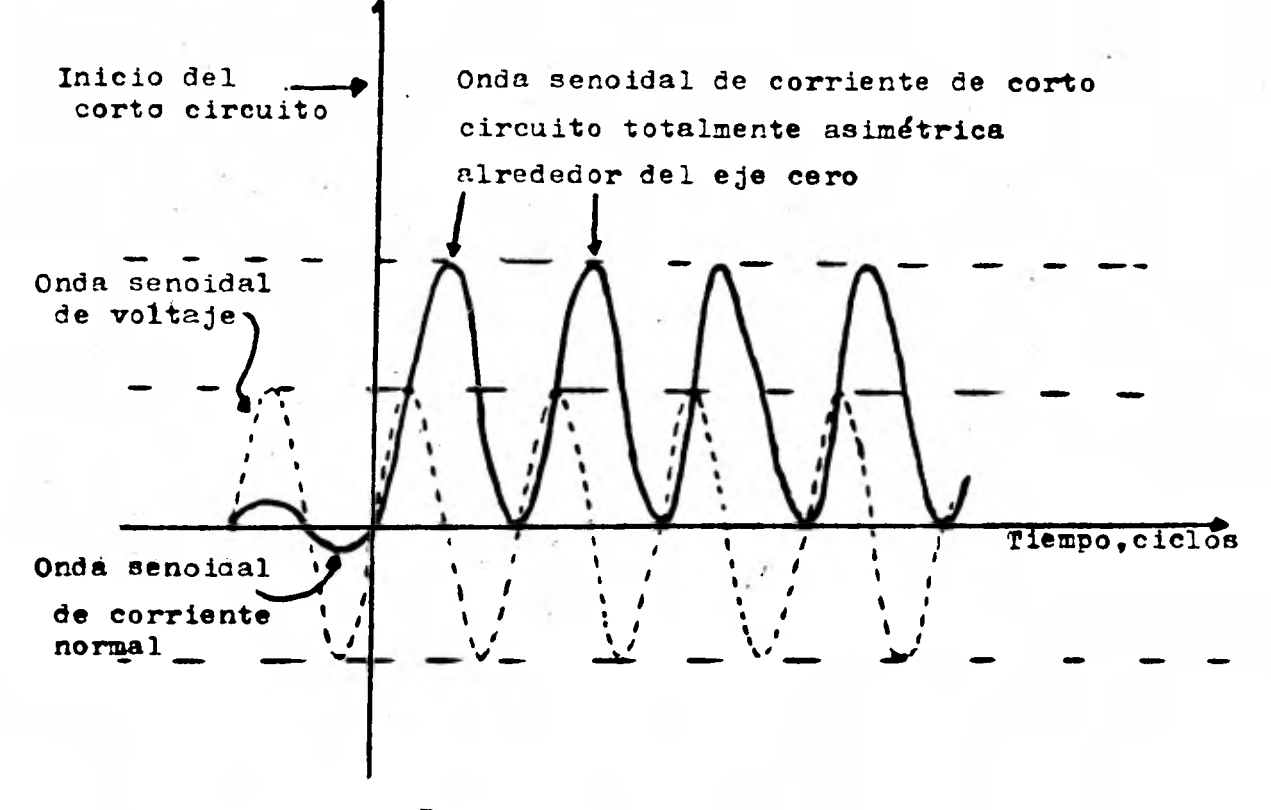

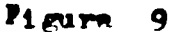

**Podemos tratar la corriente total asimétrica como una corriente si métrica que tiene una componente de corriente directa que desplaza a és ta del eje cero, ver figura 10.** 

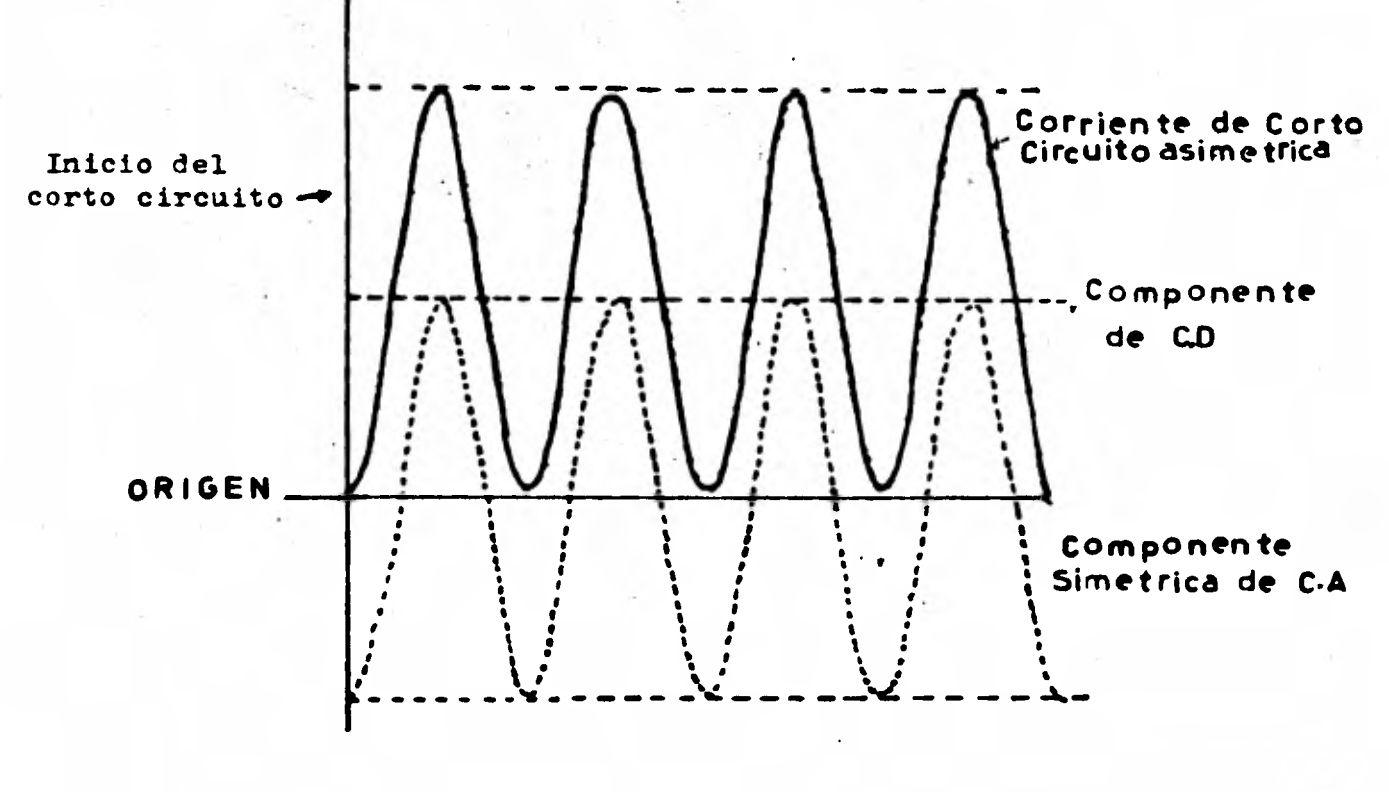

**Pigurm 10** 

**La componente C.D. representa el desplazamiento de la onda senoidel del eje cero.** 

**Un corto circuito puede ocurrir en cualquier parte entre cero y el pico de la onda de voltaje Asi que la corriente de corto circui**to estard en algún lugar entre éstos dos límites dependiendo en que **punto de la onda de voltaje ocurre el corto circuito ver fig 11** 

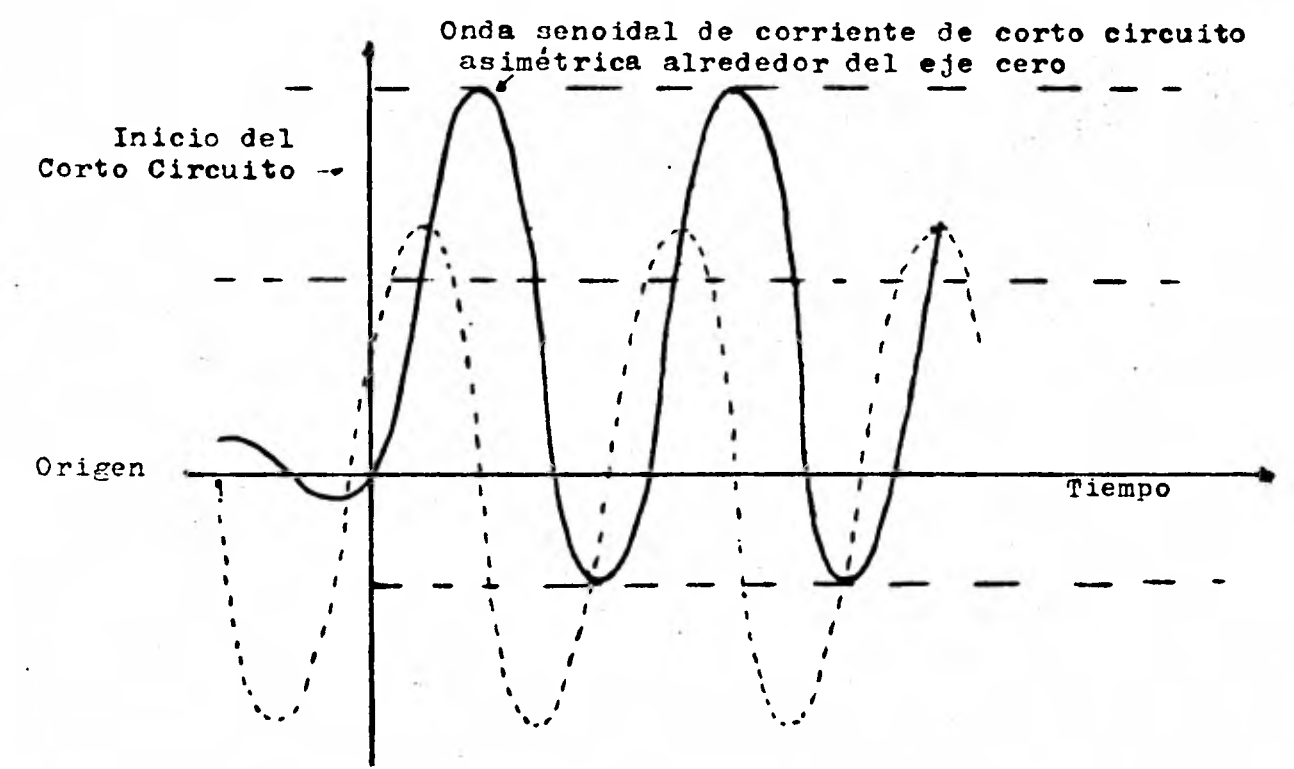

*Pipura* 11

**Un circuito real tiene resistencia y ésta es la causa de que la**  componente de **CD** llega **a cero varios ciclos** después **de que la falla ocurre: El efecto ocasionado por la resistencia es un cambio de una corriente inicial asimétrica a una simétrica. La componente de CD** 

**es generada en el sistema de A.C. y no es introducida por una fuente**  externa de C.D. Consecuentemente su energía será disipada por <sup>"</sup>I<sup>2</sup> R" **en la resistencia del circuito, ver figura 12.** 

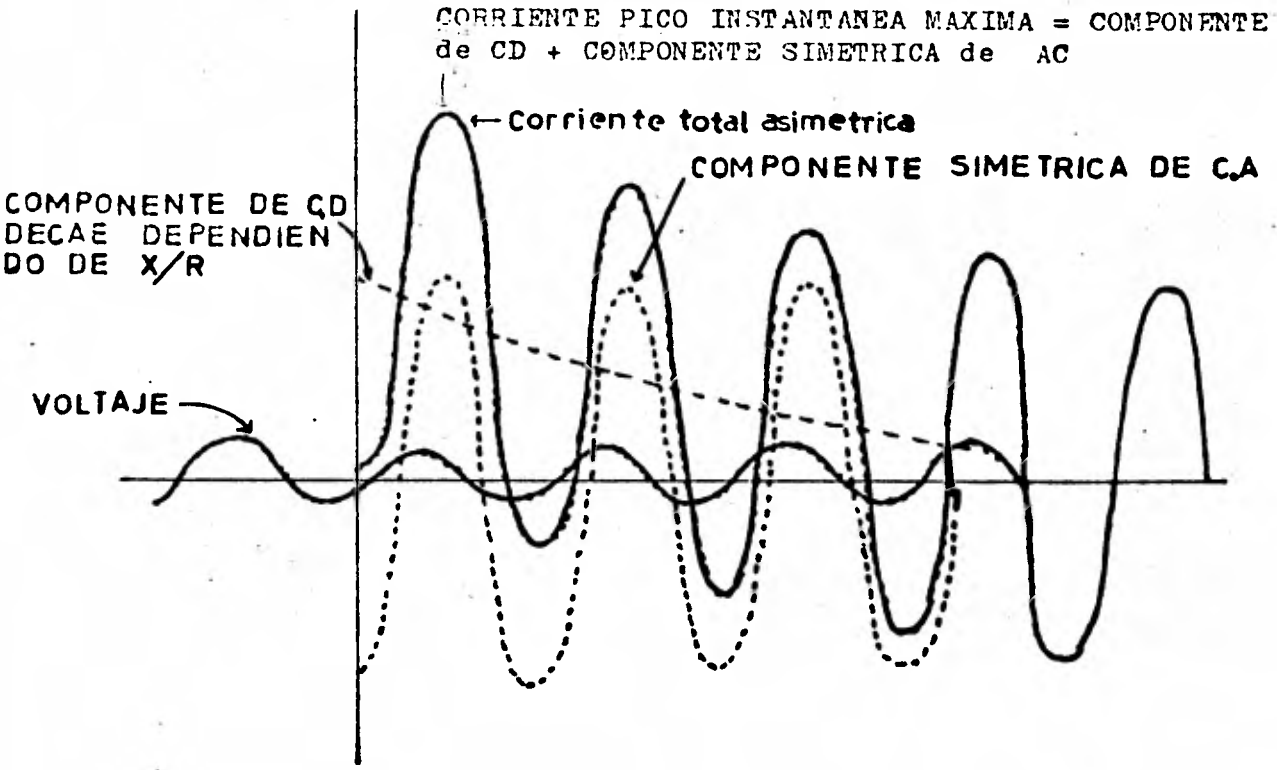

**PipurR 12** 

**El factor X/R es la relaci6n reactancia-resistencia del circuito considerado. El decremento de la componente de C.D. depende de la re laci6n X/R.; X y R son formadas por la resistencia y reactancia de to das las componentes del circuito entre la fuente y el punto de falla, si R=0 la relaci6n es infinita y la componente de C.D. nunca decrecerá (ver figura 10). Si X=0 la relaci6n es cero y la componente de** 

**C.D. decrece instantáneamente, as•i que la velocidad con que decrezca la componente de C.D. dependerá** *de* **la relaci6n X/ R, ver figura 12. -** Entre mas grande sea X mas tiempo lo tomará a la componente de D.C. **decrecer.** 

**Un cálculo exacto del valor R.M.S. de la corriente asimétrica en tiempos diferentes después de que la falla ocurre es muy complicado. Para efectuar éstos cálculos se tendrá que conocer los factores preci sos de relaci6n de cambios en las reactancias aparentes de los genera dores, y los factores de decremento para componentes de C.D. tendrán también que ser conocidos. Existen métodos simplificados que nos informan de la componente de C.D. a través del U** *S* **O. de un multiplica**dor. Estos multiplicadores convierten los cálculos simétricos R.M.S. **a amperes asimétricos R.M.S.(incluyendo la componente de C.D.)** 

**Para la aplicación de dispositivos** *de* **protección contra corto - circuito, únicamente serán consideradas las máximas componentes de C. D. para obtener el valor momentáneo de los interruptores y fusibles. Asi nos aseguramos que los dispositivos de pro**t**ección aplicados sopor tarán la máxima corriente de corto circuito que pueda ocurrir en el sistema.** 

**Para obtener el valor momentáneo deberán ser consideradas todas las reactancias subtransitorias de las fuentes en el primer medio ciclo de la corriente simétrica de corto circuito, antes de que el multiplicador sea aplicado. En cálculos prácticos un multiplicador de 1.5-1.6 es generalmente utilizado para medio y alto voltaje y aproxi**madamente 1.25 para circuítos de bajo voltaje, la table "M" es una -**lista abreviada de multiplicadores publicado por la National Electrical Manufacturens Association (NEMA).** 

**La figura 13 muestra multiplicadores para diferentes valores de X/R, de 0-7 ciclos después de que la falla ocurre.** 

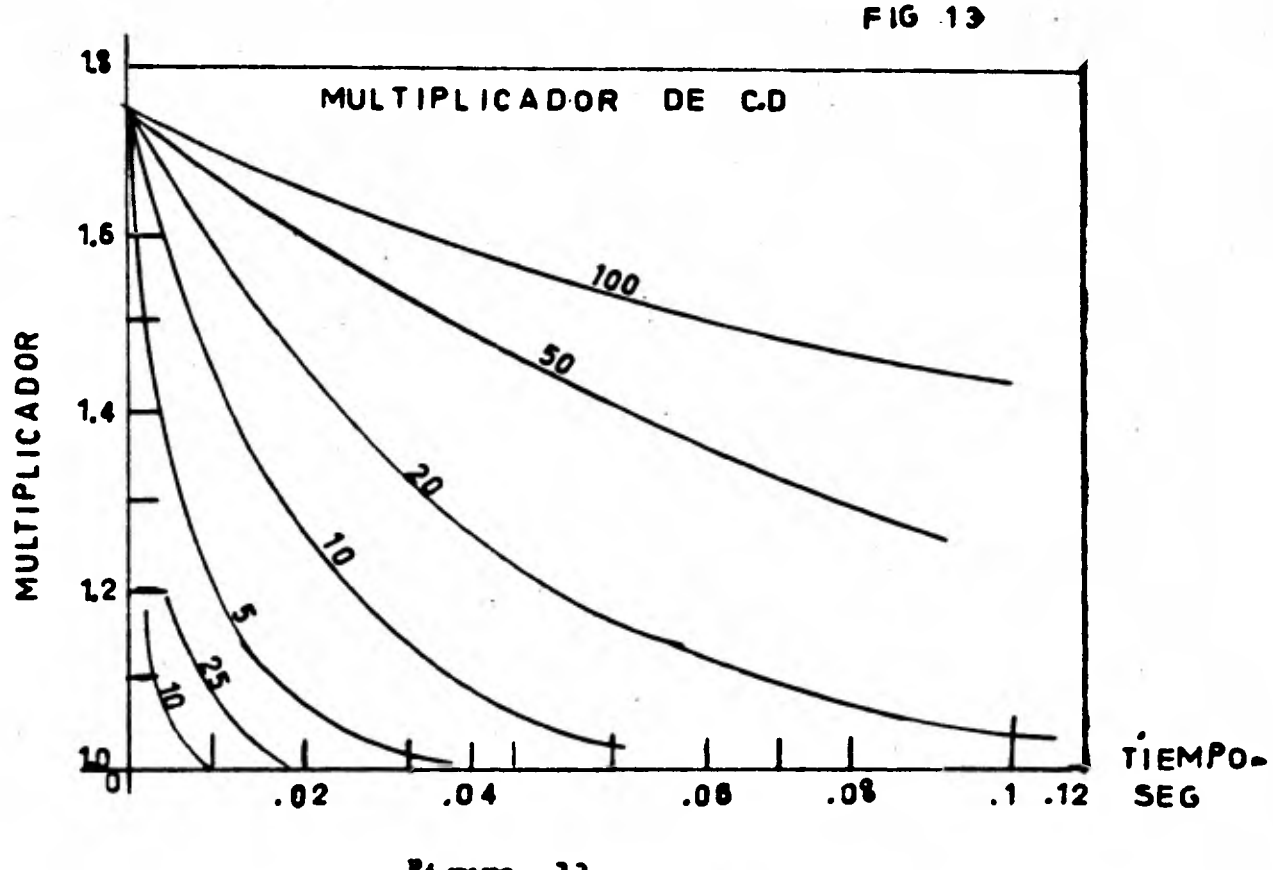

Pigars. 13

**El valor** *de* **interrupción esté basado en la magnitud de la corrien te de corto circuito en el momento en que los contactos del interruptor se separan 6 cuando el fusible se activa. Un circuito interrumpe después de 3, 5, u 8 ciclos. Los interruptores de 8 ciclos son generalmente usados en plantas industriales. Después de 8 ciclos la contri buci6n del motor de inducción ha desaparecido y la reactancia del mo tor sincrono a cambiado de subtransitoria a transitoria. Esto es** 

**asi porque para el valor** *de* **interrupci8n de los interruptores arriba de 600 volts tenemos que usar la reactancia subtransitoria del genera dor y la reactancia transitoria del motor sfncrono, despreciando los motores de inducción. La componente de C.D. después de 8 ciclos casi ha desaparecido. Por lo tanto para esos interruptores se usará un multiplicador de 1.0** 

#### **DETALLES EN EL CALCULO DE LAS CORRIENTES DE CORTO CIRCUITO**

**La selección de las protecciones para cortto circuito en los sistemas eléctricos de potencia se inicia con el estudio del corto circuí to. El propósito** *de* **esos cálculos es hacer una adecuada selección de los dispositivos de protección (interrupotes y fusibles).** 

**El rango de los interruptores (arriba de 600 V), es complicado por los pocos ciclos que éste toma para abrir después del inicio del corto circuito. Este tiempo es la suma de los tiempos necesarios para que el relevador de protección cierre sus contactos. Los esfuerzos me cónicos mas grandes son producidos durante el primer medio ciclo por la contribución de la componente de C.D. y las contribuciones de los motores y los generadores.** 

**Desde el inicio de un corto circuito hasta que los contactos del interrupotor acttan, la corriente decrece porque la componente de C.D. y los valores de las reactancias de los motores cambian. Consecuentemente la corriente que se deberá interrumpir es la del cuarto, quinto u octavo ciclos después de que la falla ocurre y es menor que el valor máximo durante el primer medio ciclo. A causa de la magnitud cambia con el tiempo, deberán ser consideradas dos clasificaciones de la co- rriente de corto circuito para los dispositivos de protección.** 

**El Valor Momentáneo; éste valor ocurre en el primer medio ciclo después de que a ocurrido la falla, con éste valor sabremos a que es fuerzos mecánicos y térmicos se podría llegar a someter nuestro dispositivo de protección.** 

**El Valor Interruptivo; éste valor nos hace saber cual deberá ser la capacidad del dispositivo para interrumpir el flujo de corriente de corto circuito después de cuatro, cinco, u ocho ciclos, de acuerdo al**  **tipo del interruptor.** 

La clasificación de los interrumpores está especificada por las **normas USASI y NEMA, y por las recomendaciones de IEEE. Están clasi Picadas de acuerdo a el tipo de interruptor, voltaje, corriente, capa cidad interrumpida, etc. La table N tiene 13 columnas, cada una tiene un rango especifico para un interruptor seleccionado.** 

**Hay cuatro limites que nunca deberán se excedido en la selección** de un dispositivo; voltaje de operación (columna 3 tabla N); corrien**te momentánea (columna 9); MVA interruptivos (columna 10); máximo ran go de interrupción en amperes (columna 12). Para un dispositivo de - 4160V, 250-MVA, los cuatro rangos pertinentes son:** 

**VOLTAJE DE OPERACION, para el máximo diseño en KV, es de 4.76 kV; éste es el mas alto valor de voltaje R.M.S., en el rango de'frecuencia para el cual el interruptor está diseñado** 

**CORRIENTE MOMENTANEA, es** *de* **60,000 A; es la máxima corriente asimétrica R.M.S. que el interruptor soportará. incluyendo las corrientes de corto circuito de todas las fuentes y la componente de C.D. Esta informa acerca de la corriente máxima durante el primer medio ciclo - después de que la falla ocurre. Este valor es importante dado que los esfuerzos mecánicos varían con el cuadrado de la corriente.** 

**MVA INTERRUPTIVOS, MVA trifásico, son 250 MVA (el rango de los - MVA interruptivos en el voltaje especificado). Este valor es el producto de los KV a los que el interruptor opera, el rango de corriente**  de corto circuito en KA que serán interrumpidos es 4.16 (32) (<sup>1</sup>3).

**MAXIMO RANGO DE INTERRUPCION EN AMPERS ES 37,500 A, ésta es la corriente R.M.S. más grande que el interruptor, deberá interrumpir - haciendo caso omiso de que tan bajo es el voltaje.**
**Donde no hay contribución de motores, únicamente es necesario una revisión del valor interruptivo MVA. Si éste valor no excede el de la columna 10, entoncés la máxima corriente de corto circuito incluyendo**  la componente de C.D. estará dentro del valor momentáneo de el interrup **tor. Cuando hay una carga de motor bastante considerable, entoncés en toncés se deberá revisar el valor momentáneo y el interruptivo.** 

**El máximo valor momentáneo es encontrado determinando la corrrien te en el primer medio ciclo. La corriente de corto circuito durante és te tiempo incluyendo todas las fuentes de corto circuito, generadores, motores, sincronos de inducción y la compañia suministradora de ener- gira. Las reactancias subtransitorias de generadores, motores sincronos y de inducción, forman el diagrama total de reactancias. La compo nente de C.D. que es máxima en el primer medio ciclo, se le aplicará un multiplicador que para el caso general es de 1.6 (como se muestra en la tabla '0'), y en caso especial donde el valor simétrico calculado excede de 500 MVA y el circuito es alimentado directamente de los generadores a través de reactores limitadores de corriente, el multi plicador es de 1.5.** 

**Los interruptores de 8 ciclos son generalmente usados en plantas industriales y de potencia. Normalmente la contribución de los motores sincronos a cambiado de subtransitoria a transitoria, aún antes de que los contactos actúen. Consecuentemente al calcular el valor interruptivo, serán usadas las reactancias subtransitorias del genera dor y las reactancias sincronas de los motores sincronos, y los motores de inducción serán despreciados en el momento en que los contactos del interruptor actúan (después de 8 ciclos), casi toda la componente de directa ha desaparecido (así que por ésta razón se usa un multiplicador de 1.0).** 

**En sistemas de gran potencia, donde el valor simétrico interruptivo es de 500 MVA 6 mayor, y el circuito es alimentado principalmen-** 

**te por generadores 6 a través de limitadores de corriente, los multiplicadores especiales** *de* **la tabla 'O' deberán ser usados.** 

**FUSIBLES DE ALTO VOLTAJE son de los tipos; limitadores de corriente que abren antes del primer pico de corriente, y los no limita dores de corriente, que abren el circuito en uno u dos ciclos después del inicio de la falla. Los fusibles están clasificados de acuerdo a la máxima corriente RMS que circula en el primer ciclo después de que la falla ocurre. Los fusibles son clasificados también en términos de la corriente máxima RMS de corto circuito que circula en el primer ciclo después de que la falla ocurre, y ésta se determina usan do las reactancias subtransitorias de todos los motores y generadores de sistema. En el caso especial donde el voltaje de operación es de 15 KV 6 menos, los fusibles no** *son* **limitadores de corriente y la rela ción X/R del circuito alimentador es menor de** *4,* **entoncés el multipli cador que se deberá usar es de 1.2 . Asi el valor interruptivo de - los fusibles de potencia en ampers es calculado de la misma forma que el valor momentáneo de los circuitos interruptores.** 

**CIRCUITOS INTERRUPTORES DE BAJO VOLTAJE (hasta 600 V), difieren de los de alto voltaje porque son casi instantáneos en su operaci6n.**  los contactos de éstos interruptores actúan durante el primer ciclo de **la corriente de corto circuito. A causa de su rápida operaci6n en éstos dispositivos en el valor momentáneo y el interruptivo son.considerados iguales.** 

**La corriente de corto circuito que será determinada es la corriera te en la primera mitad del ciclo. Las reactancias subtransitorias de los generadores, motores de induccién y motores sincronos deberán ser usadas y deberá tomarse en cuenta la comoonente de C.D. El multiplica dor es mas bajo que con los dispositivos de alto voltaje debido a la baja relacidn X/R en bajo voltaje. La baja relacidn de X/R, ocasiona que la componente de C.D. disminuya mas rapidamente comparada con los circuitos de alto voltaje.** 

**En el pasado los circuitos de bajo voltaje estuvieron basados en la corriente total asimétrica RMS del primer medio ciclo como un prame**  dio de las tres fases. Las normas NEMA e IEEE, han reconocido un mul**tiplicador de 1.25 basado en una relación de X/R. de 11.72. El multiplicador fue aplicado a la corriente simétrica de corto circuito del primer medio ciclo.** 

**Por varios ataos las normas NEMA han sido establecidas en base a la corriente simétrica interruptiva. Los interruptores son probados bajo máximas condiciones asimétricas con un circuito de prueba con una**  relación X/R no menor de .6., que corresponde a un multiplicador prome **dio de 1.17.** 

**La tabla 'I,' muestra las clasificaciones simétricas y asimétricas**  de interrupción de ampers, para medio ciclo correspondiente a los dis**positivos de bajo voltaje. Si no hay datos disponibles para calcular** 

la relación X/R, y hay alguna indicación de que esta relación es mayor que 6.6, es aconsejable Lser el multiplicador 1.25 que corresponde a **una relaci6n de 11,72. Cuando se sabe que la relaci6n X/R no excede de 6.6 use un multiplicador de 1.0.** 

## **METODOS PARA CALCULAR CORTO. CIRCUITO**

**METODO POR UNIDAD: Este método es bastante usado en los cálculos de corto circuito. Puesto que las corrientes de corto circuito depen den de los valores de las reactancias X, y las fuentes al punto de falla, el principal problema en el cálculo es encontrar la reactancia total. Para obtenerla debemos primero determinar la reactancia en cada fuente y elemento en el circuito y entonces combinarlas en serie y en paralelo hasta obtener una reactancia total.** 

**Después de que se ha obtenido una reactancia total se calcula la**  corriente de falla aplicando la ley de OHM I=E/Z donde I es <sup>'la co--</sup> **rriente simétrica de corto circuito, E es el voltaje de el sistema y 2 la impedancia total. El voltaje E es el voltaje de linea a neutro. (El voltaje de llena a linea dividido entre**   $\sqrt{3}$ 

La impedancia  $z$  es expresada por la formula:  $z=\sqrt{x^2+ x^2}$ , don **de la resistencia es comdnmente despreciada para los cálculos de falla**  arriba de 600 V, con el consiguiente error del cálculo. En sistemas **arriba de 600 V, la resistencia del cable es relativamente pequeña, y frecuentemente despreciables. En sistemas abajo de 600 V la resistencia de alimentadores y buses deberá ser considerada si su valor es - mas de un cuarto de la reactancia entre la fuente y el punto de falla.** 

**Hay tres sistemas principales para expresar las reactancias de un corto circuito. Las reactancias puedén ser expresadas en ohms, en por ciento y por unidad, escogiendo una base en KVA. Las reactancias expre**  sadas por unidad pueden ser facilmente combinadas usando sólo un ni**vel de voltaje (no es necesaria nunguna conversión al ir de un nivel a otro).** 

Un sistema en por unidad es una forma de expresar diferentes canti

dades para hacer mas fácil su compración. El valor en por unidad **una relación:** 

Por unidad = wn numero **base** escogido.

**El ndmero base es llamado Valor Unidad** 

El método por unidad aplicado a los cálculos de corto circuíto **convierte todas las diferentes reactancias de un corto circuito a una relaci6n con un valor base previamente escogido. La base es un valor KVA, frecuentemente el del transformador mas grande en el circuito; y es normalmente un ndmero redondo como 1000 KVA.** 

**Las formulas siguientes son necesarias para convertir valores de reactancia a valores en por unidadypara convertir los valores en por unidad a una reactancia total en por unidad a una reactancia total en por unidad. En las fórmulas el valor Ohms es el valor de linea a neu tro; los KVA es la base triftsica en KVA; KV es el voltaje de linea a linea.** 

**FOMULA 1. Es utilizada para convertir los valores de reactancias**  dadas en Ohms de los cables, buses, etc. a valores en por unidad:

**Reactancia en por unidad = Ohms (KVA I \cdot** 1000  $\times$   $\mathbf{r}v^2$ 

**FORMULA 2. Es utilizada para convertir una reactancia en porciento, én reactancias en por unidad.** 

Reactancia en por unidad = **reactancia en por ciento** 

**39** 

**roRmuuk 3, Es utilizada para obtener el valor en porciento si ésto se requteres** 

**Reactancia en Porciento • Reactancia en por unidad X ( 100 )** 

**FORMULA 4. Es utilizada para convertir reactancias en por unidad que tienen la base de su equipo a reactancias en por unidad en la base escogida de KVA. Las reactancias de motores, generadores y transforma dores son comúnmente dadas en porciento de sus propios KVA, que pueden ser convertidos a en por unidad usando la fórmula 2; entonces la fdrmula 4 es:** 

Reactancia en m Reactancia en por unidad (en KVA de la máquina) KVA por unidad **por unidad KVA de la máquina** 

**Por ejemplo asumamos un transformador de 1000 KVA con una reactancia de 5.754. ¿Cuál es su reactancia en por unidad en una base de 10,000 KVA?. Aplicando la fórmula 2, la reactancia •n por unidad en su pro-** pio rango es 5.75/100-.0575; aplicando la fôrmula 4, la reactancia en **por unidad en la base escogida es- .0575 (10,000)/1000•.575.** 

**FORMULA 5. Es usada para convertir los KVA de corto circuito disponibles de la planta suministradora de energía a reactancia en por - unidad.** 

**Reactancia en por unidad • KVA corto circuito disponibles. KVA** 

**En sistemas dé bajo voltaje la compaAia suministradora (CPZ) po dría expresar la corriente de corto circuito disponible en amparo. Se**  *deberá* **determinar si éste valor es simétrico 6 asimétrico, y el valor**  de X/R. Si la corriente de corto circuíto está en amprs asimétricos **tendremos que encontrar el multiplicador. apropiadn para el valor de X/R en .las tablas,** 

FORMULA 6. Es para convertir ampers asimétricos en ampers simé**tricos.** 

**Ampers Asimétricos** 

**Ampers simétricos =** 

**Multiplicador** 

FORMULA 7. Es para convertir ampers simétricos RMS a reactancia **en por unidad.** 

**Reactancia en por unidad =** 

Ampers simétricos 6 KV) ( $\sqrt{3}$ )

**KVA** 

**Despuéa de que todas las reactancias han sido convertidas en valo res en por unidad en la base escogida, deberán ser combinadas en se- ries y paralelos para obtener la reactancia total equivalente en por unidad. Esto se logra utilizando las formulas de la 8 a la 12, las cuales se muestran a continuación:** 

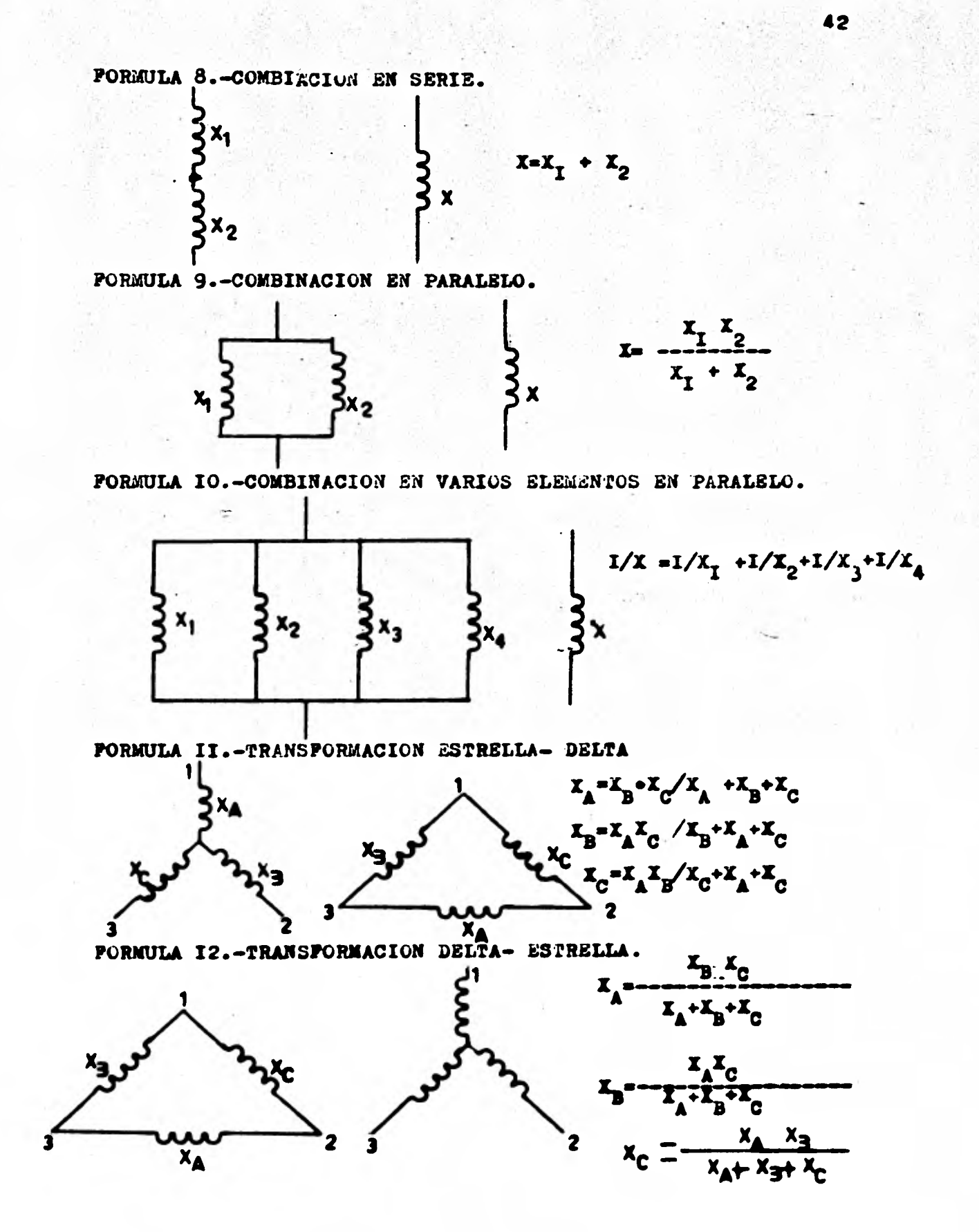

FORMULA 13 Es utilizada paran obtener los KVA de corto eircuito simétricos de la reactancia total en por unidad

**KVA**  $EVA$   $\mathbf{s}$ . e. Simétricos = Theactancia total an por unidad

FOREULA 14 Es utilizada si los ampers simétricos R.M.S. son re queridos

## **KVA**

A s.e. Simstricos -Penctancia total en por unided (KV) J3

Elv-lor interruptivo y el momentáneo son obtenidos aplicando los multiplicadores apropiados de la tabla 'O' para los valores simétricos esleulados.

**CALCULO DE LAS CORRIENTES INDUSTRIALES DE CORTO CIRCUITO** 

Ya que los principios básicos para el cálculo de fallas y dispo**sitivos de protección fuéron investigados, estamos listos para aplicar un método simplificado, para obtener las corrientes de corto circuito y ami poder seleccionar los dispositivos de interrupción. Este método podría ser usado en lugar de métodos complicados que involucran decremento de curvas.** 

**Hay siete etapas a seguir en un estudio de corto circuito:** 

- **1).- Preparar un diagrama unifilar del sistema**
- **2).- Seleccionar la base adecuada en EVA.**
- **3).- Obtener los valores de las reactancias de todo el equipo por medio de los datos que proporciona el fabricante.**
- **4).- Convertir el diagrama de reactancias a un diagrama de valores en por unidad.**
- **S).- Combinar las reactancias para obtener una sola reactancia equivalente.**
- **6).- Determinar la corriente simétrica de corto circuito y los KVA.**
- **7).- Determinar la corriente asimétrica de corto circuito y los EVA.**

ETAPA 1. Preparar el diagrama unifilar que muestre todas las -U, fuentes de corriente de corte circuíto y todas las impedancias de los elementos. figura 14.

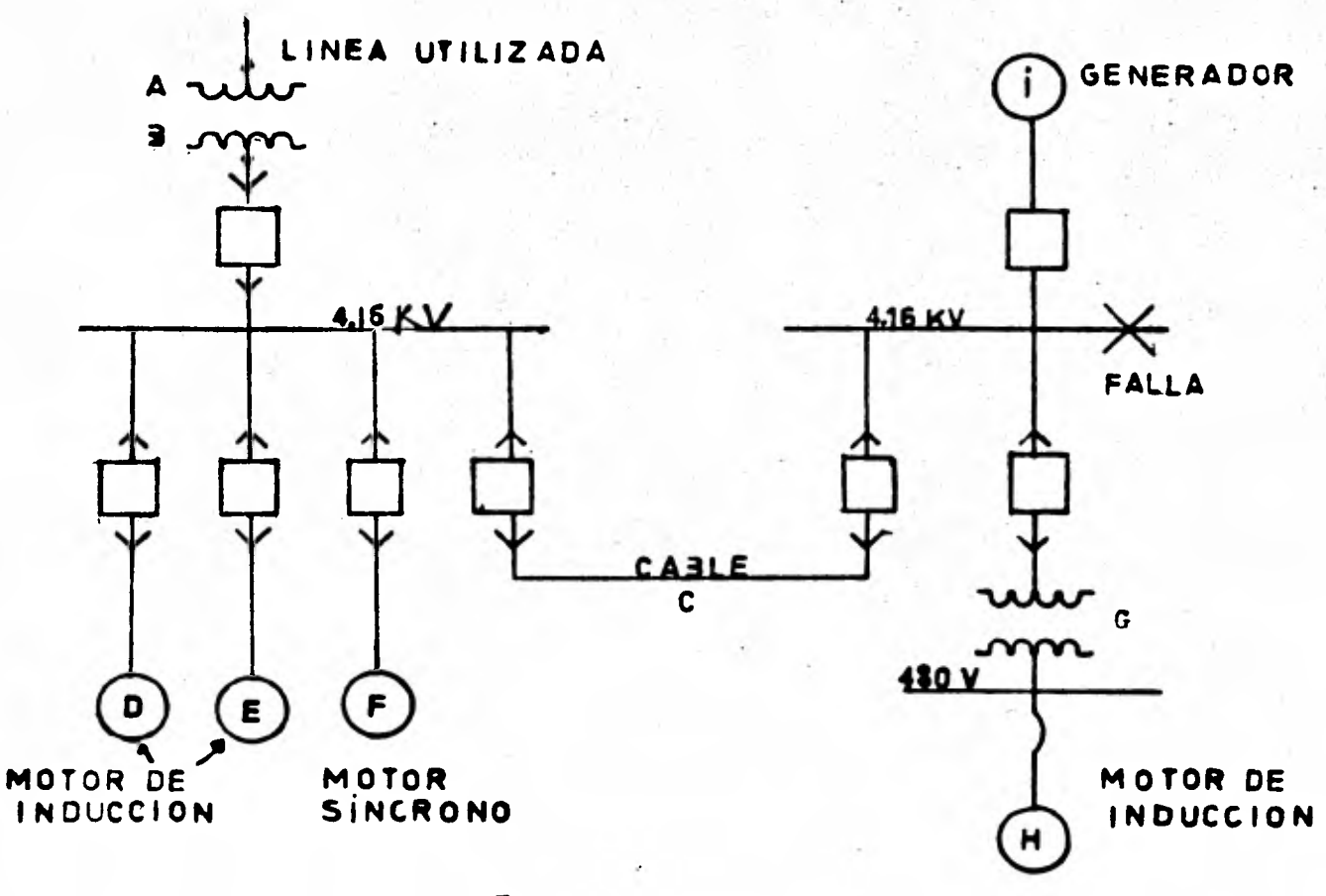

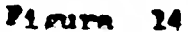

**El diagrama unifilar deberá incluir fuentes suministradoras (CFE), ge neradoras, motores de inducción y sfncronos y también las impedancias de elementos tales como transformadores, reactores, cables. buses. etc.** 

ETAPA 2. Selecciona la base adecuada en KVA que será común para todos los niveles de voltaje. Un número redondo, por eiemplo 1000 6 -**10,000 será usado para mayor facilidad. Bases de voltaje separada, - son seleccionadas para cada nivel de voltaje nominal. Normalmente el voltaje de los transformadores es seleccionado como base.** 

**ETAPA 3. Obtener los valores de las reactancias, preferentemente de los datos de los fabricantes. Las tablas 1, 2, 3 y 4, dan datos ti picos de reactancias. Con fuentes de corriente de corto circuito provenientes de máquinas rotatorias, las reactancias varían dentro de un corto periodo de tiempo después de que la falla ocurre, cambia de la reactancia subtransitoria X• a la transitoria X' y a la sincrona Xd. Los motores de inducción como ya se indico, tienen dnicamente reactan**cia. Subtransitoria X<sup>\*</sup>d; **éstos son considerados únicamente en cálcu**los del valor momentáneo y no son considerados en los cálculos del va**lor interruptivo por lo que se omiten del diagrama.** 

**La selección de reactancias subtransitorias y transitorias para equipo rotatorio que contribuye al corto circuito ya ha sido tratada con anterioridad. La tabla '0' es una guía para la correcta selección de reactancias, los valores seleccionados de reactancias son introduci dos en el diagrama de reactancias (etapa 4), después se pasa a convertir los valores a por unidad.** 

**ETAPA 4. Nacer una diagrama de reactancias convirtiendo el diagra ma unifilar a un diagrama en valores en por unidad con una base ya previamente escogida. Este diagrama deberá incluir todas las reactincias significativas y todas las resistencias. Las reactancias serán principalmente usada, pero si fueran usadas impedancias en lugar de éstas,** 

**será necesario un calculo vectorial para combinar las resistencias con las reactancias. Frecuentemente la resistencia de muchas partes del sistema** *es* **un pequeño porcentaje en comparación con la reactancia, y un error despreciable en el cálculo es cometido al ignorar la resisten cia. Esta regla arriba** *de* **600 Vi pero en 600 V y abajo la resistencia de los alimentadores y ramas del circufto pueden llegar a ser de gran importancia.** 

**Aparte de las impedancias ya mencionadas, todos los sistemas incluyen otro tipo de componentes o carga que deberán ser representadas en el diagrama, y que cuando se requiere que el cálculo de las corrien tes de corto circuito sea exacto se deberán de tomar en consideración. Tales cargas son por ejemplo lámparas, soldadoras, hornos y capacito- res. En los cálculos prácticos estos son omitidos, tales impedancias son relativamente altos valores y su omisi6n no tiene un efecto muy - significativo en los cálculos finales.** 

**Un diagrama típico de reactancias es mostrado en la figura 15.** 

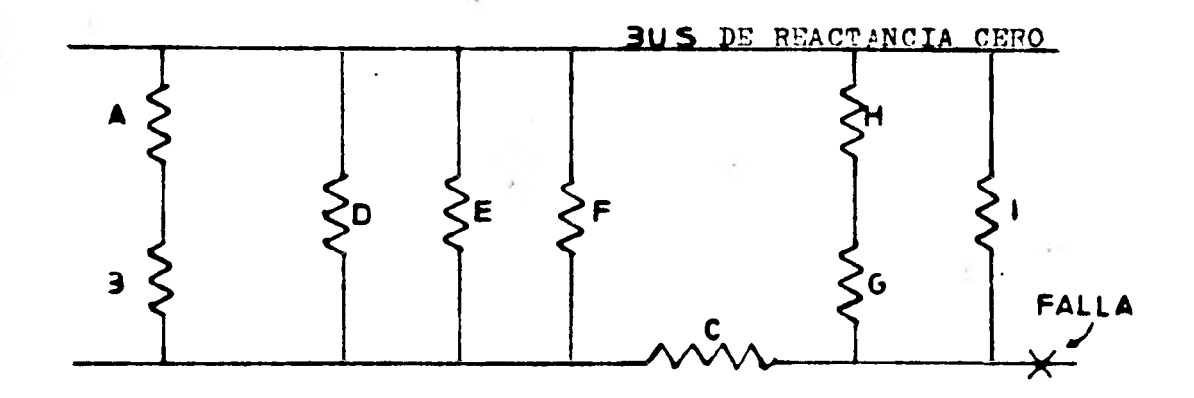

**Pigure** 15

**Este es obtenido tomando un bus de referencia \*bus de reactancia cero", y conectando todas las fuentes** *de* **corrientes de corto circuito a éste bus.** 

**ETAPA 5. Combinar las reactancias para obtener un equivalente entre el bus de reactancia cero y punto de falla, usando las formulas de la 8 a la 12. La reactancia equivalente en por unidad es usada pa ra determinar la corriente de corto circuito y los KVA en el punto de falla.** 

**Todos los buses deberán ser numerados 6 identificados de alguna forma. El punto escogido para efectuar el cálculo de corto circuito, deberá ser seleccionado cuidadosamente. En la mayoría de los estudios se efectúa el cálculo en todos los buses. Para obtener la corriente mas severa, se asume que ésto ocurre cuando la máxima concentración de maquinaria esté en operaci6n y todas las interconecciones están ce rradas.** 

**Las condiciones que se deberán de considerar para la máxima corriente son:** 

- **1).- ¿Qué máquinas y circuitos a ser considerados están actual- mente en operaci6n?.**
- **2).- ¿Qué interruptores están abiertos 6 cerrados?.**
- **3).- ¿Qué futuras expansiones 6 cambios en el sistema afectarán la planta?.**

**ETAPA 6. Determina el valor simétrico de la corriente de corto circuito y los KVA. La corriente simétrica de corto circuito es encontrada oor medio de la f6rmula 14:** 

**A.c.** sim = **EVA** . BASE

Reactancia total **X CKVI V**  $\overline{\mathbf{3}}$  .

**Para encontrar los KVA simétricos use la f6rmula 13.** 

**KVA s.c. sim = KVA BASE** 

**Reactancia total por unidad.** 

**ETAPA 7. Encuentre valor asimétrico de la corriente de corto cir culto t5 los KVA aplicando el multiplicador adecuado. La tabla 'O' da los multiplicadores adecuados para varias aplicaciones. La figura 13 proporciona los multiplicadores para la corriente RMS asimétrica reque rida para un corto tiempo después de la falla y para varias relaciones X/R.** 

**Ejemplo Numérico. Seré calculado el corto circuito para un siete ta industrial de potencia para medio y bajo voltaje.** 

**49** 

El diagrama unifilar de un sistema industrial de poten-ETAPA 1. cia es mostrado en la figura 16, donde una línea alimentadora y un generador local podrían alimentar la planta a un mismo tiempo.  $A 4.16 -$ KV y 480 V, se tiéne un transformador con una relación 4.16/480 y 1000 KVA y con una impedancia de 8%. Los motores de inducción alimentados a 480 V, son iguales con una reactancia subtransitoria del 25% (X"d), los rangos y reactancias de el resto del equipo son mostrados en el -diagrama unifilar. figura 16.

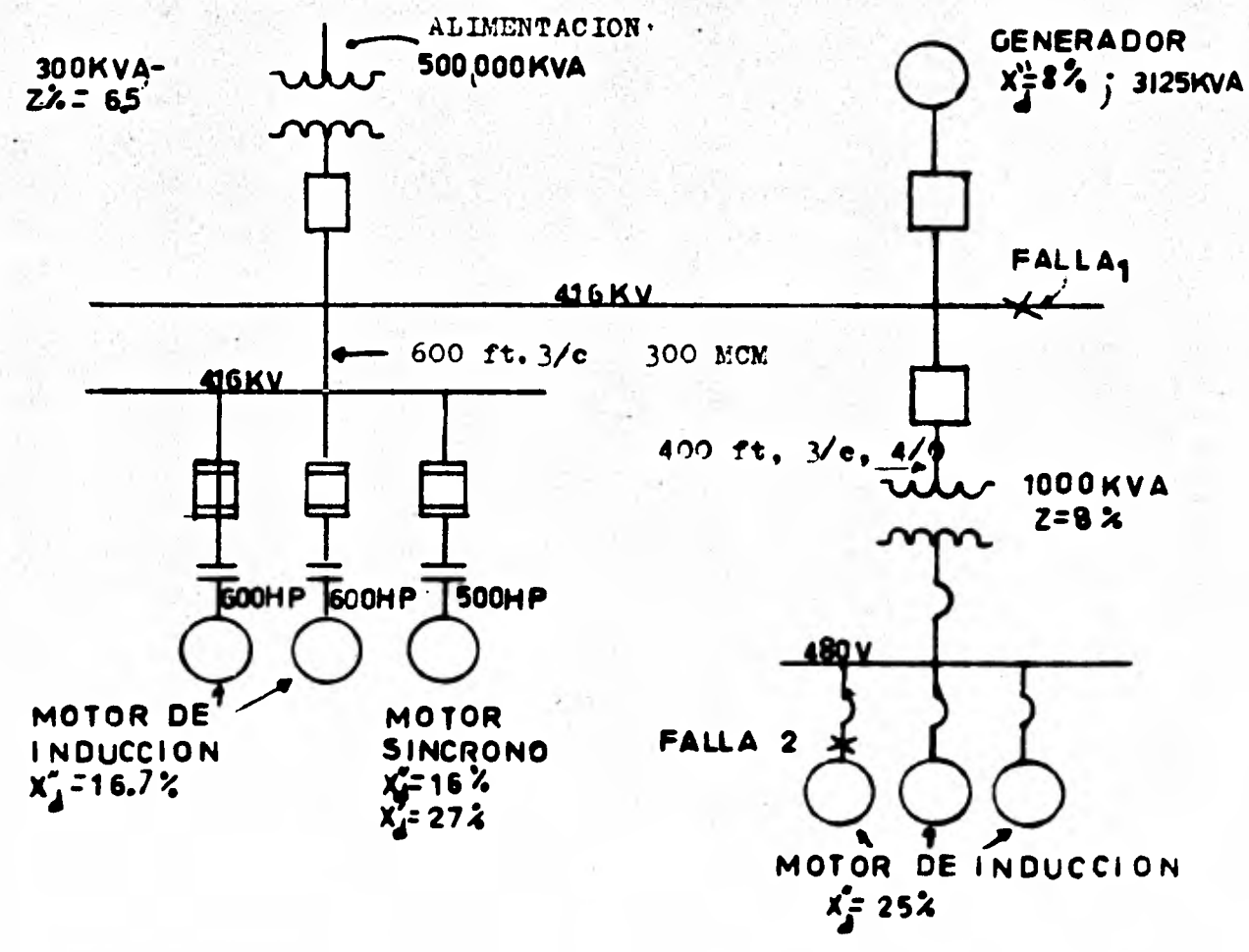

 $P1$ *rura* 16

**ETAPA 2. Seleccione los KVA base; en éste sistema 10,000 KVA,**  es un número conveniente. La base a voltaje medio es 4.16 KV y la **base a bajo voltaje es 480 V.** 

**ETAPA 3. Convierta las reactancias de el diagrama unifilar a va. lores en por unidad de acuerdo a la base KVA escogida.** 

**FOMULA 1.** 

**ohms X KVA Reactancia por unidad**   $1000 \times \overline{xy^2}$ 

 $\pm$   $\pm$ 

**FORMULA 2.** 

Reactancia en por unidad =

**FORMULA 4** 

Reactancia en por unidad =

**Reactancia en P.U. Cen KVA propiosl X KVA KVA de la máquina** 

Reactancia en por unidad=

**KVA** 

**Reactancia en porciento** 

100.

**KVA s.c. disponibles** 

(En éstas fórmulas KVA sólo sin subindice significa que es la base de KVA).

Los valores en por unidad se muestran en la tabla 'Q'

ETAPA 4. Convierta el diagrama unifilar a un diagrama de reactan cias.

ETAPA 5,6 y7, Combine las reactancias para obtener una reactancia equivalente.

Calcule el valor momentáneo en la falla 1 en el bus de 4.16 λ. KV, usando las reactancias subtransitorias para todo el equipo rotatorio. El diagrama resultante y la combinación total de los valores en por unidad es mostrado en la figura 17.

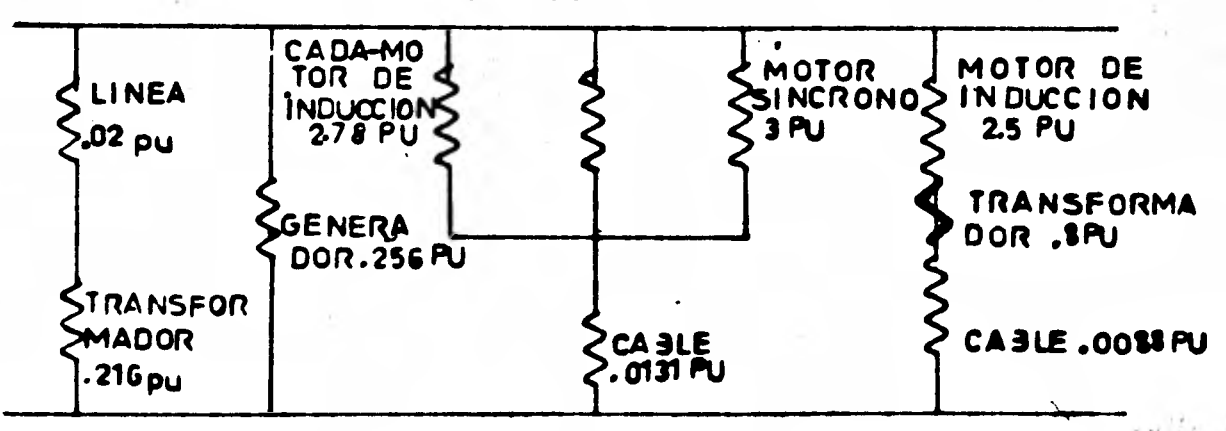

BUS DE REACTANCIA CERO

$$
\frac{1}{270} + \frac{1}{270} + \frac{1}{3} = \frac{1}{x} = 105, x=95
$$

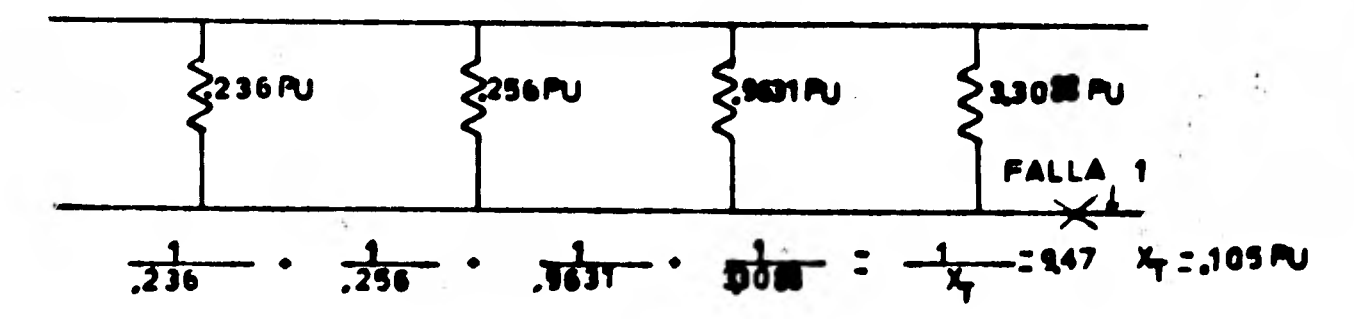

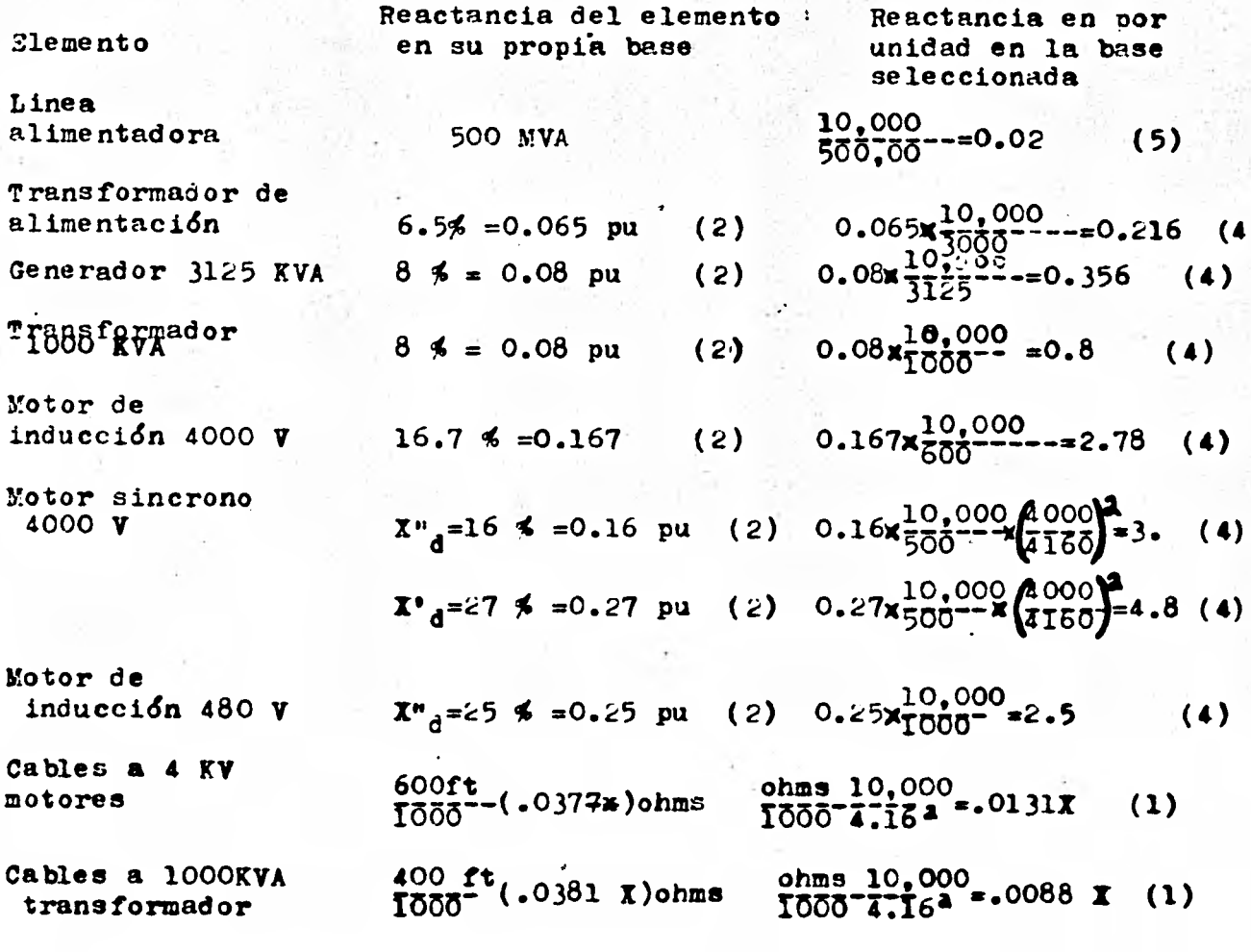

Los números entre parentesis se refieren a las<br>formulas dadas con anterioridad

**TABLA**  $^{\bullet}$  Q $^{\bullet}$ 

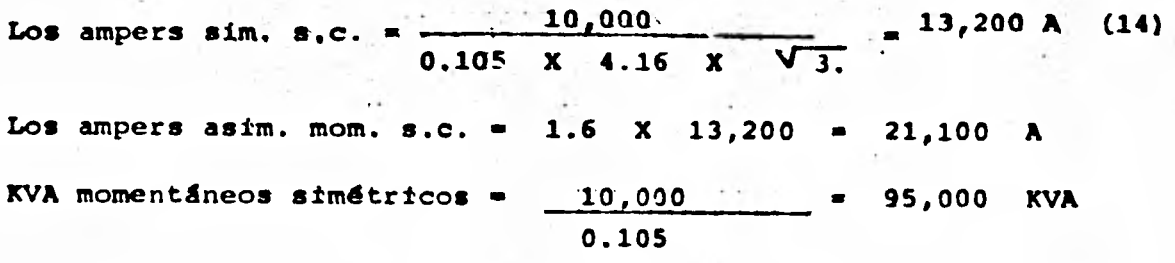

KVA momentáneos asimétricos = 1.6 X 95,000 = 152,000 KVA

B. Calcule el valor interruptivo en el bus de 4.16 KV falla (1). Para el valor interruptivo la contribución de los motores de inducción es despreciada y no se incluye en el diagrama de reactancias. El motor sincrono usa el valor transitorio (X'd), con ésto se elimina el bus de 480 V. El generador y el sistema alimentador (CFE) permanecen iguales. El diagrama de reactancias para el valor interruptivo y la combinación de los valores en por unidad es mostrado en la fig. 18

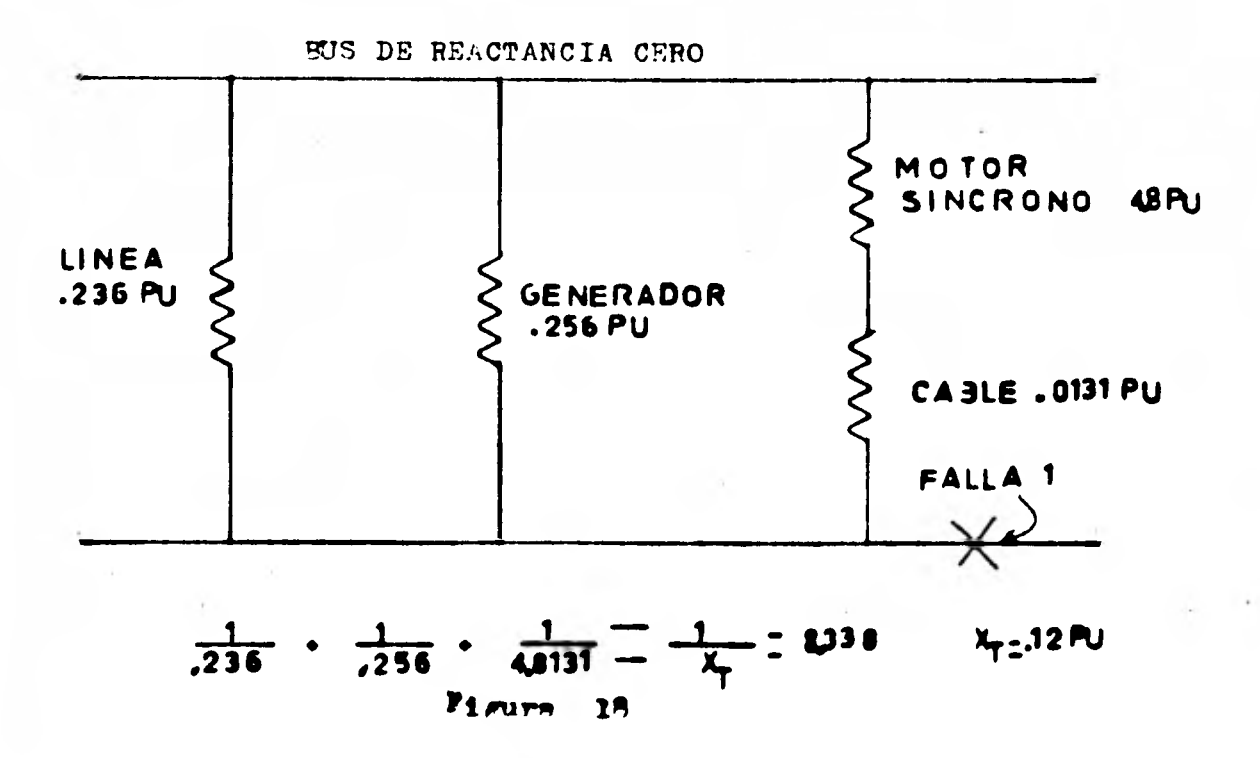

 $10,000$ Ampers interruptivos  $= 11,600$  A  $(14)$ .  $S.C.$  $0.12$  $\mathbf{x}$  $\sqrt{3}$  $4.16$  $\mathbf{x}$ 

KVA interruptivos s.c. = 
$$
\frac{10,000}{0.12}
$$
 = 83,500 KVA (13)

Calcule la corriente de corto circuíto en el bus de 480 V  $\mathbf{c}$ . (falla 2). El diseño para los circuítos de bajo voltaje difiere de los de medio y alto voltaje. Ya que en bajo voltaje son casi ins-tantáneos sus contactos y algunas veces actúan durante el primer ciclo de corriente. Por lo tanto, la corriente de corto circuíto determinada deberá ser para el primer medio ciclo, y ésto se hace de la misma manera que en el caso del cálculo del valor momentáneo para mediano y alto voltaje; ésto es, usando las reactancias subtransitorias de generadores y motores síncronos y de inducción. Con ésto el dia-grama de reactancia total equivalente es mostrado en la figura 19.

55.

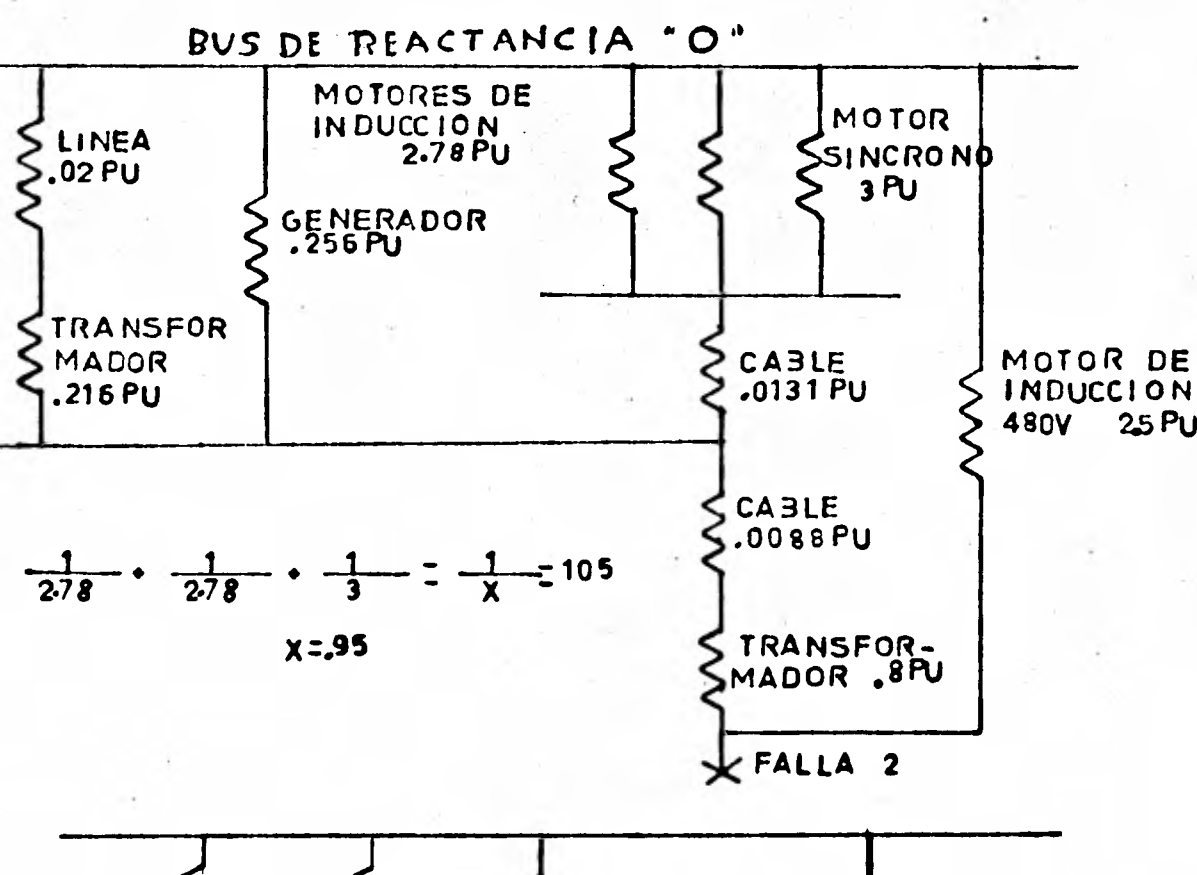

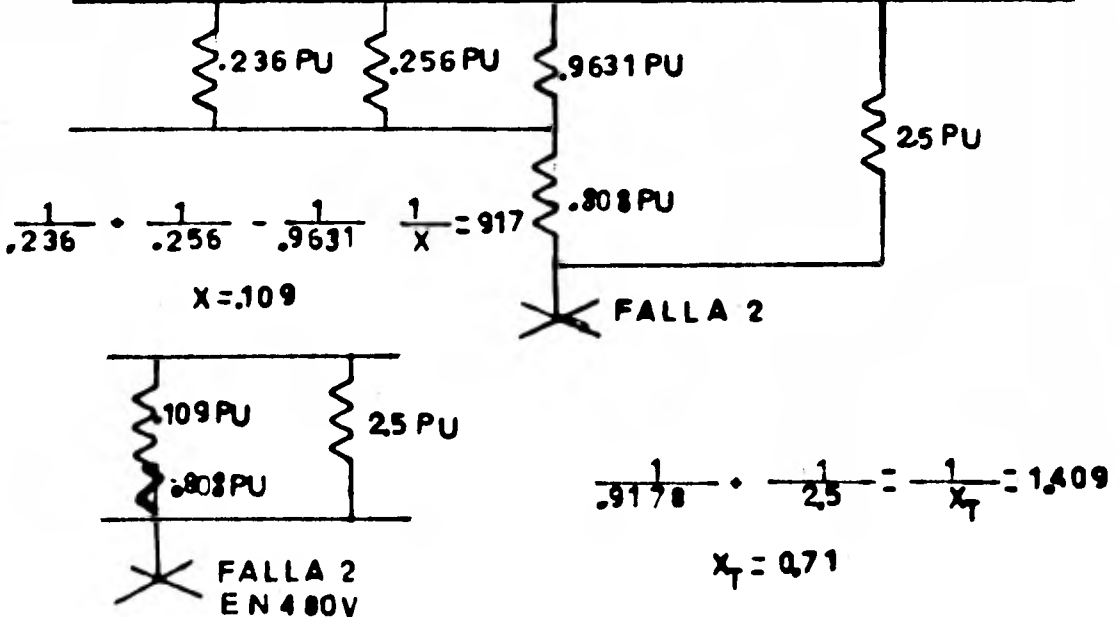

PU

FIG 19

Ampers simétricos de s.c.

\n
$$
= 17,000 \text{ A} (14)
$$
\n
$$
0,71 \times 0.48 \times \sqrt{3}
$$

Ampers asimétricos de s.c. = 1.25  $\times$  17,000 = 21,200 A

**La selección de los interruptores puede ahora ser hecha en base a las tablas N, O y P. Los interrupores son seleccionados en base a su corriente nominal, voltaje v capacidad para soportar los valores .momentáneos e interruptivo** calculados.

**La etapa** siguiente es propiamente **coordinar los interruptores pa ra que éstos** operen secuencialmente en una forma **predeterminada. Los interruptores mas** cercanos al punto de falla **deberán actuar primero para aislar la** sección dañada del resto **del sistema.** 

## **COMO USAR COMPONENTES SIMETRICAS**

**Las fallas trifásicas no aterrizadas normalmente impone los esfuer ros mas severos a los dispositivos** *de* **protección, y 01 método.para el cálculo de las corrientes de corto circuito mostrado con atenrioridad es dtil para éste tipo de fallas. No obstante en un sistema trifásico de potencia también puede estar sujeto a fallas de fase a tierra; fallas de fase a fase no aterrizadas; y fallas de fase a fase aterriza- das.** 

**Una falla de fase a tierra algunas veces produce una corriente mucho mayor que una falla trifásica si existén en el circuito valores - particulares de reactancias.** 

**Un corto circuito trifásico en un sistema trifásico balanceado pro duce una falla trifásica balanceada. Palla de linea a tierra 6 de linea a linea producen fallas trifásicas desbalanceadas.** 

**Z1 método de las componentes simétricas consiste en reducir un sis tema desbalanceado de fasores (que representan los volts 6 ampares) a un sistema balanceado de fasores designados como componentes de secuen cia positiva, negativa y cero.** 

**Un sistema balanceado trifásico es aquel en el cual las tres canta dadas correspodientes a las tres fases son iguales en magnitud y están desafadas 120 grados. Si una falla trifásica ocurre en éste sistema, su efecto en las corrientes y voltajes puede ser visualizado en la figura 20 izquierda. Cuando ocurre una falla de fase a fase 6 de fase a tierra, teta produce un sistema trifásico desbalanceado. figura 20 dere cha.** 

**21 método de las componentes simétricas permite que las cantida** des trifásicas desbalanceadas sean expresadas como suma de tres sistemas trifásicos, dos de las cuales son balanceados 6 simétricos. (figura 21). Las tres cantidades del·sistema de secuencia ceró son iguales **y estén en fase.** 

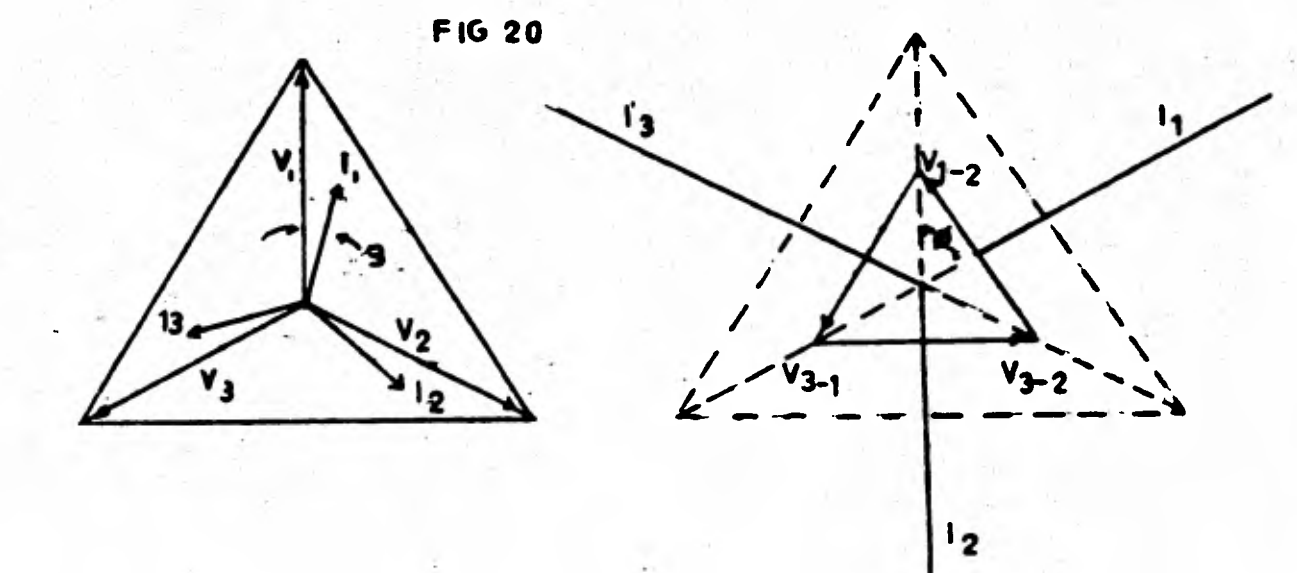

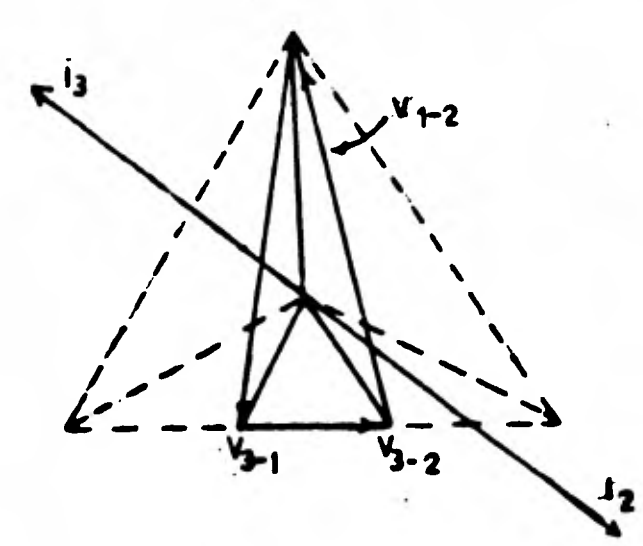

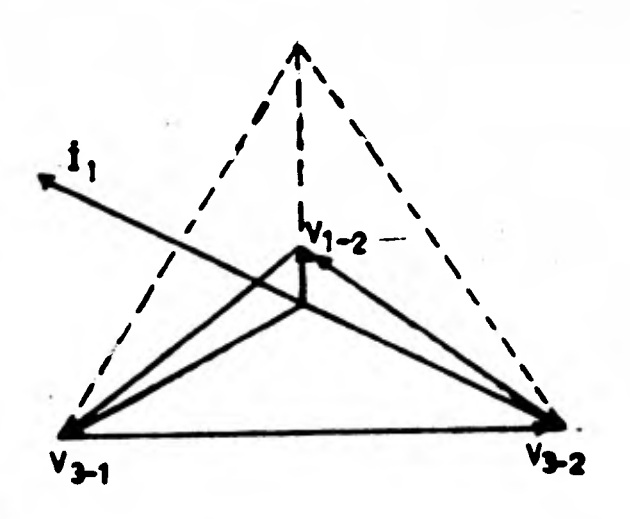

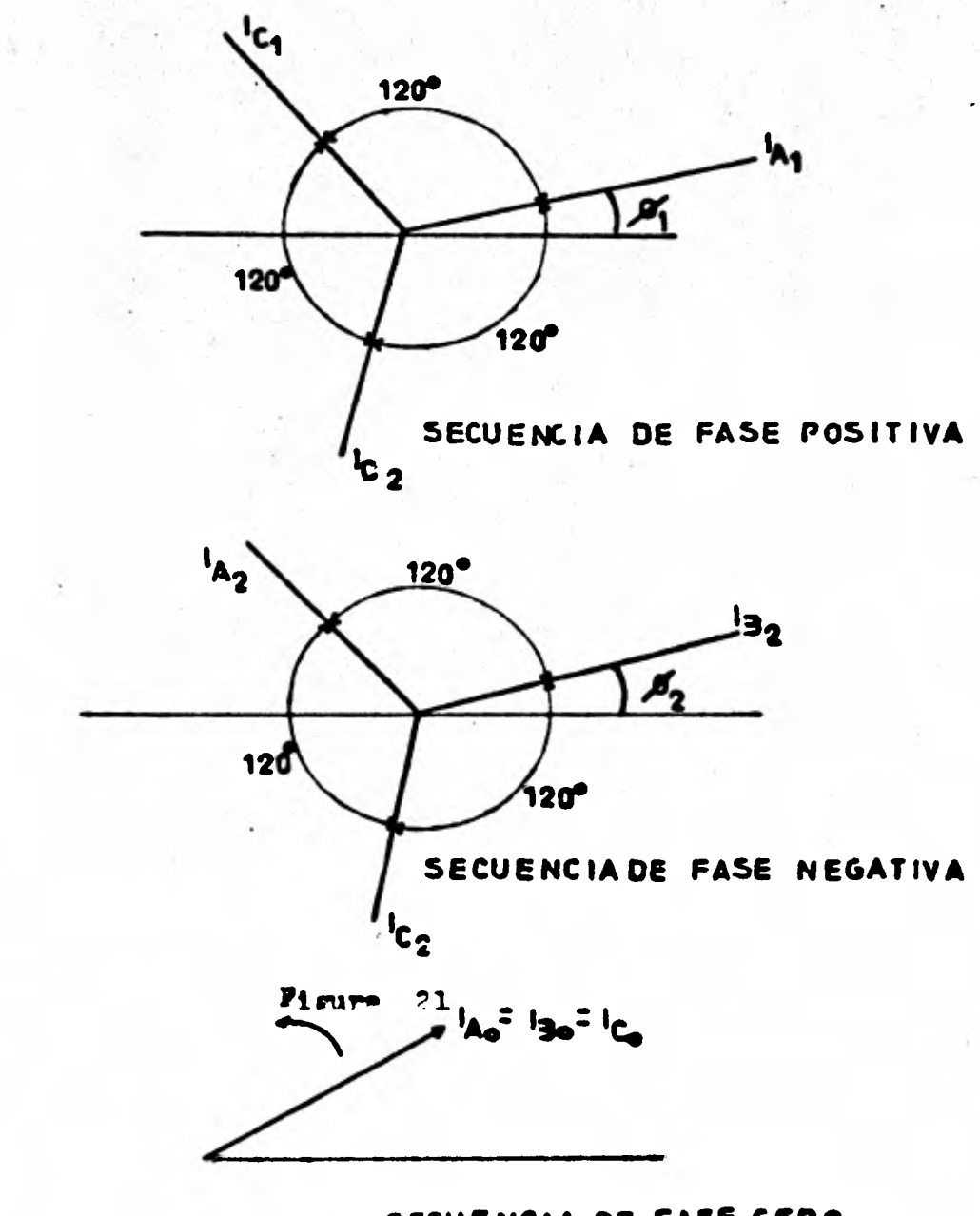

60

 $\mathbf{A}_{\text{L}}$  and  $\mathbf{H}_{\text{L}}$ 

SECUENCIA DE FASE CERO  $P_{1}$ *pura* 21

**En un sistema de potencia balanceado (simétricol los voltajes generados por la maquinaria rotatoria son iguales en magnitud y están defasados 120 grados. En un sistema de éstas características la impe dancia en todas las fases se asume que es igual al punto** *de* **falla.** *- Las* **corrientes de secuencia positiva únicamente producen caídas de - voltaje de secuencia positiva, corrientes de secuencia negativa produ cen caídas de voltaje de secuencia negativa y las corrientes de secuen cia cero producen caldas de voltaje de secuencia cero. No existe interacción entre las secuencias de las fases.** 

REACTANCIAS DE SECUENCIA: Se designa como X<sub>1</sub> a las reactancias de secuencia positiva, como X<sub>2</sub> a las reactancias de secuencia negativa. **Estos valores representan las reactancias del sistema para el flujo•de corrientes de secuencia positiva, negativa y cero.** 

**Las máquinas sincronas tienen sus valores tipicos de reactancias (Xd sfncrona, X'd transitoria y X'd subtransitorial, las cuales son**  reactancias de secuencia positiva. Las reactancias de secuencia nega *tiva (* **X2) es generalmente igual a la reactancia subtransttoria, -**  excepto para generadores hidráulicos. La reactancia de secuencia **cero ( Xo ) generalmente menor que cualquiera de las otras, tal como se muestra en la tabla 'R'** 

**Los transformadores tienen reactancia• identicas en secuencia positiva y negativa. La reactancia** *de* **secuencia cero tiene tambIén el mismo valor excepto para los transformadores trifisicos de tres eMbobi** 

**nados cuando las conexiones son hechas de tal forma que bloqueen la corriente de secuencia cero Las corrientes da secuencia cero no circularán si el neutro de el transformador no está aterrizado. Cuando**  la corriente de secuencia cero no puede circular, entoncen X<sub>A</sub> se con**sidera infinita.** 

**En muchos casos donde las corrientes de secuencia cero pueden cir cular Xo es la misma que la reactancia de secuencia positiva.** 

**En transformadores conectados delta-estrella la corriente de se- cuencia cero puede circular a través de la conexión a neutro de la es • trella si ésta conexión esta aterrizada. No hay corrientes de secuen cia cero que circulen en el lado de conexión delta. En un transformador conectado estrella estrella las corrientes de secuencia cero cir culan en ambos lados el primaro y el secundario, si sus neutros están aterrizados. Para lineas de transmisión y cables las reactancias de secuencia positiva y negativa se consideran iguales. En las líneas de transmisión, la reactancia de secuencia cero es diferente porque la co rriente de secuencia cero regresa por tierra. La reactancia de secuen**  cia cero es generalmente mas grande que la reactancia de secuencia posi **tiva y negativa.** 

**La reactancia de secuencia cero de un cable trifásico es mayor que las reactancias de secuencia positiva y negativa porque el espacio entre los conductores de salida y de regreso es mayor en el circuito de secuencia cero que en el de secuencia positiva 8 negativa. El re-• graso de la corriente a través de un conductor torrado o un coductor -** 

**de tierra podría transportar todas las corrientes de secuencia cero. - Este introducirla una** *calda* **de voltaje tres veces mas grande que la - producida si el cable de retorno transporta la corriente de dnicamente un conductor de salida. La impedancia de retorno es un circuito de se cuencia cero es dado como una impedancia tres veces mas grande que su impedancia actual.** 

Para estimaciones imparciales, las relaciones de X<sub>A</sub> / X<sub>1</sub> dan va**lores mínimos. Por ejemplo, un conductor triple con un forro no metálico 6 conduit y un regreso por tierra, el promedio de conductividad**  tendrá una relación  $X_0 / X_1$   $Y_1$  **el** rango de 3 a 5.

**Las figuras 22 y 23 muestran los diagramas de secuencia para los cálculos, puesto que las tres componentes de secuencia son independien tes entre si en el punto de falla, y son necesarias tres redes 6 diagramas (de fase a neutro del sistema de potencia).** 

**La red de secuencia positiva muestra los generadores de voltaje, las reactancias de los generadores, transformadores y lineas.** 

**La red de secuencia negativa es generalmente una replica de la red de secuencia positiva excepto que: ( 1 ) No se muestran generado res de voltaje, puesto que los generadores sfncronos no operan con fase inversa. ( 2 ) La reactancias de secuencia negativa de la maquina ria sincrona podría ocasionalmente diferir de la reactancia de secuencia positiva.** 

**La red de secuencia cero es generalmente similar a la red de se- cuencia negativa excepto que: ( 1 ) Se dan consideraciones especiales para las conexiones de los transformadores. Los transformadores Estrella-Estrella con neutro aterrizado permiten que la corriente de secuen cía cero circule en ambos lados. La conexidn Extrella-Delta permite -** 

que la corriente circule en el lado de la estrella si éste se encuen tra aterrizado, pero bloquea la circulación de la corriente de secuen cia cero y ésta no puede circular de un lado a otro.  $(2)$  Las re-sistencias y reactores conectados entre la máquina 6 los neutros de los transformadores y tierra son introducidos en un diagrama con un valor tres veces mayor que el nominal.

64

Las corrientes de secuencia negativa y cero no pueden circular en sistemas balanceados porque las máquinas síncronas ó las de inducción generan únicamente voltajes de secuencia positiva. Cuando ocurre una falla; ésta actúa como un convertidor que cambia los voltajes de se--cuencia positiva a voltajes de secuencia negativa y cero. Las compo-nentes de secuencia negativa y cero son determinadas colocando en las redes una fuente de voltaje en el punto de falla.

El cálculo de fallas desbalanceadas es ilustrado en la figura 22.

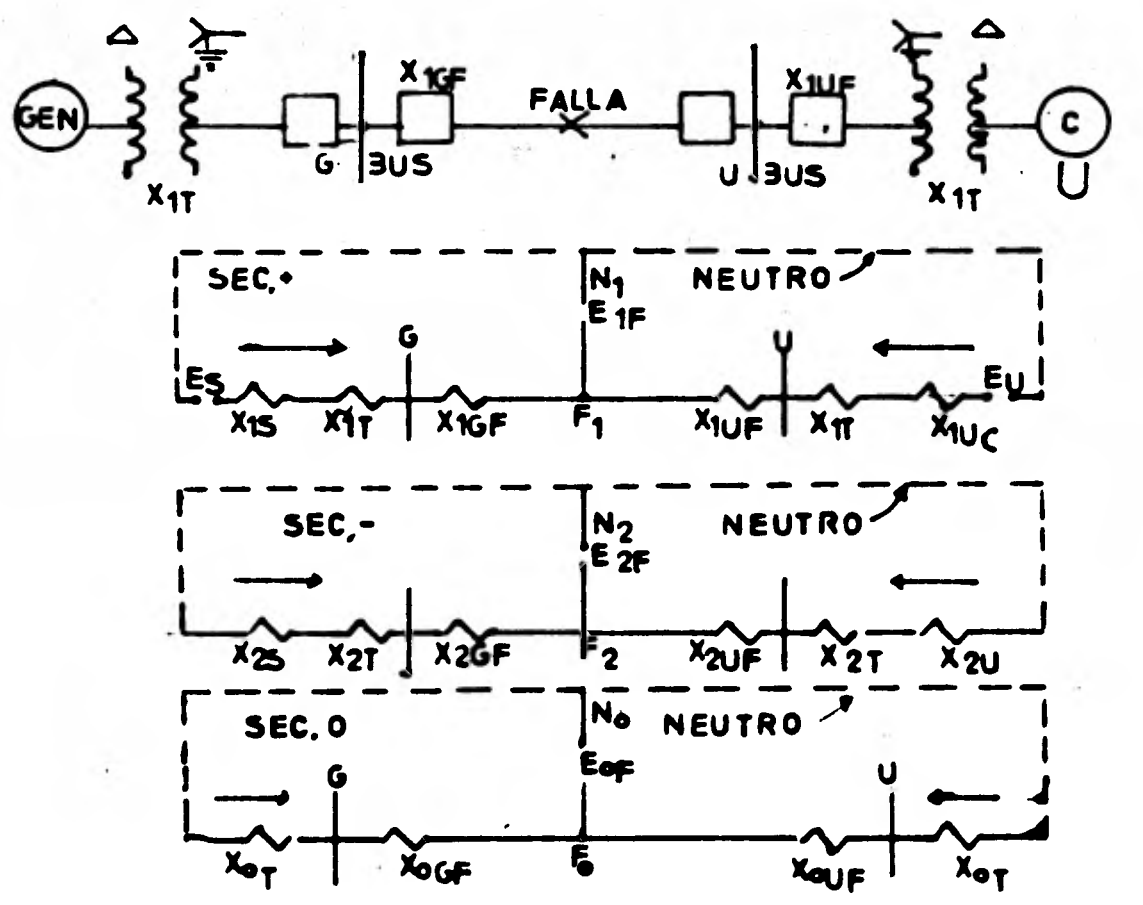

La red de secuencia positiva incluye los voltajes generados E<sub>s</sub>y E<sub>v</sub>, así como también el voltaje de secuencia positiva E<sub>l.</sub> en el pun **to de falla. Las redes de secuencia cero v negativa incluyen los vo**lages E<sub>2</sub> F <sup>y E</sup><sub>o</sub> producidos por conversión en la falla. Después *de* **reducir todas las reactancias a una equivalente para las redes de**  secuencia positiva ( $x_1$ ); negativa ( $x_2$ ) y cero ( $x_0$ ), se apli**can las siguientes formulas:** 

Falla de una línea a tierra = 3 Ep - N  $x_1 + x_2 + x_3$ 

$$
\text{False} \quad \text{if} \quad \text{if
$$

**Falla** de doble lína a tierra=  $3 R\cancel{a} - N X_2$ <br> $\overline{X_1 X_2 + X_0 (X_1 + X_2)}$ 

**papa trifásica**   $=$  Eq. N/x,

**Si las redes están en OHMS en un voltaje base, las corrientes serán obtenidas directamente en la base del voltaje por medio de esas fórmulas. Generalmente las reactancias de las máquinas y transforma dores son expresadas en porciento o por unidad en base a sus propios - KVA.** 

Un ejemplo numérico para el cálculo del corto circufto por el método de las componentes simétricas es mostrado en la figura 23

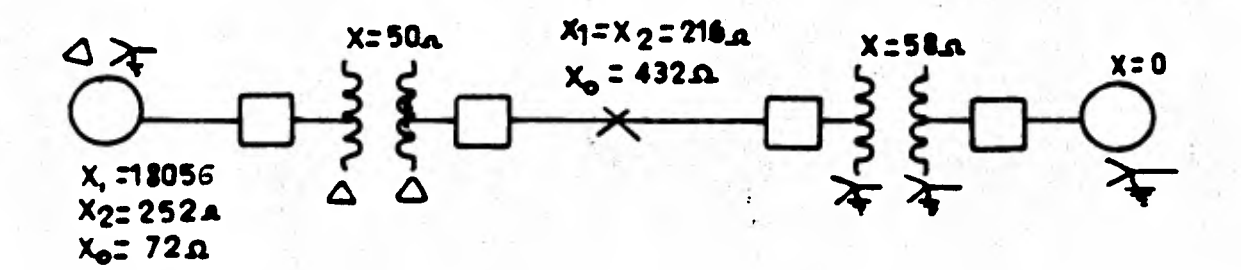

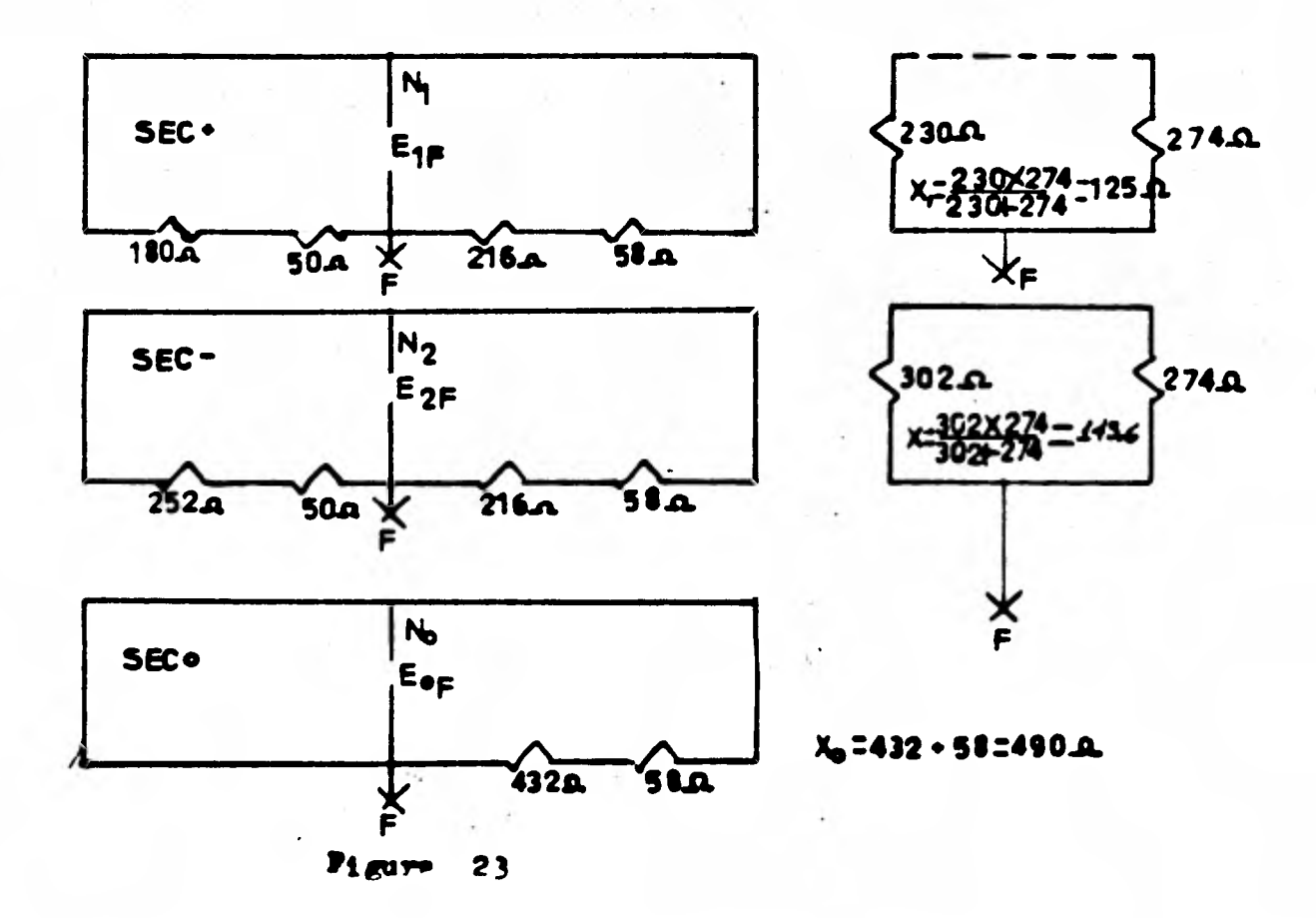

El sistema consiste de una estación generadora, una lína de er transmisión de 120 KV y un sistema de generación que se considera in finito, Las reactancias mostradas están en OHMS y la base de refera rencia será 120 KV de fase a fase. Todas las resistencias son despreciables.

El voltaje de la linea de transmisión a neutro es:

$$
\sqrt{9} - N = 120 / \sqrt{3} = 69.3
$$

Falla de linea a tierra=

 $\frac{3E\phi-N}{X_1 + X_2 + X_0}$  =  $\frac{3}{125 + 144}$   $\frac{69.300}{490}$  = 207,900 = 274 A (1)

Falla de línea a línea =

 $\frac{E\cancel{\phi}-N}{X_1 + X_2}$  =  $\frac{120,000}{269}$  = 446 A (2)

Falla de dos líneas a tierra =

$$
\frac{3E\phi - N X_2}{X_1 X_2 + X_0 (X_2 + X_2)} = \frac{29,937,600}{149,810} = 200 A (3)
$$

Falla triffsica=

 $69,300$ 554 A  $(4)$ Eø-N 125  $x_1$ 

## **METODO PORCENTUAL**

**El método porcentual es un método aproximado pero muy práctico pa**  ra el cálculo de corto circuíto, ya que la exactitud obtenida es sufi**ciente para el fin obtenido puesto que los equipos se fabrican con capacidades interruptivas determinadas (estandar).** 

**METODO EN %.— Generalmente éste método es normal, para el cálculo de corto circuito en sistemas eléctricos ya** *que* **generalmente las im pedancias de las máquinas están expresadas en %.** 

**El porciento de reactancia se define como el porcentaje de voltaje nominal que es consumido por la calda de voltaje en la reactancia cuando circula la corriente nominal.** 

**Pudiendose expresar como sigue:** 

 $X = (I \times X \times 100) / En$ 

**Donde:** 

**SX = Porciento de reactancia X = Impedancia 6 reactancia al neutro en ohms I m Corriente de linea en ampare Ent Tensión de linea a neutro en Volts**  Si En *St* **Por lo cual** 

**X Wr IX) KV x 10** 

**Si se tiéne que la corriente en circuito trifáeico en función de la potencia es igual a:** 

 $I = (KVA base) / \sqrt{3}$  KV

**Substituyendo ésto en la ecuación anterior se tiéne:** 

**SX**<sup>\*</sup> XKA base/ 10  $(KV)^2$ 

**Si se tienen reactancias en S se debe elegir una potencia base en KVA. En general en sistemas que s6lo tienen una fuente lo común es emplear la potencia de régimen en KVA del transformador de aiimimentación.** 

**Las reactancias de generadores transformadores y motores, general mente están expresadas en S de su propio régimen en KVA v por tanto**  sus reactancias deben convertirse a la base común elegida para el estu **dio por medio de la siguiente fórmula:** 

**IX base 2 = (KVA base 2/ X base 1) % KVA base 1** 

**Generalmente la compañia suministradora de energía da como dato a una potencia de corto circuito en KVA 6 KVA que el sistema pueda en**tregar en un lugar. En otros casos sólo se conoce la capacidad de in**terrupción del interruptor de la línea de entrada, en los cuales para convertir los datos disponibles- en por ciento de reactancia sobre la**  base en KVA empleada en el diagrama de impedancias se puede utilizar las főrmulas siguientes:

**Si se da la potencia de corto circuito:**
(KVA base del diagrama de reactancia X 1001  $\mathbf{X}$ KVA simétricos de corto circuíto del sistema.

Si sólo se conoce la capacidad interruptiva en KVA del interruptor de entreda:

s KVA base del diagrama de reactancias X 100" **AX** KVA capacidad interruptiva del int. de entreda.

En caso que se conozca la corriente de corto circuito (valor simé trico eficáz)

KVA base del diagrama de reactancia X 100  $\mathbf{x}$ I corto circuíto simétrico $\sqrt{3}$  KV nominal.

La corriente de corto circufto será:

I corto circuíto simétrico=(KVA base x 100) / (%X $\sqrt{3}$ ' KV)

La corriente asimétrica será:

Icc asimétrica\_Iccim X factor de multiplicación.

La potencia de corto circuíto en KVA se obtiene mediante la siquiente fórmula:

Potencia de corto circuíto en KVA = (100xKVA base) / %X

#### METODO DE LOS MVA-S

Este método presenta varias ventajas sobre los demás métodos cuan do se buscan soluciones prácticas va que los resultados obtenidos  $\mathbf{son}$ de bastante presición y también presenta la ventaja de ahorro, de tiempo, de cálculo en comparación con los métodos mencionados.

CALCULO DE CORTO CIRCUITO POR EL METODO DE LOS MVA'S

- $1. -$ Prepare un diagrama unfilar mostrando todas las fuentes de corriente de corto circuíto así como todas las impedancias de los elementos. El diagrama unifilar debe incluir todos los datos útiles de generadores, motores síncronos y de in-ducción, también como su impedancia significativa de los ele mentos tales como transformadores, reactores, cables, buses, etc.
- $2. -$ Se establece la contribución de cada elemento (en MVA'S)  $e<sub>1</sub>$ corto circuíto y para ésto contamos con las siguientes expre siones:

 $Y = 1/2 \text{ ohms}$ **KVAcc** = 100 (KV)<sup>2</sup> (Y) MVACC<sup>#</sup>  $(KV)^{2}(Y)$  $MVAcc = MVA / 2p.u$ Icc =  $(MVAcc X 1000) / \overline{S} X RV$ 

Donde:

admitancia de un circufto Y.

**Zohms =impedancia en ohigt Zp,u a impedancia en p,u KV** <sup>2</sup> tenst6n entre fases **KVAsca KVA de corto circuito MVAcc a MVA de corto circuito** 

- **3.- Una vez determinada la contribuci6n el corto circuito en MVA'S de cada elemento, se procede a establecer el diagrama de bloques en base al diagrama unifilar, en éste diagrama es conveniente seleccionar los puntos de falla a considerar.**
- **4.e. Se establece una combinación de bloques hasta encontrar un gequivalente en el punto considerado.**

**Los bloques se combinan de acuerdo a las siguientes consideracionnes.** 

**Cuando se trata de bloques en paralelo, el bloque equivalente es la suma aritmética en ellos es decir:** 

**MVA (1,2,3) 4 MVA + MVA2 + MVA3** 

**Cuando se tiénen bloques en serie, el equivalente seré el inverso de la suma de los inversos de cada uno de ellos, 6 sea:** 

**MVA**  $(1,2,3) = 1/(1/MVA1 + 1/MVA2 + 1/MVA3)$ 

# **PORQUE EL METODO DE LOS M.V.A.**

**Hay muchas causas por las cuales el método de 109 M.V.A.esrecomendado para cálculos de corto circuito en sistemas de potencia:** 

**A.-No requiere una base comun de M.V.A. como la que se requiere en método de por unidad.** 

**B.-No es necesario convertir impedancias de un voltaje a otrolo cual se requiere en el método ohmico.** 

**C.-Las formulas de conversion usadas en los métodos ohmicoy por unidad son complejas y no son faciles de memorizar. D.-Ambos métodos,e1 ohmico y el de por unidad frecuentementese cometen errores al pasar de un voltaje a otro,ó al cowvertir impedancias a la base comun.** 

**E.-El método de los M.V.A. utiliza numeros grandes que denotan las cantidades en M.V.A.** 

**Con una poca de practica uno puede estimar el resultado con**  el solo hecho de mirar la combinacion.

Por ejemplo: Con IO y IO en serie da 5; y IOO en serie da 9.I **tambien LO y I0000 en serie da IO. Un numero pequeño combinado con uno grande I00 veces mayor,no afecta al numero peque**  no.

**EJEMPLO:** 

El diagrama unifilar (figura 4A) es convertido a un diagrama de -**MVA'S (figura 4B).** 

**Combinaci6n de MVA'S** 

**1.- MVA'S en serie son combinados como resistencias en paralelo. 2.- MVA'S en paralelo son sumados aritméticamente. Haciendo referencia a la figura 4B** 

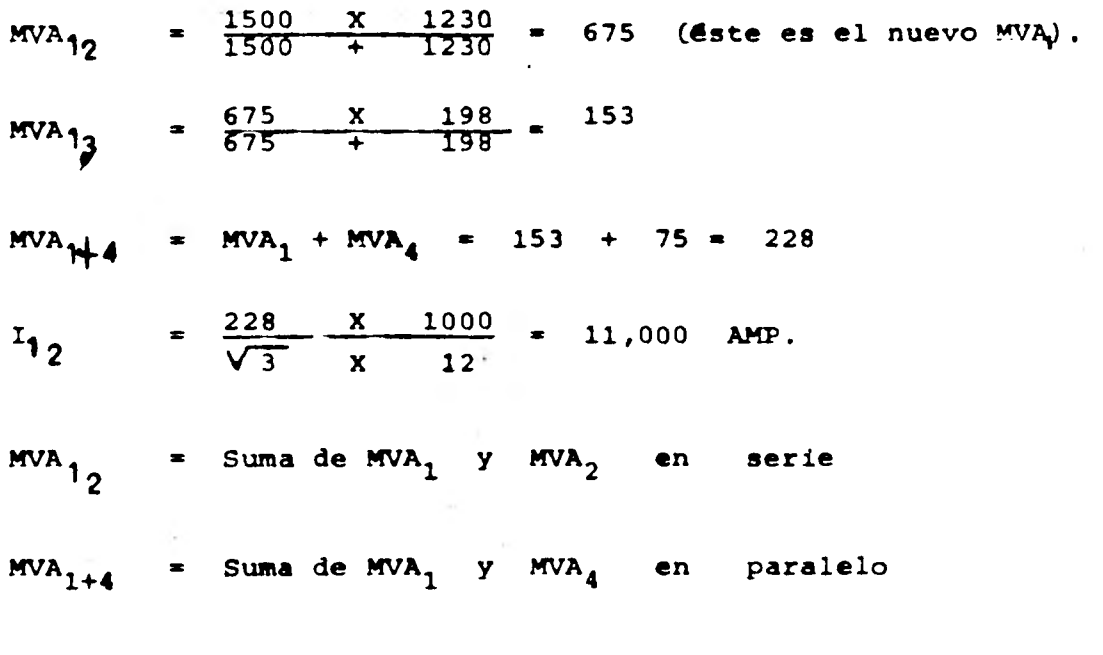

 $\mathbf{1}_{12}$ 

**12 = Corriente de coto circuito en el Bus de 12** EV.

Resolver la falla de fase a tierra es tan simple como resolver una trifasica. Puesto que la falla de secuencia  $\pm$ positiva es igual a la negativa, por lo tanto para la figura 4.

 $M.V.A_{x1} = M.V.A_{x2}$  $= 228$ 

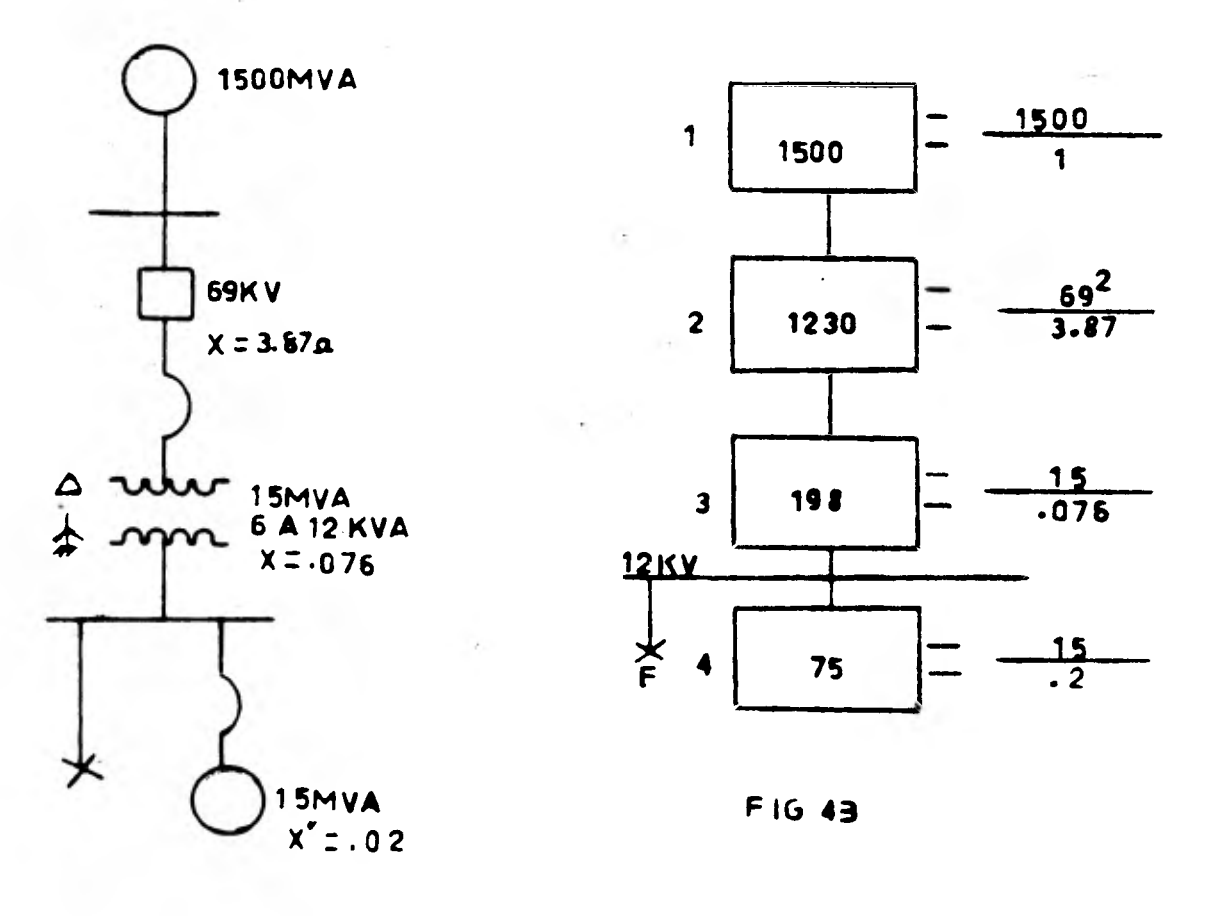

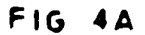

**La falla de secuencia cero en MVA, no obstante puede ser calcula**da. y su valor en MVA estã combinado con los valores en MVA positivo y **negativo.** 

**En la figura 4A; Durante la falla en el bus de 12 KV, s6lo el - transformador y el motor contribuyen a los MVA'S de secuencia cero. La delta en el primario del transformador bloquea cualquier corriente de secuencia cero que circule del sistema y a través del transformador, por lo tanto, la figura 5 muestra el circuito de secuencia cero:** 

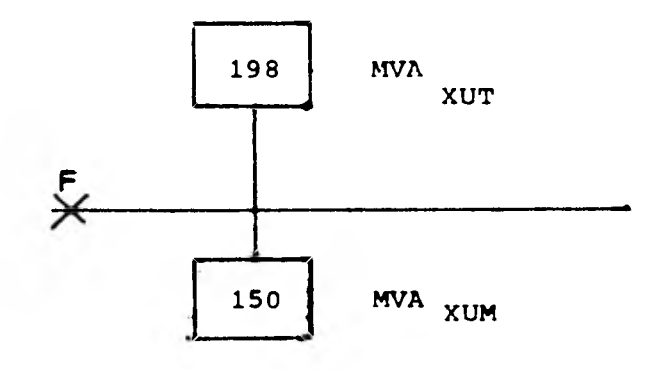

**Figura 5** 

**MVA**<sub> $\times$  OT = MVA  $\times$ 1 = MVA<sub>X2</sub> = 198</sub>

**(la reactancia cero del transformador es igual a sus reactancias positiva y negativa).** 

**MVA**  $XOM = \frac{15}{0.1} = 150$  **MVA** 

**(puesto que la reactancia de secuencia cero del motor es alrededor de 1/2 de la reactancia de secuencia positiva).** 

La falla de secuencia cero entonces es igual a la suma, que es:

**MVA XOT + MVA XOM = 198 + 150 = 348** 

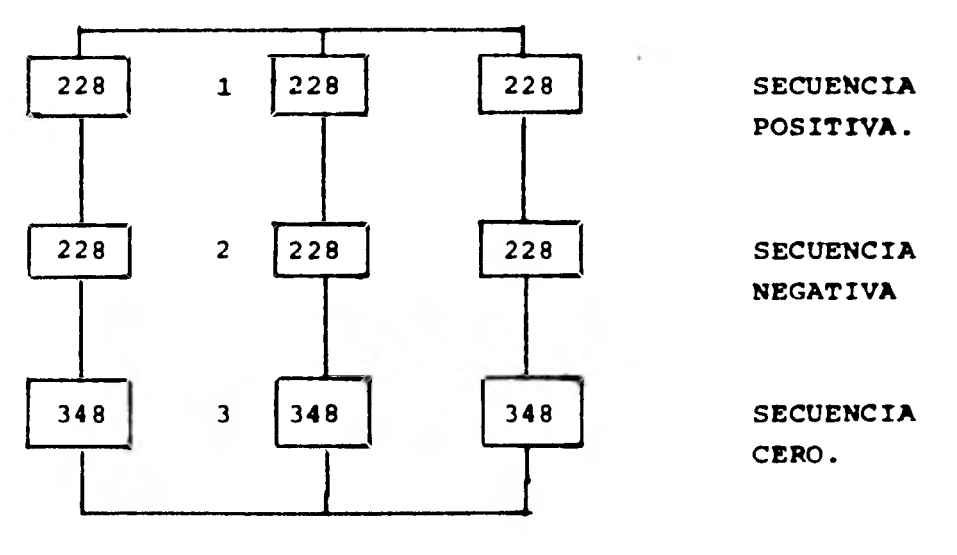

**La falla** *de fase* **a tierra es obtenida con el uso de la figura 6** 

**Figura 6** 

**CIRCUITO PARA LA FALLA DE FASE A TIERRA (MVA)** 

ċ.

### CIRCUITO PARA LA FALLA DE FASE A TIERRA(M.V.A)

Puesto que son tres ramas en paralelo, lo mas simple es tomaruna rama fuera del circuíto'y encontrar su valor en M.V.A., ent tonces multiplicar ese valor por 3 y éste es el valor final.

$$
MVA_{12} = 228/2 = 114
$$

MVA<sub>I3</sub> =  $-\frac{114}{114}$   $\frac{\cancel{1}14}{\cancel{1}14}$   $\frac{348}{348}$  ---- 86

 $MVA_{FO}$  = 3× 86 = 258

 $I_{F0}$  =  $-\frac{258 \times 1000}{\sqrt{3} \times 12}$  = 12400AMP

### **CALCULO DEL CORTO CIRCUITO.POR COMPUTADORA DIGITAL**

**IMPACTO DE LAS COMPUTADORAS:** 

**El desarrollo de la tecnología de las computadoras ha proporcionado las siguientes ventajas en los sistemas eléctricos de poten cia.:** 

- **1).- Más medio eficientes y ecónómicos para ejecutar los cálculos rutinarios ingenieriles que se requieren en la pla nificación, diseño y operación de un sistema de•potencia.**
- **2).- Una mejor utilización del talento ingenieril, auxiliando al ingeniero en los tediosos cálculos manuales y permi- tiendole así pasar más tiempo en trabajos de tipo técni**co.
- **3).- La capacidad para desarrollar más estudios.de tipo ingenieril aplicando procedimientos con los cuales se obten**ga un nûmero de soluciones alternas para un problema par **ticular y as/ tener una amplia base para las decisiones ingenieriles.**
- **4).- La capacidad para desarrollar estudios que hasta ahora no fuéron posibles a causa del volúmen de cálculos involucrados.**

**Dos factores que más han contribuido a la realización de éstos beneficios, son la declinación en el costo de equipo computacional y el desarrollo de eficientes técnicas computacionales.** 

### **ALGORITMO PARA LA FORMACION DE MATRICES DE RED**

Para el estudio de fallas en sistemas de potencia se pueden - <sup>1</sup> **hacer usando métodos iterativos 6 métodos directos.en la actualidad se emplean generalmente métodos directos ya que ebtosno presentan problemas de convergencia y son por lo general mas rápidos.ln el analisis de fallas se consideran generalmente dosmétodos .** 

**I.-El método de la matriz de impedancia de malla Z malla 2.-El método de la matriz de impedancia nodal Z bus. I.-El método de la matriz de impedancia de malla requiere del uso de las matrices de incidencia para la formacion de Z mallapor multiplicacion de dichas matrices y la matriz primitiva.** 

**2.-Para el método de la matriz de impedancia nodal Z bus,éstamatriz de impedancia se puede obtener por inversion de la matriz Y bus que se obtiene del producto de las matrices de incidenciay la matriz primitiva lo cual no resula eficiente,por lo que se emplea en la practica el algoritmo presentado por STAGG-ELABIAD.En este algoritmo para la formación de Z bus se agregaelemento por elemento,iniciandose el proceso con una matrizde 6rden I y modifícandolas según se van agregandolos distintoselementos.** 

**ALGORITMO PARA FORMAR Z BUS. Este método consiste basicamente en formar-** 

**la matriz por pasos, donde Zbus del paso K se obtiene del paso X-1 in cluyendo un nuevo elemento de la red, El proceso empieza normalmente con un sólo elemento y continua hasta que todos los elementos son con siderado.** 

Supongase que <sup>Z</sup>bus se conoce para alguna sub-red de una red que **se analiza, es decir que se conoce la relación entre Vbus e Ibus para La Red Parcial.** 

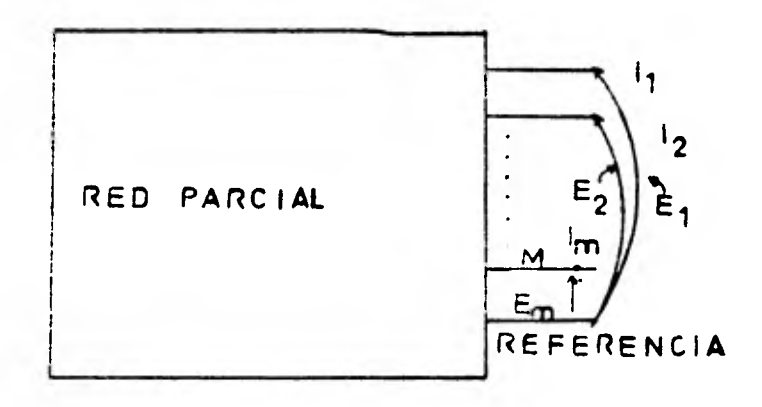

 $E_{\text{bus}} = \frac{z_{\text{bus}}}{z_{\text{bus}}}$ 

**Suponiendo que 'bus es simétrica y de 6rden m X m, entoncés Vbus e Ibus son de 6rden m X 1 (vectores de voltaje y corriente).** 

**Un elemento puede ser agregado en dos formas: como rama 6 como - unión.** 

**Al agregarse un elemento como rama se forma un nuevo bus q y entoncés la matriz de impedancias es de 6rden m+1, las nuevas matrices de voltaje y corriente son de 6rden (m + 1) X 1, sólo varían los ele--** 

mentos del nuevo renglón y columna, el resto no:

Si el elemento que se agrega es una unión, entoncés no se agrega ningún bus nuevo y la nueva matriz de impedancias no cambia de órden.

En éste caso todos los términos de la matriz deben modificarse al considerarse la nueva unión.

Adición de una rama:

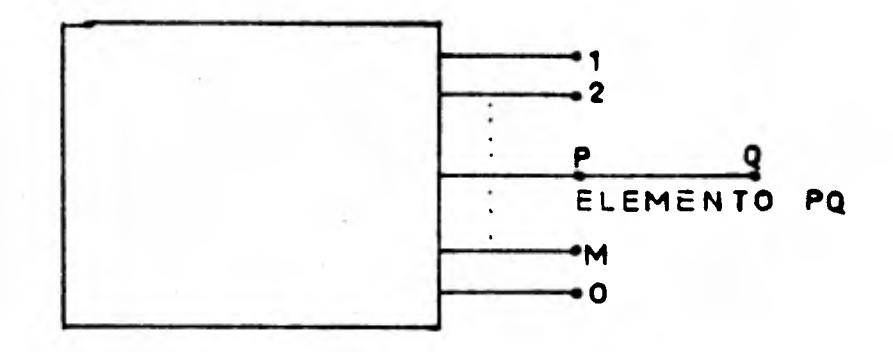

Consideramos las ecuaciones de la red parcial con una red afiadida

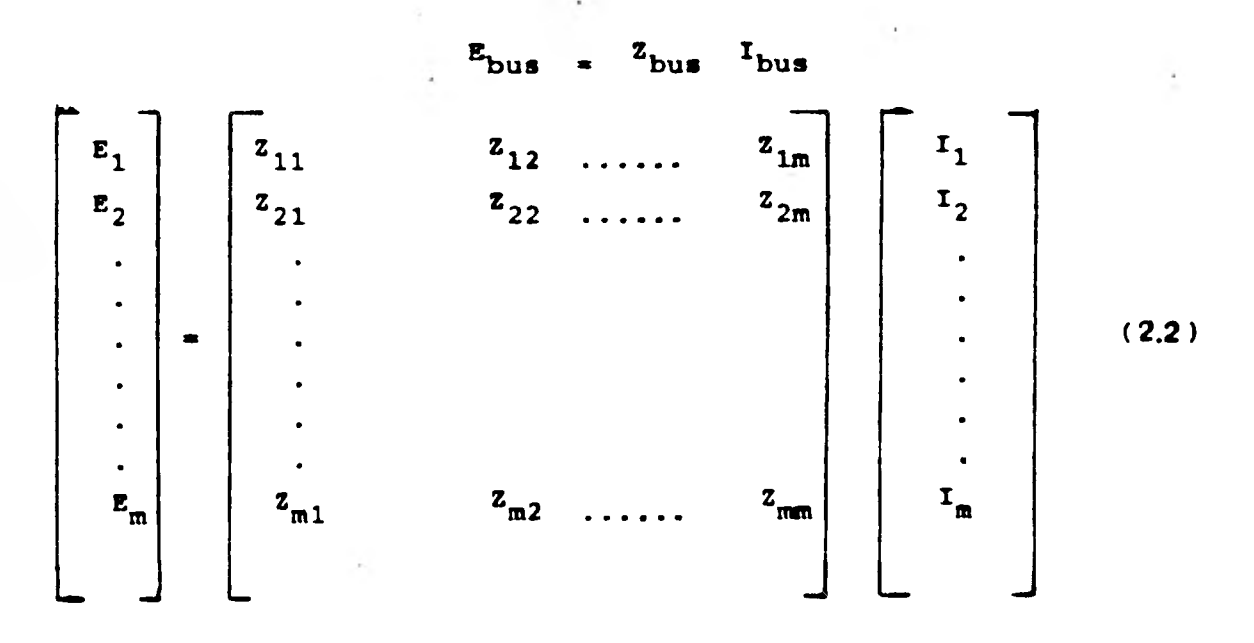

Al agregar un elemento como rama:

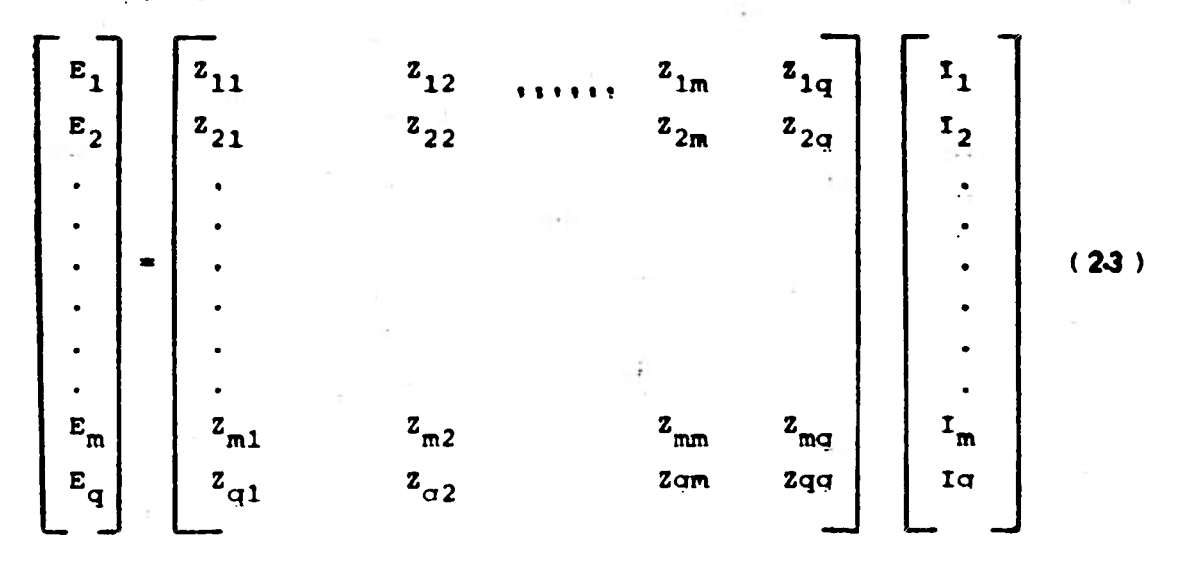

La matriz de coeficientes de éste sistema de ecuaciones es simétrica, es decir:  $z_{ij} = z_{ji}$ , y en particular  $z_{qi} = z_{iq}$ .

El elemento Z<sub>qi</sub> se calcula suponiendo una corriente entrando al bus i, y determinando el voltaje resultante del bus q con respecto al nodo de referencia, con el resto de corriente igual a cero.

Algoritmo para la formación de matrices de red:

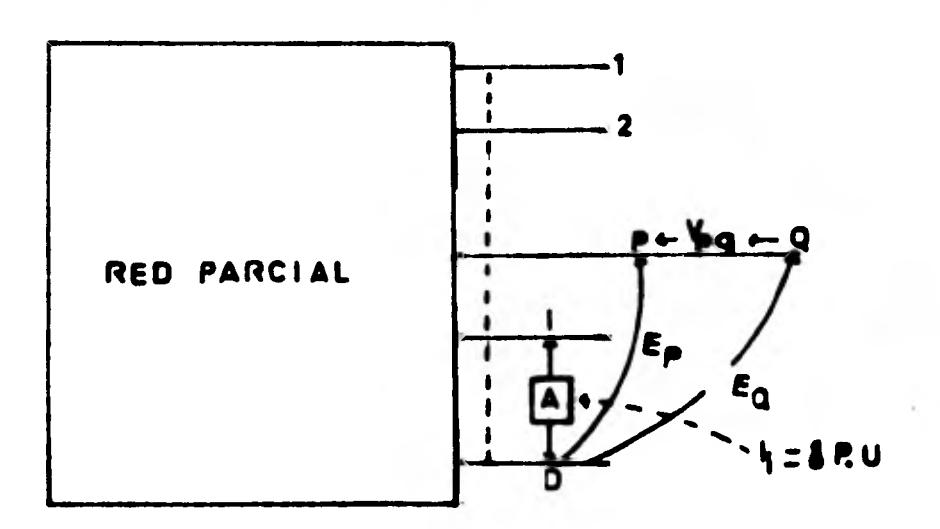

**Para todas las corrientes igual a cero excepto la corriente I1 de ecuación 1, 3 se obtiene que:** 

$$
E_k = Z_{k1} I_1 + Z_{k2} I_2 + Z_{k1} I_1 + Z_{km} I_m
$$
  
como,  $I_1 = I_2 = I_m = 0$ 

$$
E_k
$$
 =  $Z_{ki}$   $I_i$   $k = 1, 2, ..., m, q$ .

**es decir:** 

-70

à.

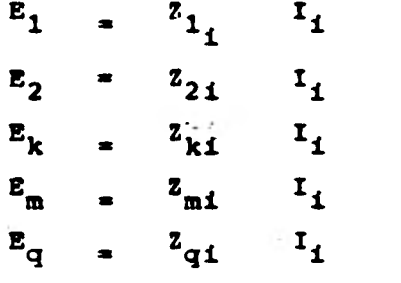

**De la figura se puede observar que:** 

$$
V_{pq} = E_p - E_q \qquad (2.4)
$$

**En la figura las corrientes en los elementos de la red son expresados de las admitancias primitivas y los voltajes a través de los ele mentos por:** 

$$
\begin{array}{cccc}\nI_{pq} & Y_{pq,pq} & Y_{pq,xy} & V_{pq} \\
\hline\nI_{xy} & Y_{xy,pq} & Y_{xy,xy} & V_{xy} \\
\end{array}
$$
\n(2.5)

**En la ecuación 2,5 pg \$e refiere al elemento añadido y xy se refiere a los otros elementos, donde;** 

**Pq Pq Y V' = corrientes y voltajes a través de elemento añadido xy Y /xy = vectores de corriente y voltaje de los elementos de la red parcial. Ypq,pq =. admitancia propia del elemento añadido Y**<sub>ng</sub>, xy = vector de admitancia mutua entre el elemento aña**dido pq y el elemento xy .de la red parcial. ypq,xyt transpuesta del vector Y pgixy. Y xY.Pq**   $\begin{bmatrix} x_{xy,xy} \end{bmatrix}$ **= admitancia primitiva propia de la red parcial.** 

**Para aclarar lo anterior usaremos la siguiente figura:** 

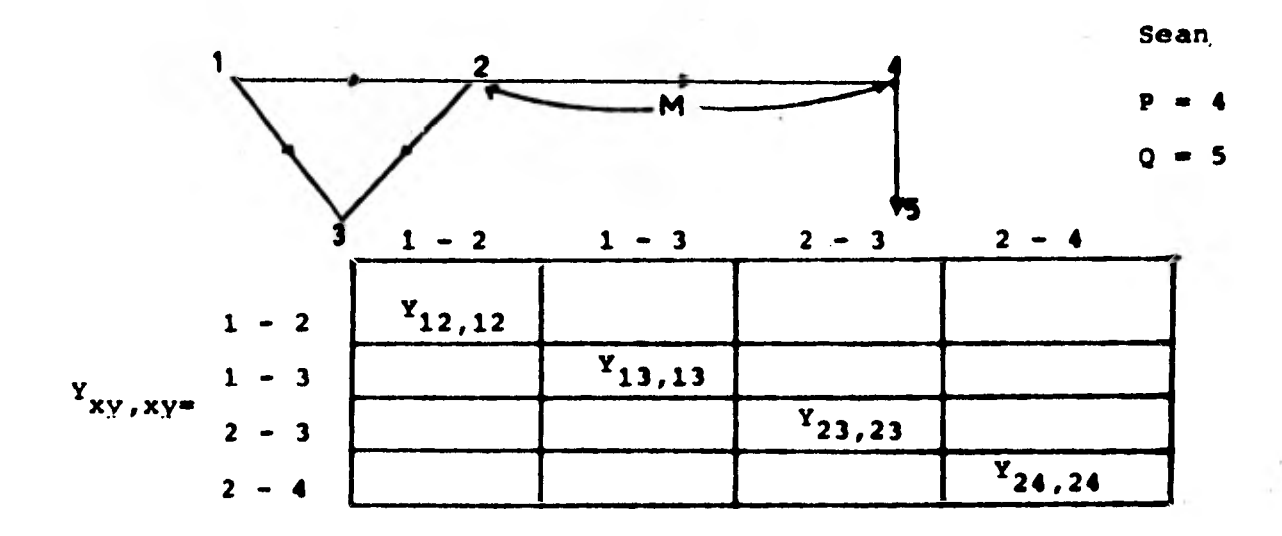

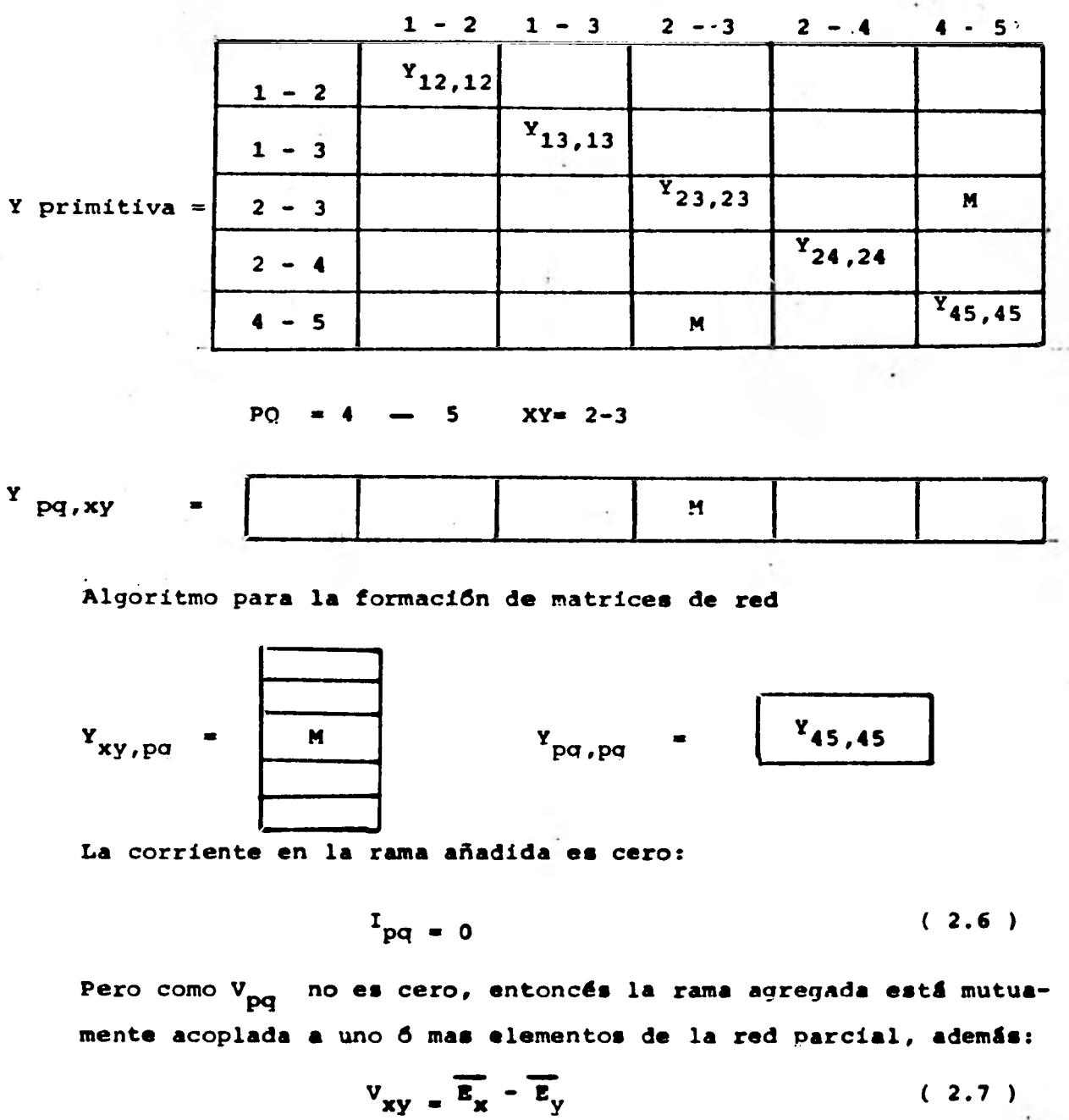

La matriz de admitancias primitiva para la gráfica anterior.

4⊶

$$
I_{pq} = Y_{pq, pq} V_{pq} + Y_{pq, xy} V_{xy} = 0
$$

pero de 2.6  $I_{pq} = 0$ 

$$
Y_{pq}^{pq}V_{pq} + Y_{pq,xy}V_{xy} = 0.
$$

$$
V_{pq} = \frac{Y_{pq,xy} V_{xy}}{Y_{pq,pq}}
$$
 (2.8)

Substituyendo 2.8 en 2.4

$$
\frac{Y_{pq,xy}V_{xy}}{Y_{pq,pq}} = E_p - E_p
$$

$$
E_{q} = E_{p} + Y_{pq,xy}V_{xy}
$$
  

$$
Y_{pq,pq}
$$

6 también

$$
E_q = E_p + Y_{pq,xy} (E_x - E_y)
$$
  

$$
Y_{pq,pq}
$$

pero también:

$$
E_q = Z_{q1} \t I_1
$$
  

$$
E_p = Z_{p1} \t I_1
$$
  

$$
E_x = Z_{x1} \t I_1
$$
  

$$
E_y = Z_{y1} \t I_T
$$

**para**  $I_i = 1.0$  p.u

 $\ddot{\phantom{a}}$ 

$$
z_{q} = z_{qi} z_{p} = z_{pi}
$$

 $E_x$  =  $z_{x1}$ ,  $E_y = z_{y1}$ 

Entoncés:

$$
Y = \frac{Y_{pq,xy} (Z_{x1} - Z_{y1})}{Y_{pq,pq}}
$$
\n
$$
Z_{qi} = Z_{pi} + Y
$$
\n
$$
I = 1,2, \ldots, m
$$
\n
$$
I \neq 1
$$
\n(2.9)

El **elemento Zqq puede calcularse inyectando una corriente al bus q y calculando el voltaje, hactendo todas las otras corrientes igual a cero.** 

**Si tiéne que:** 

$$
z_{1} - z_{1q} = z_{q}
$$
  
\n
$$
z_{2} - z_{2q} = z_{q}
$$
  
\n
$$
z_{p} = z_{pq} = z_{q}
$$
  
\n
$$
z_{q} = z_{qq} = z_{q}
$$
  
\n(2.10)

**Haciendo I<sub>q</sub> = 1.0 p.u se obtiene Z<sub>qq</sub> por cálculo de E<sub>qj</sub>: <sup>1</sup> los**  voltajes en los buses p y q están relacionados por:

**tp Eq, la corriente a través del elemento añadido es:** 

$$
\mathbf{I}_{\mathbf{p}\sigma} = \mathbf{I}_{\mathbf{q}} - \mathbf{I}
$$

**de la relación matrical 2.5** 

$$
I_{pq} = Y_{pq,pq}V_{pq} + Y_{pq;xy} = -I_q = -1
$$

**de donde:** 

$$
V_{pq} = -\frac{1 + Y_{pq,xy}V_{xy}}{Y_{pq,pq}}
$$

$$
V_{pq} = \frac{1 + Y_{pq} xy (E_x - E_y)}{Y_{pq, pq}}
$$

$$
E_p - E_q = \frac{1 + Y_p}{Y_{pq,xy} - Y_{x-xy}}
$$
  

$$
E_{q} = E_{p} + \frac{1 + Y_{pq,xy} (E_{x} - E_{y})}{Y_{pq,pq}}
$$

de las ecuaciones 2.10 haciendo  $r_q = 1.0$ 

$$
z_{qq} = z_{pq} + \frac{1 + Y_{pq,xy} (\bar{z}_{xq} - \bar{z}_{yq})}{Y_{pq,pq}}
$$
 (2.11)

Si no hay acoplamiento mutuo entre la rama añadida y otros elemen tos de la red parcial, entoncés los elementos Y pp,xy son cero y:

 $\ddot{\phantom{a}}$ 

De 2.11

$$
z_{pq, pq} = \frac{1}{r_{pq, pq}}
$$
  

$$
z_{qq} = z_{pq} + z_{pq, pq}
$$

De  $2.9$ 

 $z_{qi}$  =  $z_{pi}$  $i = 1, 2, ... \dots, m$  $(2.12)$  $f \neq q$ 

Ádemás si no hay acoplamiento mutuo y p es el nodo de referencia.

 $E_{\text{p1}}$  =  $Z_{\text{p1}}$  I<sub>i</sub>,  $E_{\text{p1}}$  =  $E_{\text{p1}}$  = 0 = 0  $z_{qi} = 0$  $i = 1, 2, \ldots, m$  $i \neq q$ también

 $z_{\text{pi}}$  = 0  $i = 1, 2, \ldots, m$  $i \neq q$ 

Además:

 $z_{pq} = 0$ 

y entoncés:

$$
z_{qq} = \frac{1}{\gamma_{pq, pq}}
$$
 (2.13)

**Adición de una unión;** 

Si el elemento añadido pq es una unión, el procedimiento para recalcular los elementos de la matriz de impedancia de bus es conectar en serie con el elemento añadido, una fuente de voltaje<sup>r</sup>e<sub>l</sub> esto crea un **nodo ficticio L el cual seré aliminado después. La fuente de voltaje e<sub>l</sub>' es seleccionada de modo que la corriente a través de la unión añadi da sea cero.** 

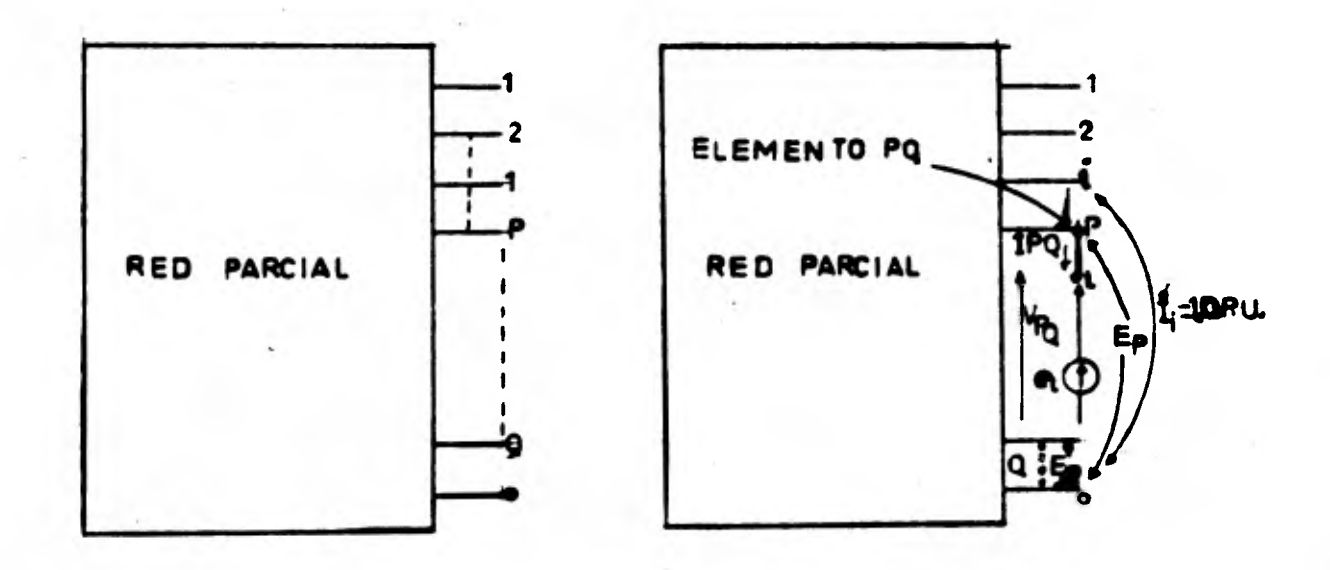

La ecuación de comportamiento para la red parcial con el elemento añadido  $p \in L$  y la fuente de voltaje e, en serie es:

$$
E_{1}
$$
\n
$$
E_{2}
$$
\n
$$
E_{2}
$$
\n
$$
2
$$
\n
$$
2
$$
\n
$$
2
$$
\n
$$
2
$$
\n
$$
2
$$
\n
$$
2
$$
\n
$$
2
$$
\n
$$
2
$$
\n
$$
2
$$
\n
$$
2
$$
\n
$$
2
$$
\n
$$
2
$$
\n
$$
2
$$
\n
$$
2
$$
\n
$$
2
$$
\n
$$
2
$$
\n
$$
2
$$
\n
$$
2
$$
\n
$$
2
$$
\n
$$
2
$$
\n
$$
2
$$
\n
$$
2
$$
\n
$$
2
$$
\n
$$
2
$$
\n
$$
2
$$
\n
$$
2
$$
\n
$$
2
$$
\n
$$
2
$$
\n
$$
2
$$
\n
$$
2
$$
\n
$$
2
$$
\n
$$
2
$$
\n
$$
2
$$
\n
$$
2
$$
\n
$$
2
$$
\n
$$
2
$$
\n
$$
2
$$
\n
$$
2
$$
\n
$$
2
$$
\n
$$
2
$$
\n
$$
2
$$
\n
$$
2
$$
\n
$$
2
$$
\n
$$
2
$$
\n
$$
2
$$
\n
$$
2
$$
\n
$$
2
$$
\n
$$
2
$$
\n
$$
2
$$
\n
$$
2
$$
\n
$$
2
$$
\n
$$
2
$$
\n
$$
2
$$
\n
$$
2
$$
\n
$$
2
$$
\n
$$
2
$$
\n
$$
2
$$
\n
$$
2
$$
\n
$$
2
$$
\n
$$
2
$$
\n
$$
2
$$
\n
$$
2
$$
\n
$$
2
$$
\n
$$
2
$$
\n
$$
2
$$
\n
$$
2
$$
\n

de la figura:

 $e_L = E_L - E_q$ 

**El elemto Li puede calcularse inyectando una corriente en el bus y calculando el voltaje en el bus "L" con respecto al bus q. Entoncés todas las corrientes de los bus son cero** 

$$
E_{k} = Z_{k1} I_{k} \t k = 1, 2, ..., m \t (2.14)
$$
  

$$
e_{1} = Z_{1k} I_{i}
$$

**Haciendo Ii = Ip.u. ZLi se puede obtener directamente por cálculo de "eL "** 

La fuente de voltaje en serie es;  $e_L + V_{pL} = E_p - E_q$ 

$$
\mathbf{e}_1 = \mathbf{E}_p - \mathbf{E}_q \mathbf{v}_{pL}
$$

**y la corriente a través de la unión añadida es:** 

 $i_{\text{pq}} = 0$ 

**El elemento pL puede ser tratado con una rama, entonces se - tiene una relaci6n matricial semejante al caso de agregar una rama dada por:** 

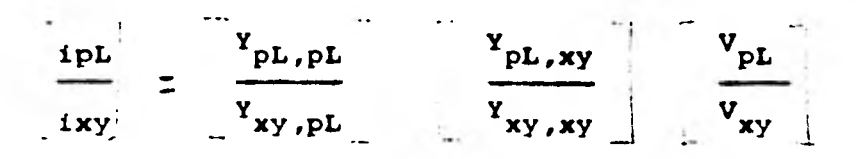

De la relación anterior desarrollando para ipL se tiéne:

$$
ipL = Y_{pL, pL} V_{pL} + Y_{pL, xy} V_{xy}
$$

pero: ipL = ipq = 0 debido a que " $e_L$ " se ajustó a esa forma, entoncés:

$$
Y_{\text{pL, pL}} \quad V_{\text{pL}} + Y_{\text{pL, xy}} \quad V_{\text{xy}} = 0
$$

$$
V_{\text{pL}} = \frac{Y_{\text{pL}, xy} V_{xy}}{Y_{\text{pL}, \text{pL}}}
$$

como:

$$
Y_{pL,xy} = Y_{pq,xy} - Y_{pL,PL} = Y_{pq,pq}
$$

entoncés:

$$
V_{\text{pL}} = \frac{Y_{\text{pq}, \text{xy}} V_{\text{xy}}}{Y_{\text{pq}, \text{pq}}}
$$
 (2.16)

en la ecuación:

$$
e_L = E_p - E_p - V_{pL}
$$

## la ecuación  $2.16:$

$$
e_{L} = z_{Li} I_{i}
$$
  
\n
$$
E_{q} = z_{pi} I_{i}
$$
  
\n
$$
V_{xy} = E_{x} - E_{y} = z_{xi} I_{i} z_{yi} I_{i}
$$

$$
como \quad \mathbf{I}_1 = \mathbf{F}_{p.u.}
$$

$$
z_{L1} = z_{p1} - z_{q1} + \frac{Y_{pq,xy}(z_{x1} - z_{y1})}{z_{pq,pq}}
$$
 (2.17)

$$
i = 1, 2 \ldots, m
$$
  

$$
i \neq L
$$

El elemento <sup>2</sup>LL puede calcularse inyectando una corriente en el bus L con bus q como referencia y calculando el voltaje en el bus L con respecto al bus q y todas las otras corrientes de bus igual a cero. De la ecuación:

$$
E_k = Z_{kL} I_L R = 1, 2, ..., m
$$
 (2.18)

$$
\bullet_L = \bullet_{LL} \bullet_L
$$

La corriente en el elemento "pL" es:

$$
i_{\text{pL}} = -i_{\text{L}} = -1
$$

Esta corriente en términos de admitancias primitivas y los voltajës a través de los elementos es:

$$
{}^{1}P^{L} = {}^{Y}PL.PL {}^{V}PL + {}^{Y}PL.xy {}^{V}xy = -1
$$
  

$$
V_{PL} = -1 + {}^{Y}PL.xy {}^{V}xy
$$
  

$$
V_{PL.PL}
$$

y como:

$$
Y_{p1,xy} = Y_{pq,xy} - Y_{pq,pq} = Y_{pq,pq}
$$

entoncés:

$$
V_{\text{pL}} = - \frac{1 + Y_{\text{pq,xy}} V_{\text{xy}}}{Y_{\text{pq,pq}}}
$$
 (2.19)

 $\sim$ 97

$$
V_{PL} = E_p - E_q - e_L
$$
\n
$$
E_p - E_p - e_L = -\frac{1 + Y_{pq,xy} Vxy}{Y_{pq,pq}}
$$
\n
$$
V_{xy} = E_x - E_y = Z_{x_L} i_L = Z_{y_L} i_L
$$
\n
$$
E_p = Z_{PL} i_L
$$
\n
$$
e_L = Z_{LL} i_L
$$
\n
$$
E_q = Z_{pL} i_L
$$
\n
$$
-e_L = -E_p + E_q - \frac{1 + Y_{pq,xy} Vxy}{Y_{pq,pq}}
$$
\n
$$
Z_{LL} i_L = Z_{11} i_1 - Z_{q_L} i_L + \frac{1 + Y_{pq,xy} (Z_{x_L} i_L - Z_{y_L} i_L)}{Y_{pq,pq}}
$$

Hollan

como:  $1L = 1$ .

$$
z_{LL} = z_{PL} - z_{qL} + \frac{1 + Y_{pq,xy} (z_{xL} - z_{yL})}{Y_{pq,pq}}
$$
 (2.20).

98

 $\sim$ 

Si no hay acoplamiento mutuo entre el elemento agregado y otros ele mentos de la red parcial, entoncés los elementos Ypq,xy son cero y se tiéne que:

$$
z_{pq,pq} = \frac{1}{x_{pq,pq}}
$$

de la ecuación 2.17 con  $Y_{pq,xy} = 0$ 

$$
z_{Li} = z_{pi} - z_{qi}
$$
  $i = 1, 2, \ldots$ 

$$
i \neq L
$$

de 2.20 con  $Y_{qp,xy} = 0$ 

$$
z_{LL} = z_{pL} - z_{qL} + \frac{1}{\frac{Y_{pq}}{Z_{pq}}}
$$

 $z_{LL} = z_{pL} \t z_{qL} + z_{pq} \t z_{pq}$ 

Además si no hay acoplamiento mutuo y P es el nodo de referencia.

$$
E_{\text{p}} = Z_{\text{p1}} \quad I_{1} \quad Z_{\text{p1}} = \frac{E_{\text{p}}}{I_{1}}
$$

 $\frac{z_{\text{pi}}}{z_{\text{pi}}} = 0$  i = 1,2,..., m **i ♦ L** 

**y entonces se tiene que:** 

$$
z_{\underline{L}i} = z_{\underline{q}i} \qquad 1 = 1, 2, ..., m
$$
  

$$
i \neq L
$$

**y también como:** 

$$
E_{\text{p}} = Z_{\text{PL}} \quad 1_{\text{Li}} \quad \text{como} \quad E_{\text{p}} = 0
$$

$$
Z_{\text{PL}} = 0
$$

**Los elementos en la fila y columna L** *de* **la matriz de impedan- cias de bus para la red parcial aumentada se obtienen de las ecua- ciones 2.17 y 2.20; y queda por calcular la matriz de impedancia de bus para incluir el efecto de la unión añadida, esto puede venir -** aparejado por la modificación de los elementos  $z_{ij}$  donde 1, j = 1, **2, ..., m y eleminando la fila y columna L del nodo ficticio.** 

**El nodo ficticio L se puede eliminar poniendo un corto circuito, la fuente de voltaje en serie.** 

De la relación matricial original aumentada por la fuente e<sub>L</sub> **y el nodo ficticio L.** 

$$
E_{\text{bus}} = Z_{\text{bus}} I_{\text{bus}} + Z_{1L} I_{\text{L}}
$$
 (2.21)

$$
e_L = \frac{z_{Lj}}{2}
$$
  $\frac{I_{bus}}{2}$  +  $\frac{Z_{LL}}{2}$  = 0 (2.22)

**de 2.22** 

$$
I_L = - \frac{z_{Lj} I_{bus}}{z_{LL}}
$$

**Substituyendo 2.21** 

$$
E_{\text{bus}} = \frac{z_{\text{bus}} - z_{\text{IL}}}{z_{\text{LL}}}
$$
\n
$$
E_{\text{bus}} = \frac{(z_{\text{bus}} - \frac{z_{\text{LI}}}{z_{\text{L}}}) - z_{\text{bus}}}{z_{\text{LL}}}
$$

**Esta ecuaci6n se conoce como ecuaci6n de comportamiento de la red parcial incluyendo la uni6n p - q, por tanto la matriz de impe dancia de bus requerida es:** 

 $\frac{z_{\text{bus}}}{z_{\text{L}}}\n= z_{\text{bus}}$   $\frac{z_{\text{L}}}{z_{\text{L}}}\n$ (modificada) (antes de la eliminacion)

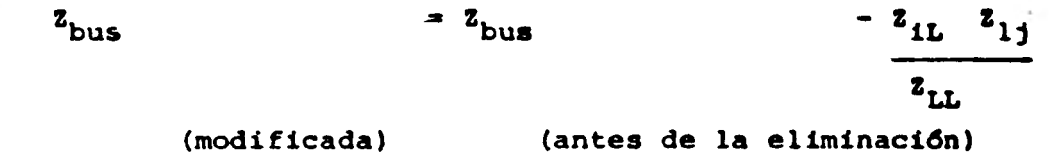

cualquier elemento de Z<sub>bus</sub> modificada es:

 $z_{ij}$  (mod.) =  $z_{ij}$  (antes modificada) -  $z_{ik}$   $z_{Lj}$  $z$ <sub>LL</sub>

# HATOO FORTAAN COPPILATICH HARR 3.C.120 THERSEAY/ CS/11/MC C3330 PM

 $\ddot{\phantom{0}}$ 

All Corp.

 $\sim 10^{-1}$ 

 $\mathcal{I}$ 

control of the

 $\bullet$ 

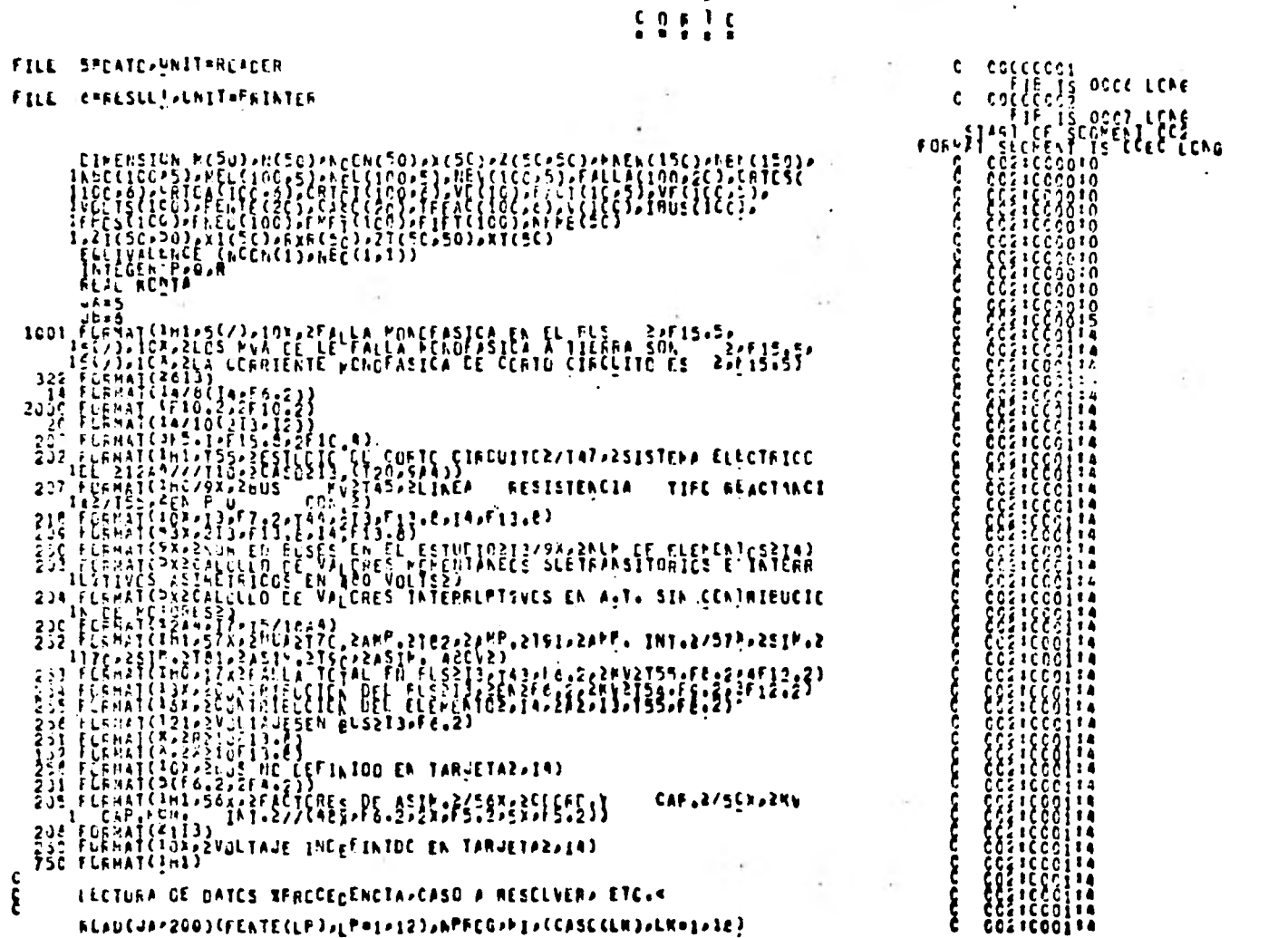

EL SOS< II=1,2<br>
FLAD(-A-2C)N[1]+, (F(I)), A(II)+ACDR(II)+II=1,ALLEP)<br>
Trial (-A-2C)C), {2SE, (F-3Q)<br>
FLAD(-2C)C), {2SE, (T-3, -3, -3, -1, -2)+I=1,AELEP)<br>
ELIOQI = 2C) {2SE, (T-3, -3, -3, -1, -2)+I=1,AELEP)<br>
ELIOQI = 20, -2 COOL CLATINCE IPFRESIUN DE TITULES Y CATCS CEL PROBLEMA 303 REF(18,2003)<br>
IF(KOK18-45) 361361361467<br>
IF(KOK18-45) 361361361467<br>
201 REF(18,2003)<br>
REF(18,2007)<br>
REF(18,2007) 301 C-RITELE<br>CLITECTO 2503NELSARLED<br>351 IF(MI+E)+1200 TO IE  $\frac{1}{2}$ 18 WRITE(-P-204) CALCULO DE LA PATRIZ DE AOPITANCIAS ZBLS  $\begin{array}{ll}\n 16 \quad \text{if } 1 = 0 \\
 10 \quad 10 \quad 11 = 1 \times \text{RELEV} \\
 & 1 \times \text{RECA} \\
 & 1 \times \text{RECA} \\
 & 1 \times \text{REC} \\
 & 1 \times \text{REC} \\
 & 1 \times \text{REC} \\
 & 1 \times \text{REC} \\
 & 1 \times \text{REC} \\
 & 1 \times \text{REC} \\
 & 1 \times \text{REC} \\
 & 1 \times \text{REC} \\
 & 1 \times \text{REC} \\
 & 1 \times \text{REC} \\
 & 1 \times \text{REC} \\
 & 1 \times \text{REC} \\
 &$  $\ddot{a}$   $\ddot{b}$   $\ddot{c}$   $\ddot{c}$   $\ddot{c}$   $\ddot{c}$   $\ddot{c}$   $\ddot{c}$   $\ddot{c}$   $\ddot{c}$   $\ddot{c}$   $\ddot{c}$   $\ddot{c}$   $\ddot{c}$   $\ddot{c}$   $\ddot{c}$   $\ddot{c}$   $\ddot{c}$   $\ddot{c}$   $\ddot{c}$   $\ddot{c}$   $\ddot{c}$   $\ddot{c}$   $\ddot{c}$   $\ddot{$ PNEW(R)PNFIL

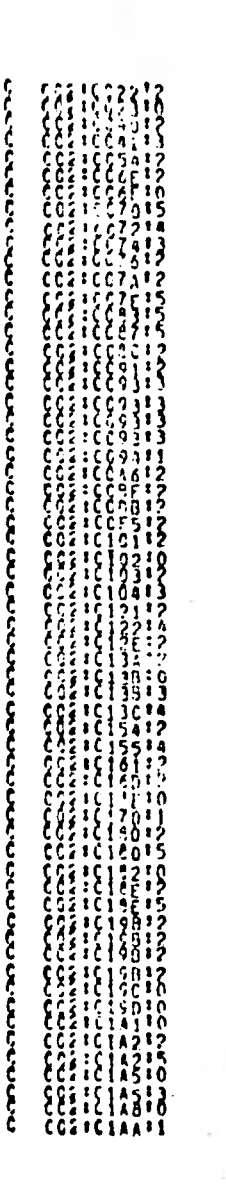

 $\epsilon =$  $\mathcal{L}_{\mathcal{C}}$ 

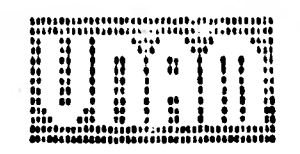

 $\bullet$ 

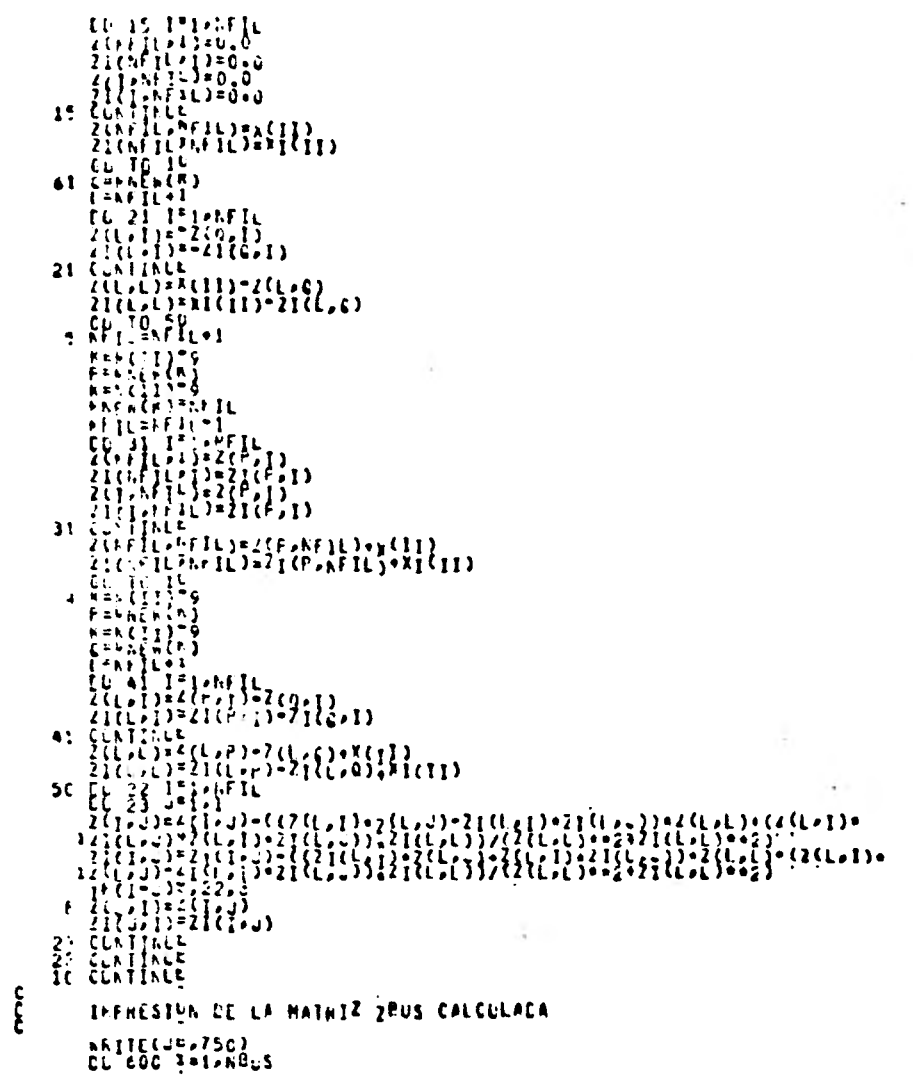

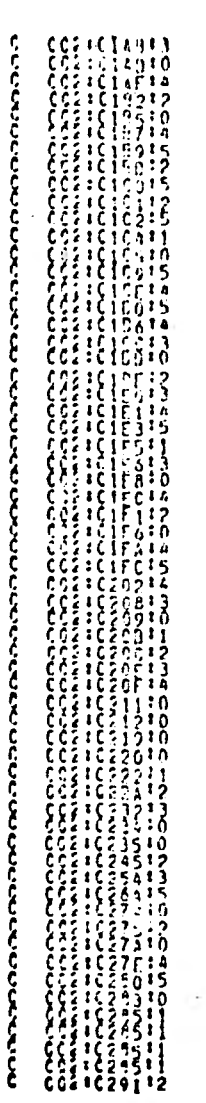

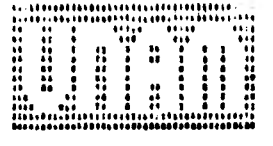

105

٠.

 $\bar{L}$
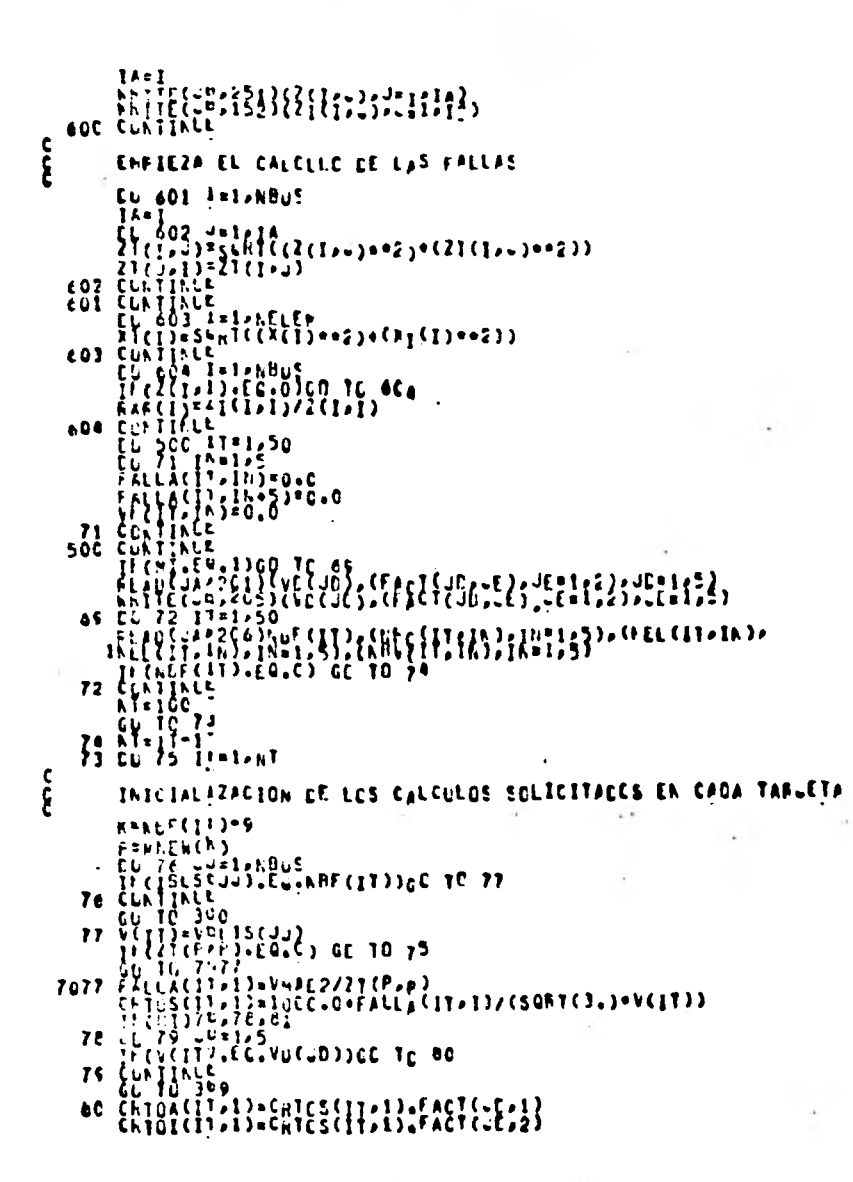

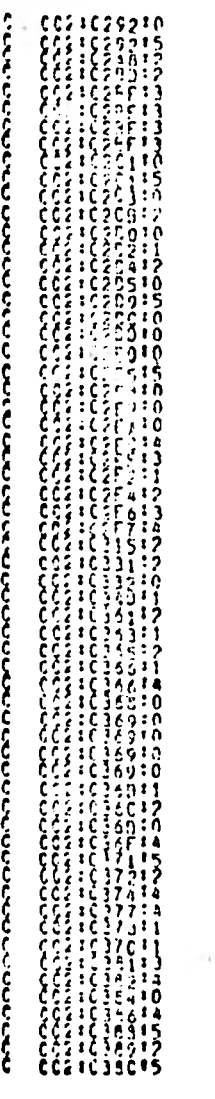

Ċ

c

×

**MARITES** 

> مبز  $\circ$  $\sigma$

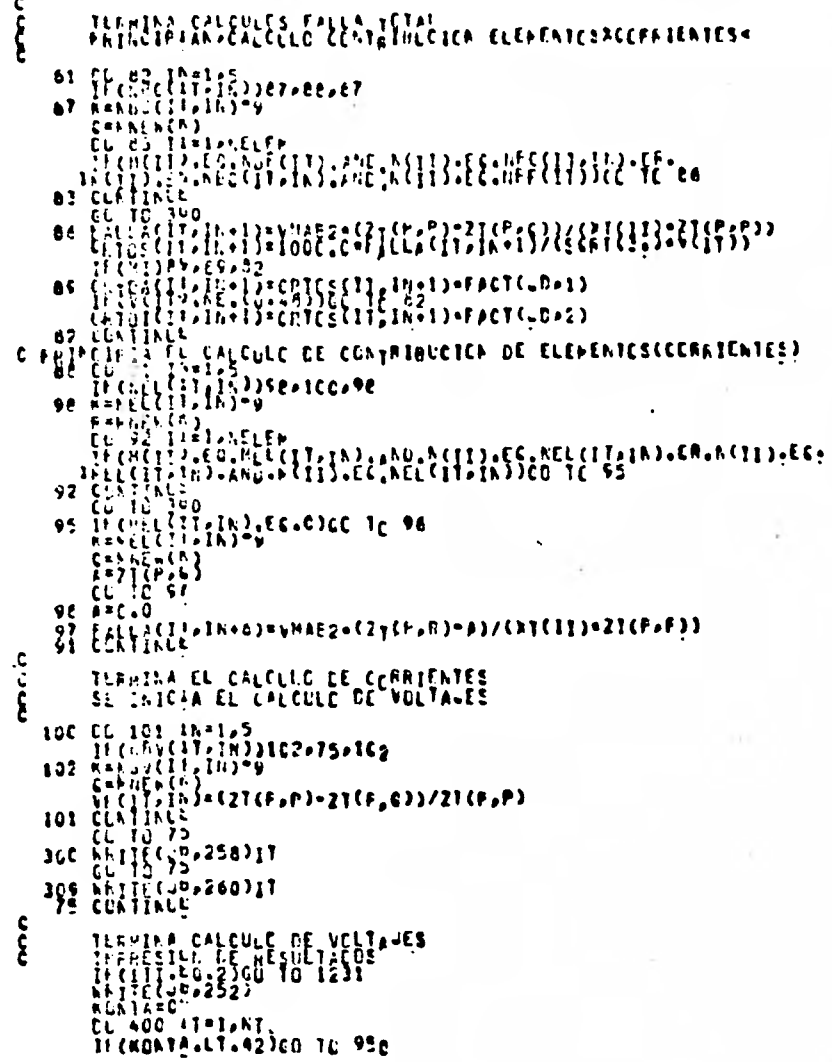

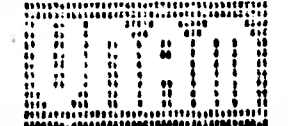

CONTRACTOR CONTRACTOR<br>CONTRACTOR CONTRACTOR<br>CONTRACTOR CONTRACTOR<br>CONTRACTOR CONTRACTOR<br>CONTRACTOR CONTRACTOR<br>CONTRACTOR CONTRACTOR<br>CONTRACTOR CONTRACTOR

- 40

 $\frac{1}{2}$ 

: 3 ۱j ះ ភិ<br>ព

ø

I٦.

3515

ç<br>Ş

המססינות המוספית המספר

י<br>גול

محببة

ითი ი ი ი ი ი ი ი ი ი ი ი ი

Š ¢

ć ֞֞֟׆֧׆֧<br>֧֞֞׆

ś

è<br>S

C

×.

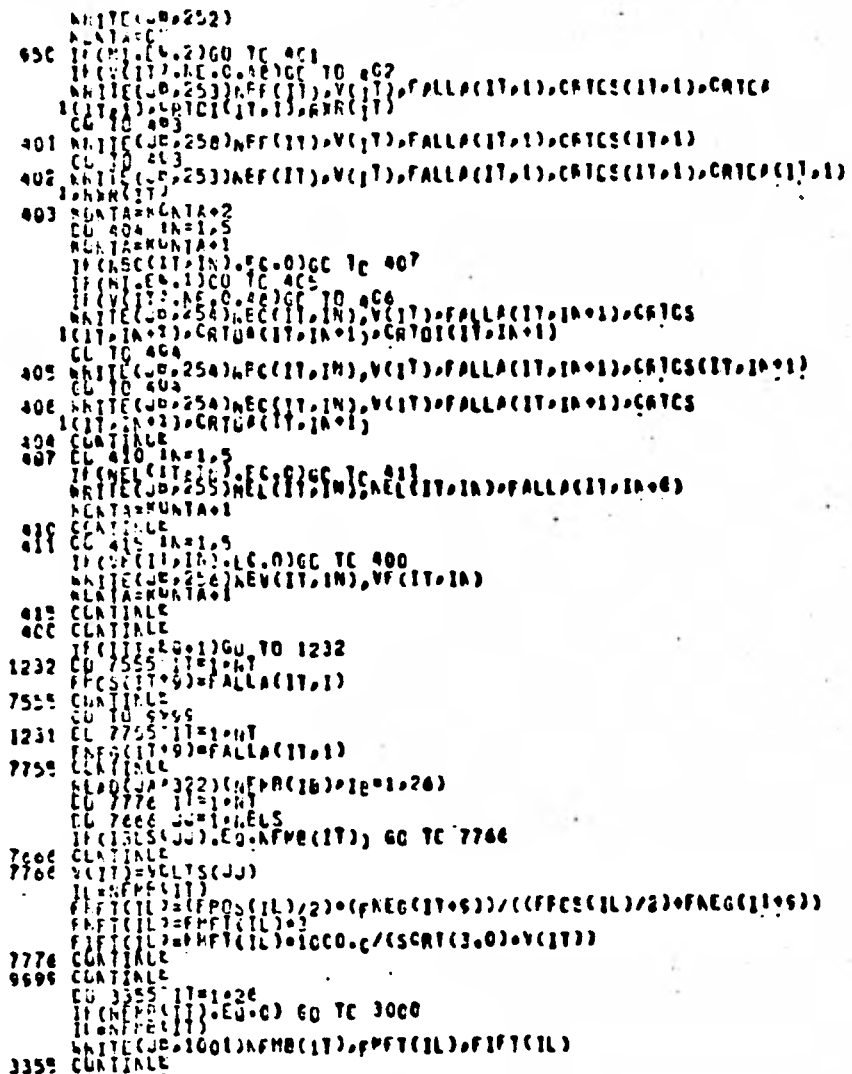

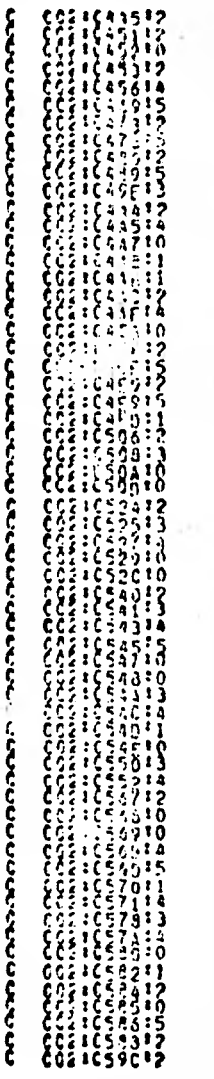

 $\mathcal{F}$ 

 $\frac{1}{\sqrt{2}}$ 

 $\ddot{\phantom{0}}$ 

ÿ.

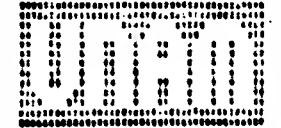

i dig

HI ( O.B. ) ( O)

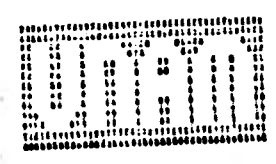

HOGO CUNTINUE<br>CALL ENT

 $\frac{d}{dt} = \frac{1}{2} \left( \frac{d}{dt} \right)$ 

 $\mathcal{L}_{\mathcal{A}}$ 

FORMES SECEENTESS EFFECTIONS

 $\mathcal{N}$ 

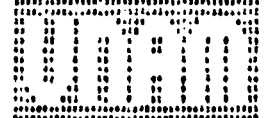

AU ERRENS DETECTED. MLPELA OF CARES = 300.<br>CGPPILATICN TIPE = 12 SECONDS FLAPSED, C.CS SECONDS FROLESSING STORAGE REGUIREMENT = 17731 MCROS.<br>- TC STACK STIE = A MCROS. CTILETIZE THE LICENCE. ESTILLIE CORE STORAGE REGUIREME

 $\cdot$ 

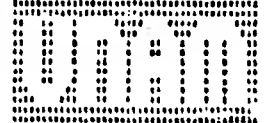

 $\epsilon$ 

### $C 00$

 $\bullet$ 

÷

**RXEX MAMAR** 

ok.

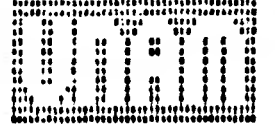

 $\sim$ 

SISTEMA ESSEPANCEFCECATO CIRCUITO

CASC O

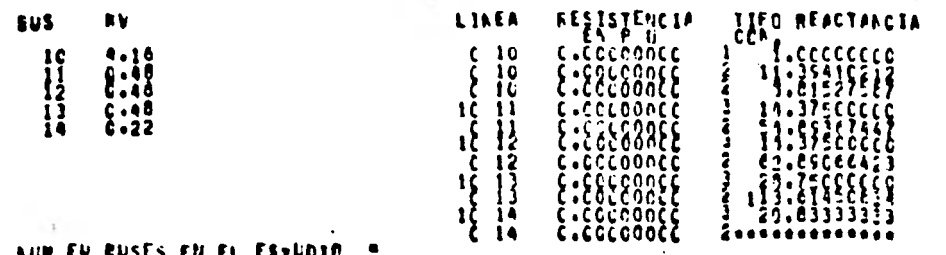

AUM DE ELEMENTOS<br>- AUM DE ELEMENTOS<br>- CPLELLO DE VALORES PERENTANEOS SLETRPASITENTES E INTERN L'ATIVES ASIPETRICOS EN 4EC VELTS

**MARITANISM** 

 $\begin{tabular}{ll} $\alpha$ & $60000$ & $6000$\\ $\alpha$ & $60000$ & $600$\\ $\frac{100}{100}:\frac{100}{100}:\frac{100}{100}$\\ $\frac{100}{100}:\frac{100}{100}:\frac{100}{100}$\\ \end{tabular}$ 

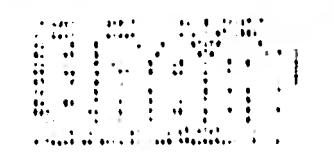

 $\bullet$ 

 $\label{eq:1} \delta \mathcal{U} = \frac{\delta \mathcal{U}(\mathbf{x})}{\delta}$  $\overline{\mathbf{u}}$ 

 $\tau$ 

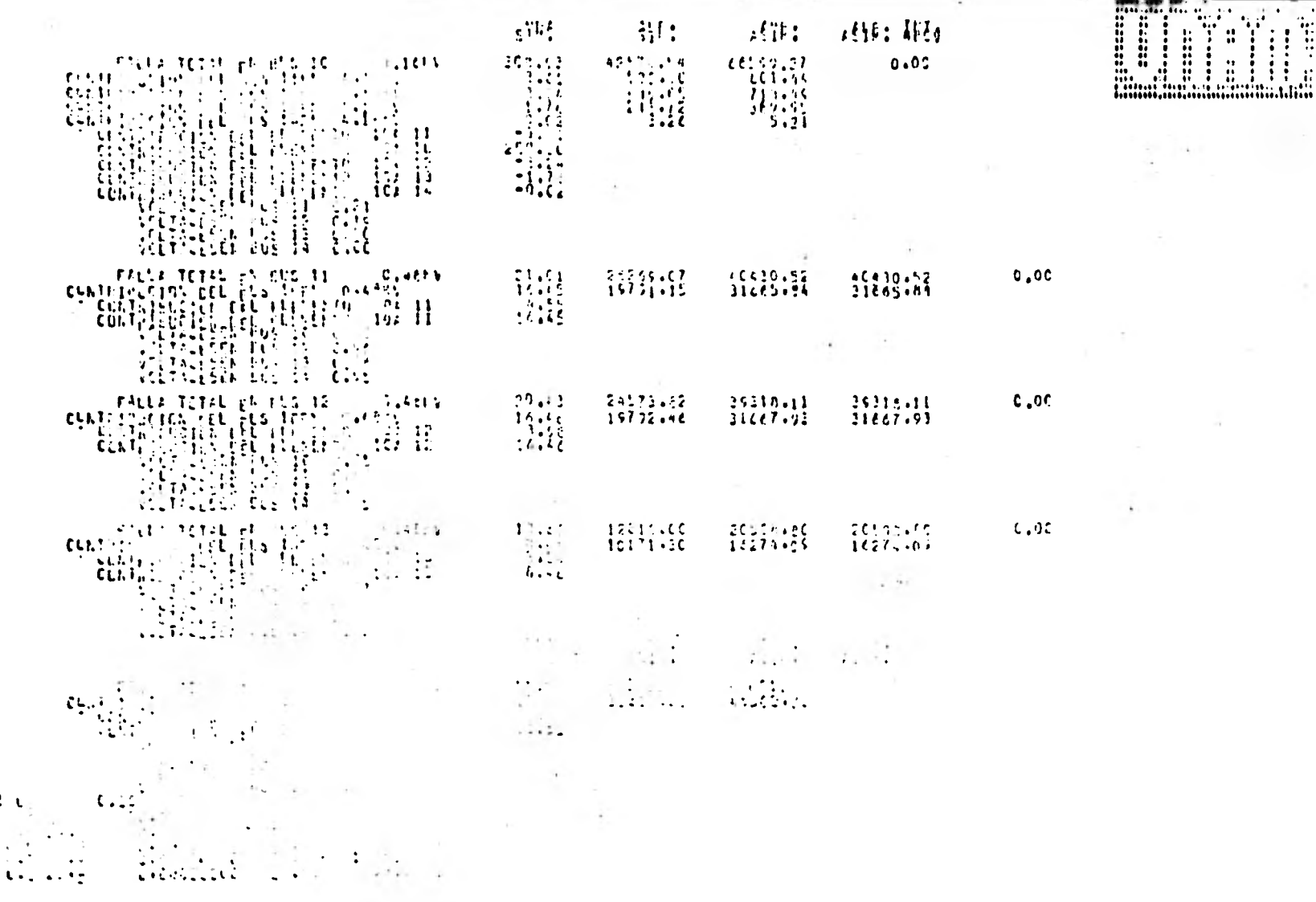

 $\mathcal{X}$ 

 $\lambda$ 

115

黑琵琶  $\begin{tabular}{c} \texttt{0+edges} \\ \texttt{0+edges} \\ \texttt{0+edges} \\ \texttt{0+0+class} \end{tabular} \begin{tabular}{c} \texttt{0+8} \\ \texttt{1+8} \\ \texttt{2+8} \\ \texttt{2+8} \\ \texttt{2+8} \\ \texttt{2+8} \\ \texttt{2+8} \\ \texttt{2+8} \\ \texttt{2+8} \\ \texttt{2+8} \\ \texttt{2+8} \\ \texttt{2+8} \\ \texttt{2+8} \\ \texttt{2+8} \\ \texttt{2+8} \\ \texttt{2+8} \\ \texttt{2+8} \\ \texttt{2+8}$ 

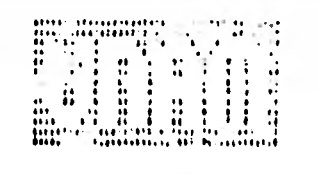

÷.

 $\sim$ 

à.

## 116

 $\sim$ 

is.

sienes Hilliffeltebent einerne

 $CASC = 0$ 

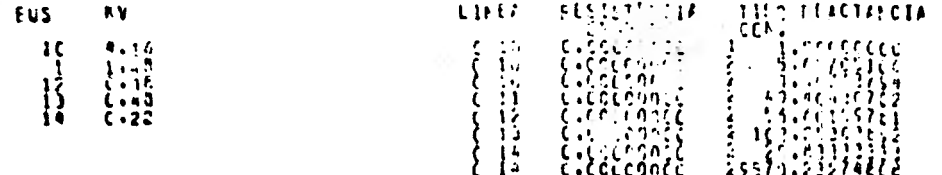

AUM EL EUSES EN EL ESTUDIO - 5 - L'AN - CACCEONIC - 2007/0222/96CE<br>- AUM EL ELEMENTOS<br>- CALCELO CE VALCHES PERENTANECS SLETCANSTICRIES E INTERR LOITINCS NSTRETATCS EN MEC VELTS

,,,,,,,,,,,,,,,,,,,,,,,,,,,,,,,,,,,  $\alpha$ 

l,

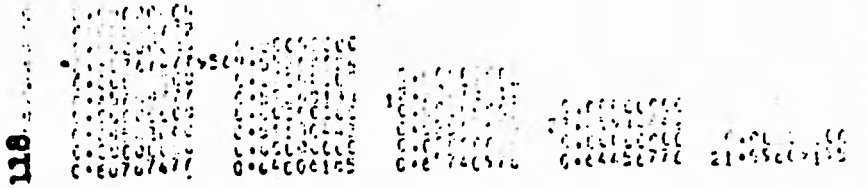

 $\overline{E}$ 

 $\overline{a}$ 

 $\sim$ 

ă.

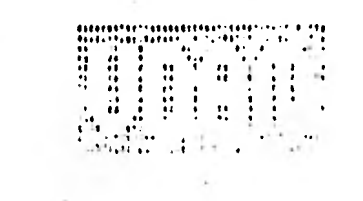

 $\sim$ 

 $\mathbf{L} \mathbf{u}^{\mathbf{q}} \mathbf{c} \mathbf{u}^{\mathbf{q}} \mathbf{b} \mathbf{c} \mathbf{u} \mathbf{u}$ Fy CODIESIN' HORE VIEWS DE LOUIS LIGITATIES (  $43.527651$ FOR HAM DE FE LAFTY HURDLESICY & AILBUM RUN  $\langle \psi^{\dagger} \psi^{\dagger} \psi^{\dagger} \psi^{\dagger} \rangle$ **CALLA HOPPEASTS FT RE RISE**  $\sim$ 

 $\mathcal{L}$ 

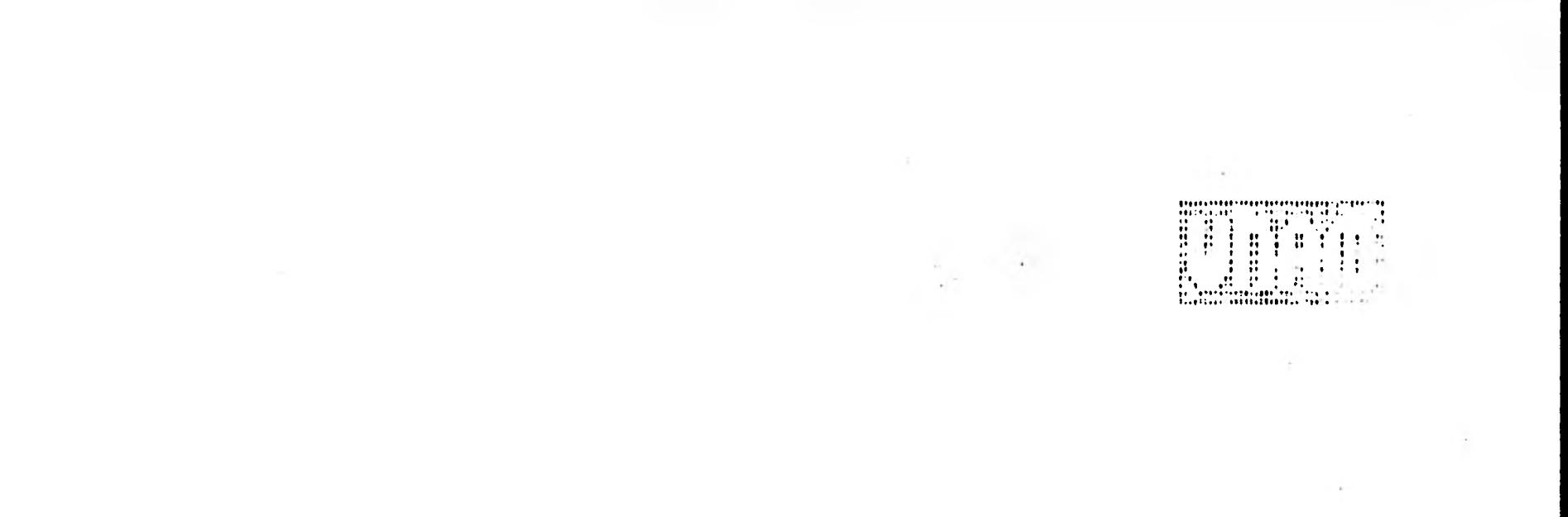

 $\sim$ 

EW CONSTRATE HONCEASTER DE COUTE CILCUITO LE  $\sim$  $\sim$ THE WAV BE FE ETTER HUNDLESSER & LIEBLY RUN.  $\mathcal{P}_{\mathbf{q},\mathbf{q}}$  .  $\sim 10^{-1}$ urununst. LYTT HUIDLESS LY LA BILL LITTLE

ELSLOTEL.

utuzu<sup>k</sup>u

 $\sim 10^7$ 

Certi.

 $\sim$ 

 $\sim 10^6$ 

×  $\bar{z}$ 

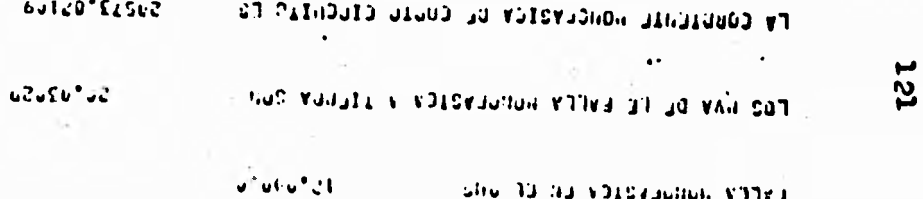

 $\cdot$ 

sho 13 ha voissachen votea.

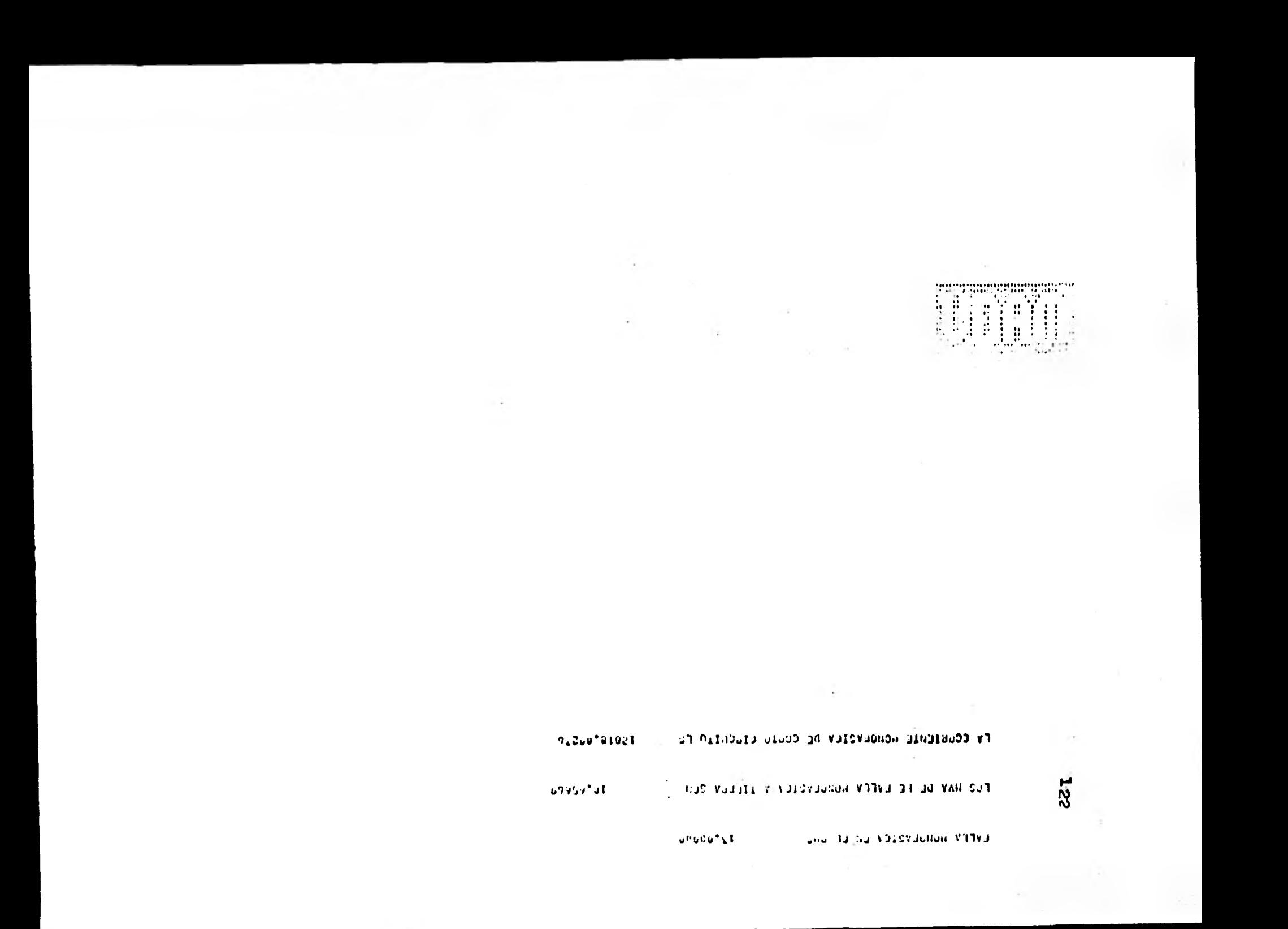

**CONSTRUCTER**  $\frac{1}{2}$ 

123

91206 52505 FV CONSIGNIE HONDLYSIEV DE COURD CINCHIER FS FOR HAVING FE EVERY NURGEVERICY VISIGAL DOM  $ULuLS^{\bullet}H_{\infty}^{\bullet}$  $\hat{u}^{\hat{n}}u\hat{c}\hat{u}^{\hat{n}}u\hat{t}$ **LVELT HOROLY2.CV LLC CE URE** 

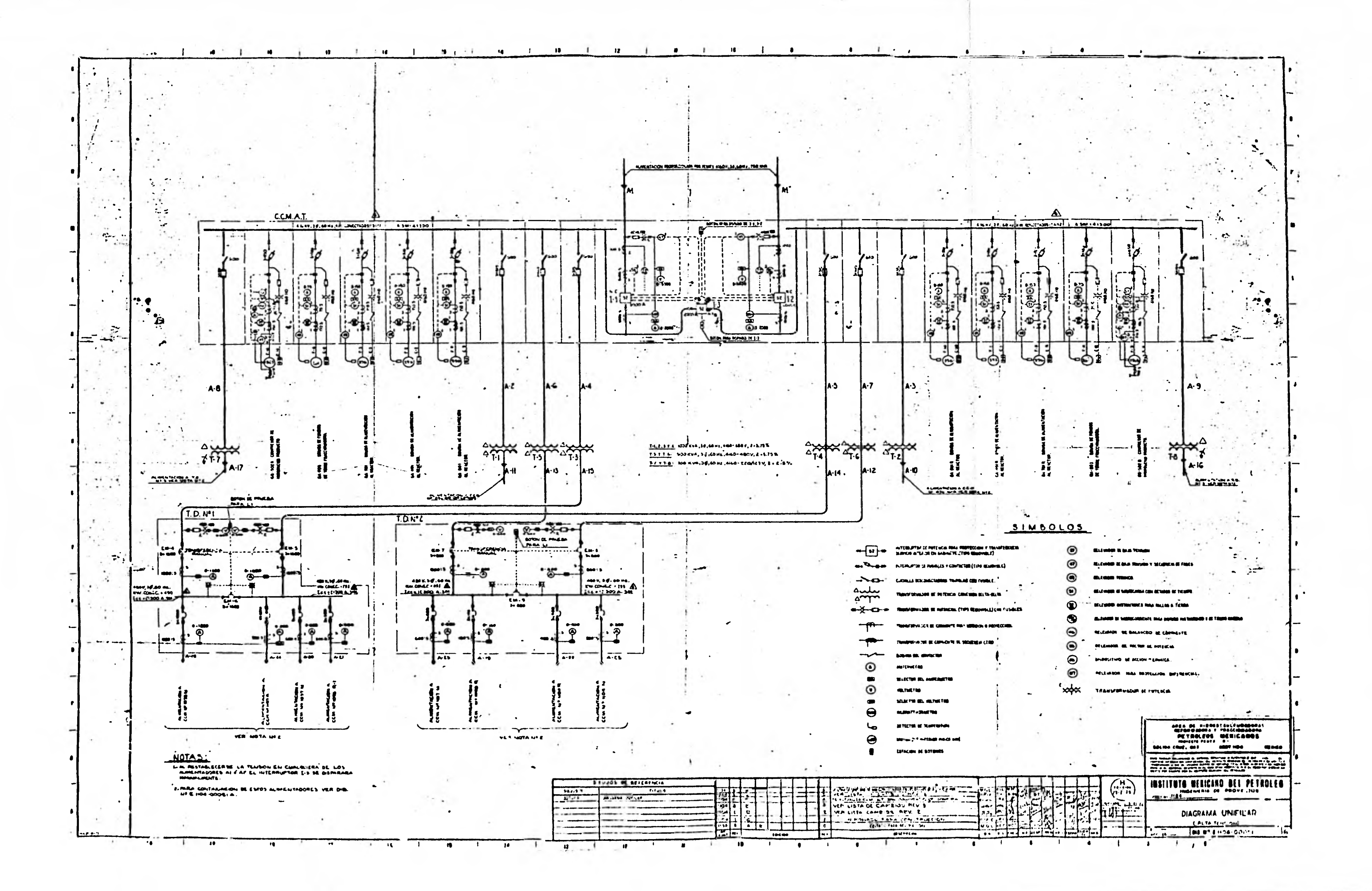

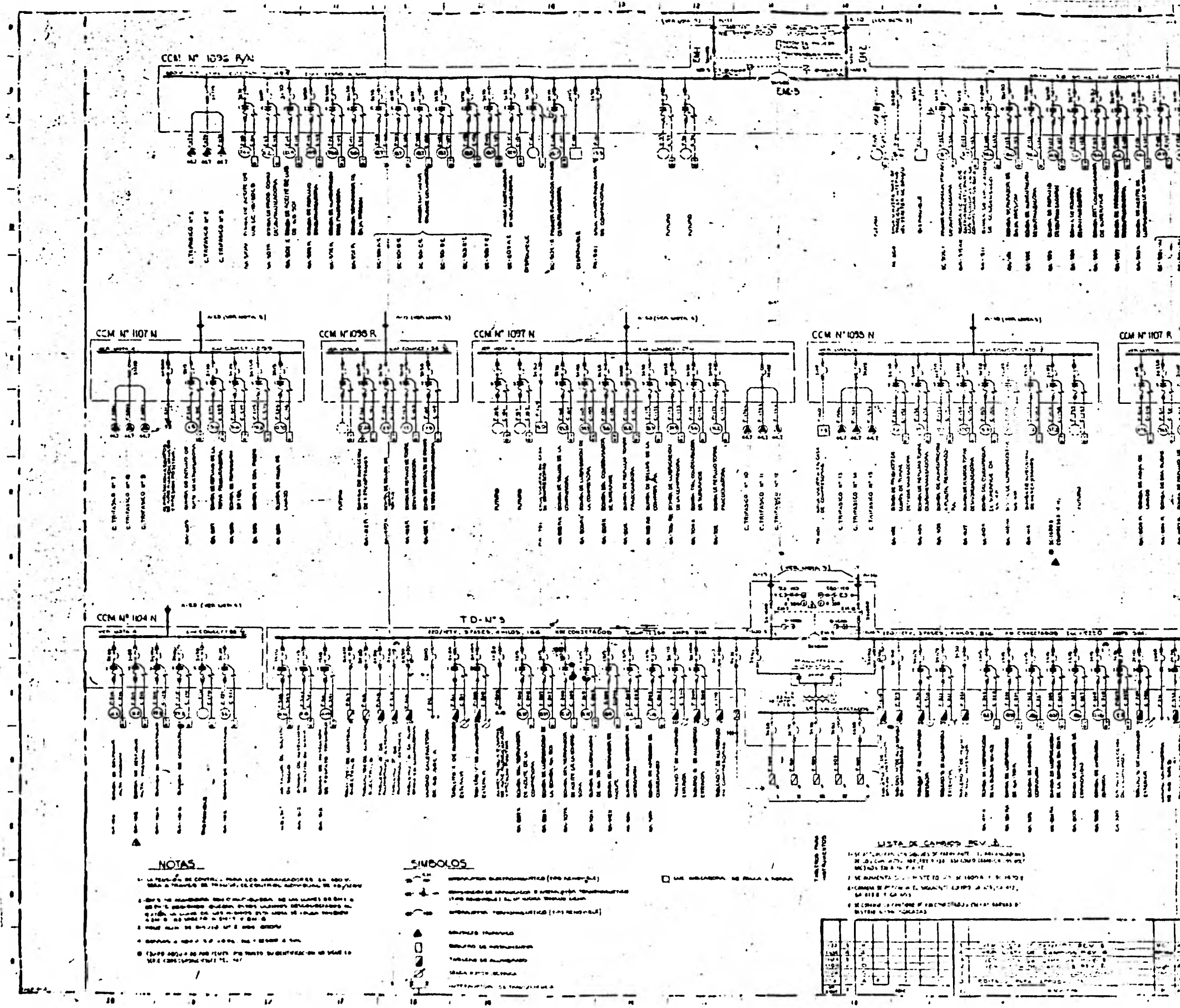

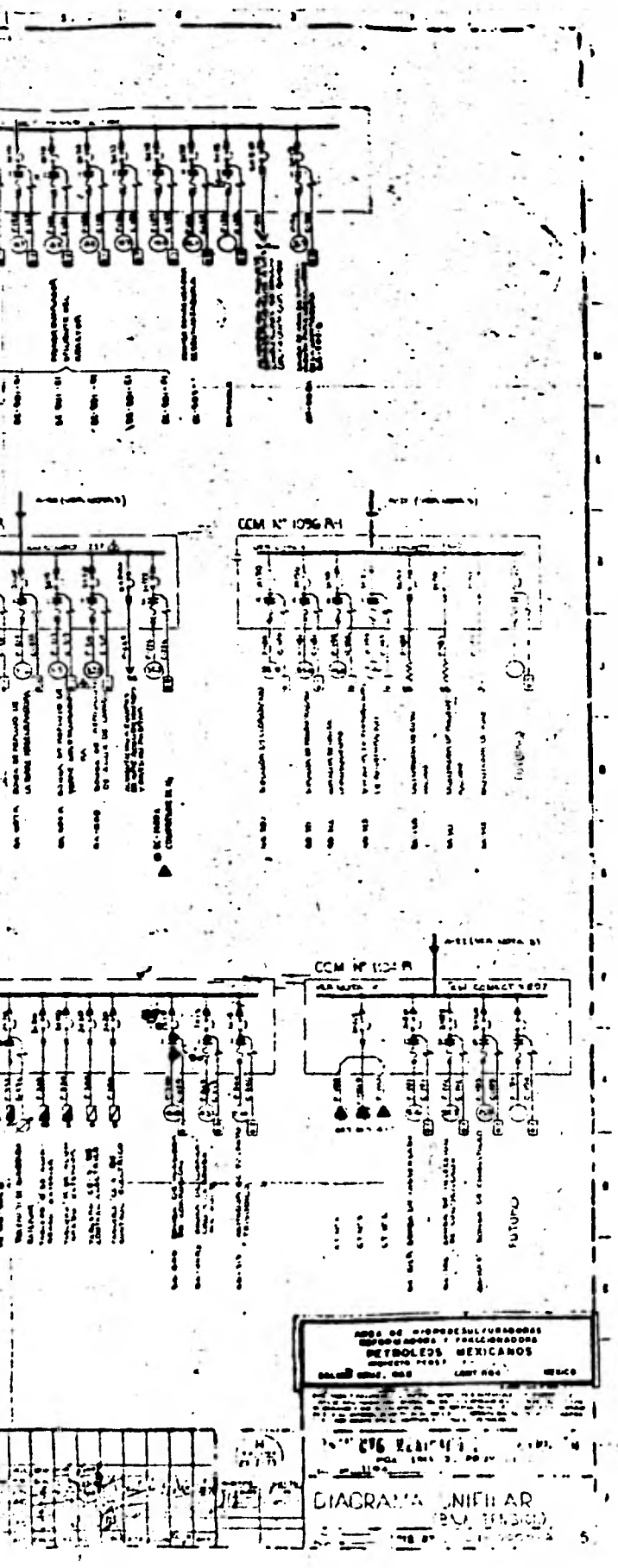

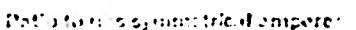

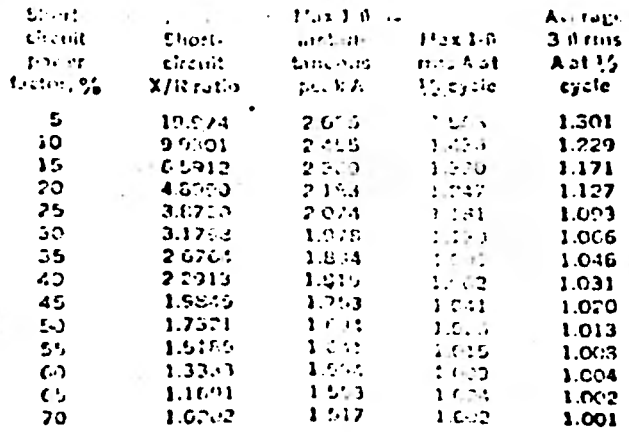

Tables2-Air power circuit broaker characteristics

| Column 1                               |                  |               |                              | $5_{\odot}$                          | G                    |                                    | ä                | $\mathbf{\Omega}$                                     | 10                        | 11                            | 22                     | 13                             |
|----------------------------------------|------------------|---------------|------------------------------|--------------------------------------|----------------------|------------------------------------|------------------|-------------------------------------------------------|---------------------------|-------------------------------|------------------------|--------------------------------|
|                                        | Veliage railrigs |               |                              | lest luthe level !                   |                      | Chrent rulings, curreres           |                  |                                                       | 60-Hz interrupting rating |                               |                        | kated                          |
| $T_{\rm N} \rightarrow r f$<br>Leo Acr | Roted I<br>kY.   | matica.       | Profel Sobsmoth<br>nuvinne e | Activity and thirt.<br><b>Louis</b>  | in -                 | Carte.                             |                  | Cho I time.                                           | $3 - 100.52$<br>ratrid.   | ftens<br><b>anti</b>          | Total                  | inter-<br>runtina<br>Itime in  |
|                                        |                  | Mrs 541.<br>W | ili et<br>reind<br>にいん       | $\mathbf{f}_i$ .<br>mil.nev<br>おや ね足 | ant el<br>csc:<br>k۷ | tim var<br>$\mathbf{a}$ t the Fig. | 14 men<br>Ality. | $\Gamma_{\rm eff}$ $\Gamma_{\rm eff}$<br>isterit ad j | まいん                       | DOITS.<br>At roted<br>volidge | Max-<br>imum<br>rating | cycles<br>$(60 - H)$<br>basis) |
| 4.16.75                                | 4. IGI           | 4.261         | 3.5                          | 19                                   | cэ                   | 1200                               | $\cdot$ . Ca     | de 1901                                               | 75                        | 10,500                        | 12,500                 | 8                              |
| 4.16 250                               | 4.16             | 4.76.         | 7 E.S                        | 19.                                  | co                   | 1200, 2010 }                       | <b>China</b>     | 37,500                                                | 250                       | 35.000                        | 37,500                 | ፊ                              |
| 4.16 25CB                              | 4.161            | 4.7C          | 3.85                         | 19                                   | 60                   | 1200, 2000                         | and and          | 37,500                                                | 250                       | 35.CCO                        | 37,500                 | 8                              |
| 4.15.350                               | 446              | 4.76.         | 40                           | 19                                   | 60                   | 1200, 3000                         | 70.GO            | 50.000                                                | 350                       | $-48,000$                     | 50,000                 | 8                              |
| 7.2.500                                | 7.2              | $8 - 5$       | 66                           | 36                                   | 95                   | 1.90, 2000                         | 70, C(4)         | 44.000                                                | 500                       | 40.CO                         | 44,000                 | ₽                              |
| 13.8 500                               | 138              | 15.0          | 11.5                         | 36.                                  | 95                   | 1200, 2000                         | 49,6601          | 25,000                                                | 500                       | 21,000                        | 25,000                 | Б                              |
| 113.5 SOOB.                            | 13.3             | 15.0          | 11.5                         | 36                                   | 95                   | 1200, 1000                         | 0.0133           | 25.000.                                               | soo                       | 21.000                        | 25,000                 | 8                              |
| 1138750                                | 8 ڈ ا            | 15.0          | 11.5                         | 36.                                  | 95                   | 1200. 2000                         | 1, 01, 000.      | 37.500                                                | 750                       | 31,500                        | 37,500                 | 8                              |
| 13 8 7500                              | 13B              | 15.0.         | 11.5                         | 36                                   | 95                   | 1200. 1200                         | <b>RAL D</b>     | 37,500.                                               | 750                       | 31.500                        | 37,500                 | 8                              |
| 1381000                                | 13 3             | 15.0          | 11.5                         | зc                                   | 95                   | 1200. 2500.                        | 9-14039-1-120    | <b>EP.COD</b>                                         | 1000                      | 42.COO                        | <b>50.000</b>          | 8                              |

POWER . AUGUST 1069

 $\overline{1}$ 

# Table B-Machine reactances and multipliers used in simplate d categlations

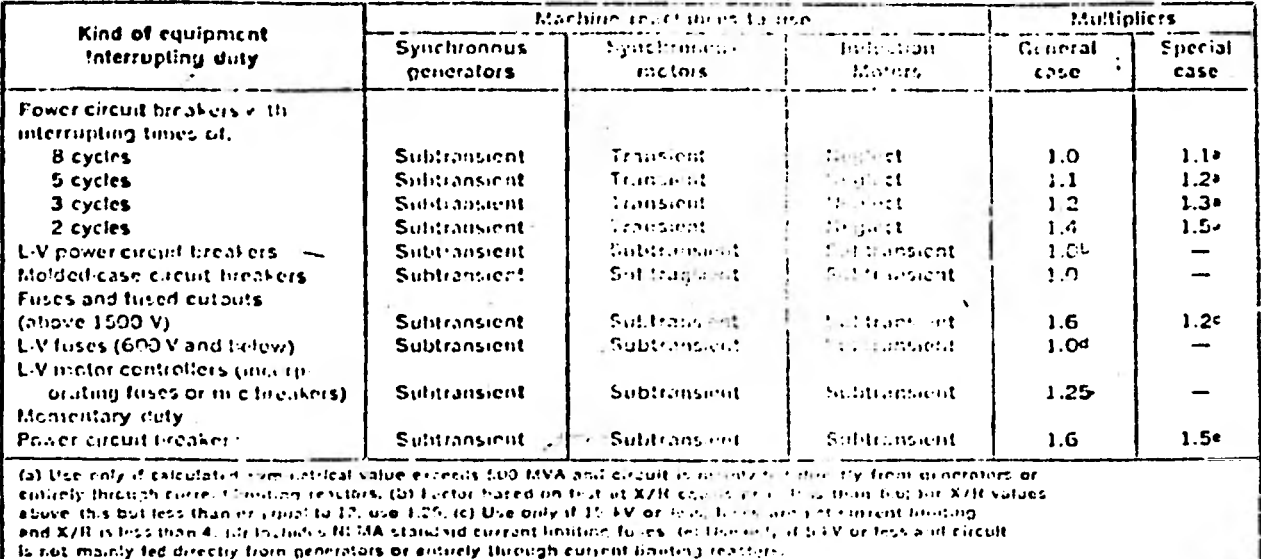

### Table y Standard ratings of low-voltage air circuit breakers

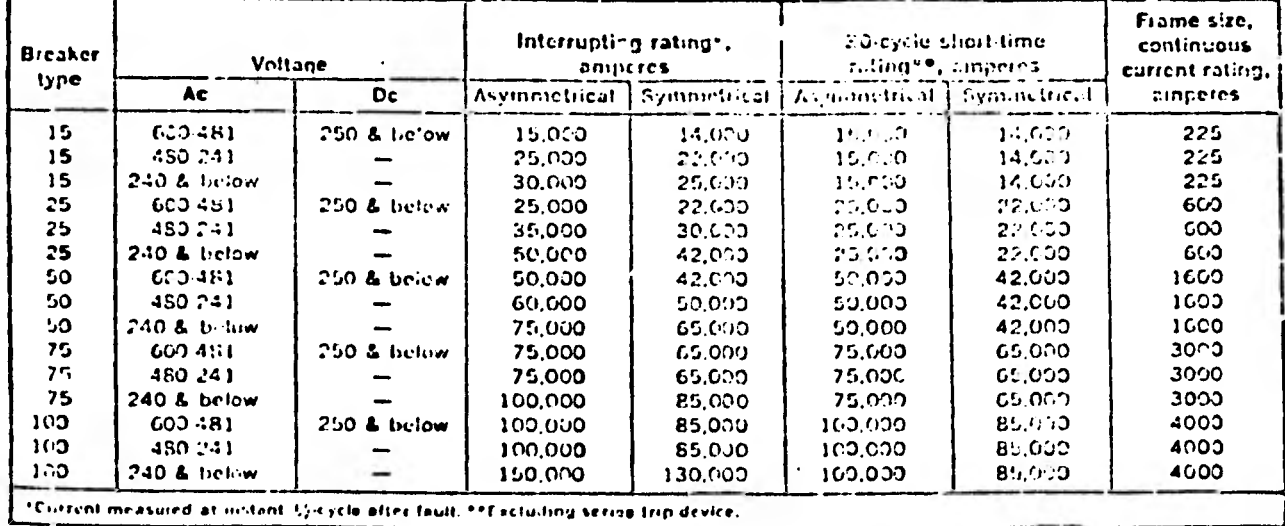

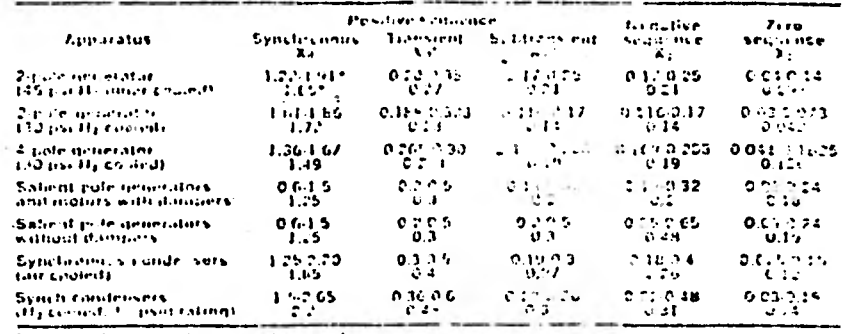

 $\ddot{\phantom{a}}$ 

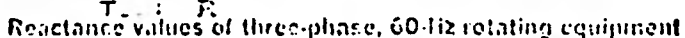

\*Upper values give the range, towe se zivenuti. softwers f

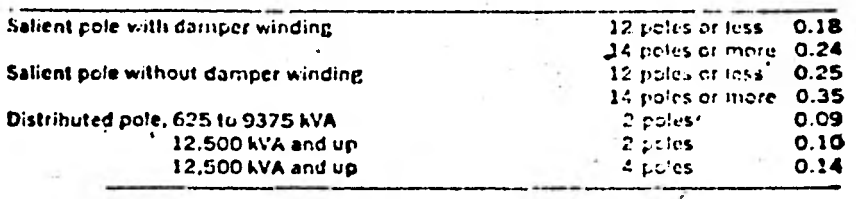

#### Table 1-Generator subtransient reactance, approximate p-u X on kVA rating

Table 2-Motor reactances, approximate p-0 X cm LVA rating

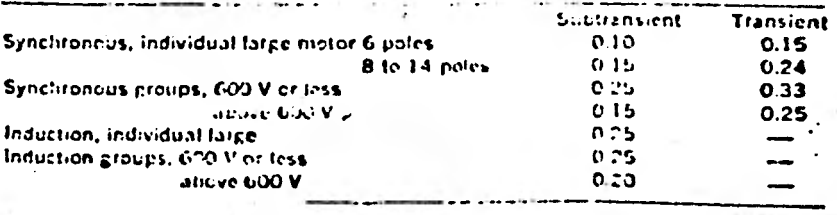

### Table 3-Transformer reactances, p-u X on transformer kVA base

### t.<br>Tiististe kansana jääneen muun on mu

 $\bar{L}$ 

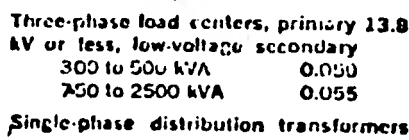

#### $\overline{1}$  $\overline{a}$

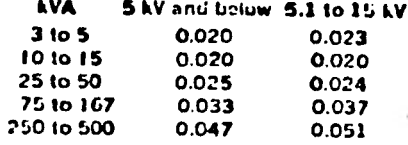

Three-phase power transformers, see-<br>ondary above 2.4 kV, above 500 kVA

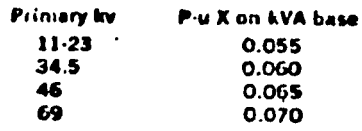

Single-phase power transformers, secondary above 2.4 kV, above 500 kVA

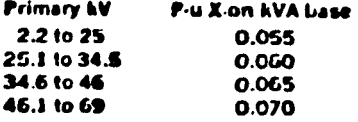

Table 4-Cable and busway, ohms per 1000 ft, line to neutral

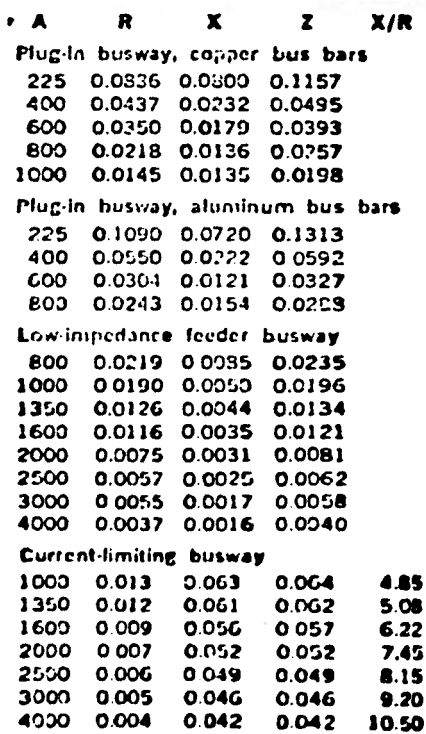

### **BIBLIOGRAFIA**

**- Electric Power Distribution for Industrial Plante** 

 $\omega = 1 + \lambda \quad \ \ \omega = -\omega, \qquad \qquad \omega = 1 + \lambda \quad \ \ \omega = 1 + \lambda \quad \ \ \lambda = 0.$ 

- **IEEE Recommended Practice for Protection and Coordination of Industrial and Comercial Powers Sisstema.**
- **SHORT CIRCUIT ABC Copyright Material IEEE Conference Catalog No. 73CH0769-OIA Paper No. PCI-73-7**
- **Revista Power Abril 1969, Agosto 1969, Diciembre 1969 y Febrero 1970**
- **Computer Methods in Power System Analysia Stagg and El-Abiad**

 $\sim 10$ 

**- Instituto Mexicano del Petroleo III Seminario de Ingeniería Eléctrica**